### **République Algérienne Démocratique et Populaire**

**Ministère de l'Enseignement Supérieur et de la Recherche Scientifique**

**Ecole Nationale Polytechnique** 

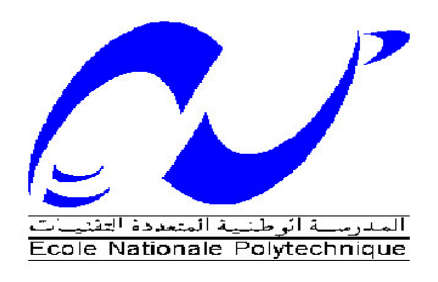

**Département de Génie Chimique** 

**Projet de Fin d'Etudes**

**En vue de l'obtention du diplôme** 

**D'Ingénieur d'Etat en Génie Chimique**

### Thème

Dimensionnement d'une centrale de cogénération à base des turbines à gaz

**Proposé et dirigé par Présenté par**

 $M^r$ : T.AHMED ZAID  $M^r$ : YACOUBI Sofiane

 $M<sup>r</sup>$ : BENNOUR Hocine

Soutenu le 19 Juin 2014 devant le jury composé de :

 $M^r$  : E-H. BENYOUSSEF

Professeur à ENP Président

M<sup>me</sup>: R. DERRICHE Professeur à ENP Examinatrice

 $M^{\text{me}}$ : F. MEZIANI  $M$ . A. A à ENP Examinatrice

M. A. CHALI Invité (CREG)

**Promotion Juin 2014**

تصميم التوليد المشترك للطاقة

ملخص

الإنتاج المزدوج هي واحدة من أكثر الطرق فعالية لتوليد الكهرباء والحرارة، مع الحد من الانبعاثات والنفايات. نقترح، في هذا العمل، لحساب خصـائص وحدة التوليد المشترك من أجل تقييم وفورات الغار الطبيعي السنوي فإننا الحجم غلاية الاسترجاع. وقد استخدم @ RetScreen@البرمجيات لتقييم الجدوى التقنية والمالية فضلا عن الفوائد البيئية.

الكلمات الرئيسية: التوليد المشترك للطاقة، الطاقة، RetScreen، توريينات الغاز ، التوريينات البخارية، الانتعاش المرجل

### Dimensionnement d'une centrale de cogénération

### Résumé

La cogénération est l'un des moyens les plus efficaces de production de l'électricité et de chaleur, tout en réduisant les émissions polluantes et la production de déchets. Nous nous proposons, dans le cadre de ce mémoire, de calculer les caractéristiques d'une unité de cogénération pour évaluer les économies annuelles de gaz naturel en termes de quantité et de prix,...) puis nous avons dimensionné la chaudière de récupération.

Nous avons utilisé pour cela un outil d'aide à la décision spécialement dédié aux projets d'énergies renouvelables, le logiciel RetScreen© qui permet d'évaluer la viabilité technique et financière ainsi que les avantages environnementaux (émissions de CO2 évités).

Mots clés : cogénération, énergie, RetScreen©, turbine à gaz, turbine à vapeur, chaudière de récupération

### Sizing of a cogeneration unit

### Abstract:

CHP is one of the most effective ways of generating electricity and heat, while reducing emissions and waste. We propose, in this work, to calculate the characteristics of a cogeneration unit in order to evaluate, the annual natural gas savings then we sized the recovery boiler. RetScreen © software was used to assess the technical and financial viability as well as the environmental benefits.

Keywords: cogeneration, energy, RetScreen, gas turbine, steam turbine, recovery boiler.

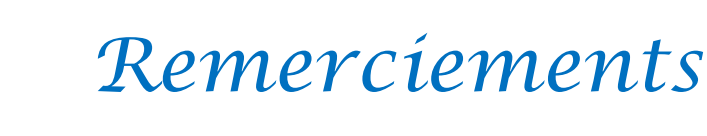

 Je remercie Dieu de m'avoir donné la force et la volonté dans l'accomplissement de ce modeste travail.

Je tiens à exprimer ma profonde reconnaissance à mes promoteurs, Messieurs AHMED ZAID Toudert, Professeur à l'ENP et BENNOUR Hocine, Chargé de cours au Département de Génie mécanique de l'ENP, pour leurs précieux conseils et leur grande disponibilité.

Je tiens à exprimer mes profonds remerciements à M<sup>r</sup> E-H.BENYOUSSEF, professeur à ENP pour m'avoir fait l'honneur de présider le jury de ce mémoire.

Mes remerciements s'adressent également à Mme R. DERRICHE, Professeur à ENP et Mme F. MEZIANI, M. A. A à ENP, d'avoir bien voulu mobiliser leur temps et leurs connaissances pour jurer ce travail.

Je remercie l'ensemble des enseignants que j'ai eu durant mon cursus, pour leur dévouement et la qualité de leur enseignement.

Je ne terminerai pas sans remercier M. CHALI Abderahmane de la CREG qui nous a fourni des données utiles à ce projet et des informations précieuses sur les mécanismes de soutien en vigueur dans le domaine des énergies renouvelables

Je remercie enfin tous mes camarades de promotion, mon cousin Ahmed et toutes les personnes ayant de près ou de loin contribués à l'accomplissement de ce travail.

*Sofiane*

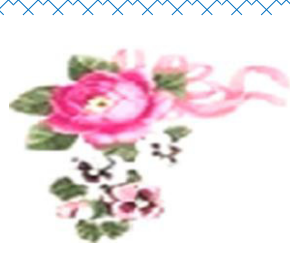

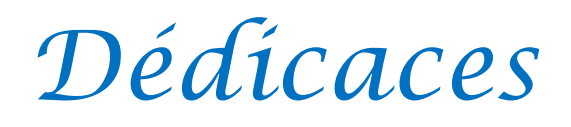

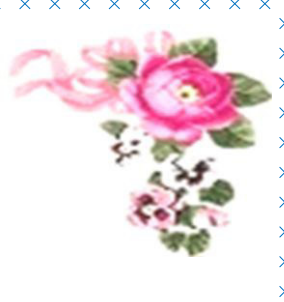

A mes Parents

A mess frères Noureddine, Boualem et mon beaufrère Sofiane

A mes sœurs Warda, Farida, Nadia et mon neveu Islam Ghoul.

A Kamel .F

A tous mes amis, Salim, Halim…

 A ceux qui m'ont soutenu dans les moments les plus difficiles de ma vie

A ceux que j'aime et je respecte infiniment, Particulièrement Naima …….

Le jour est venu pour leur dire Merci...

Sofiane

### **Listes des figures**

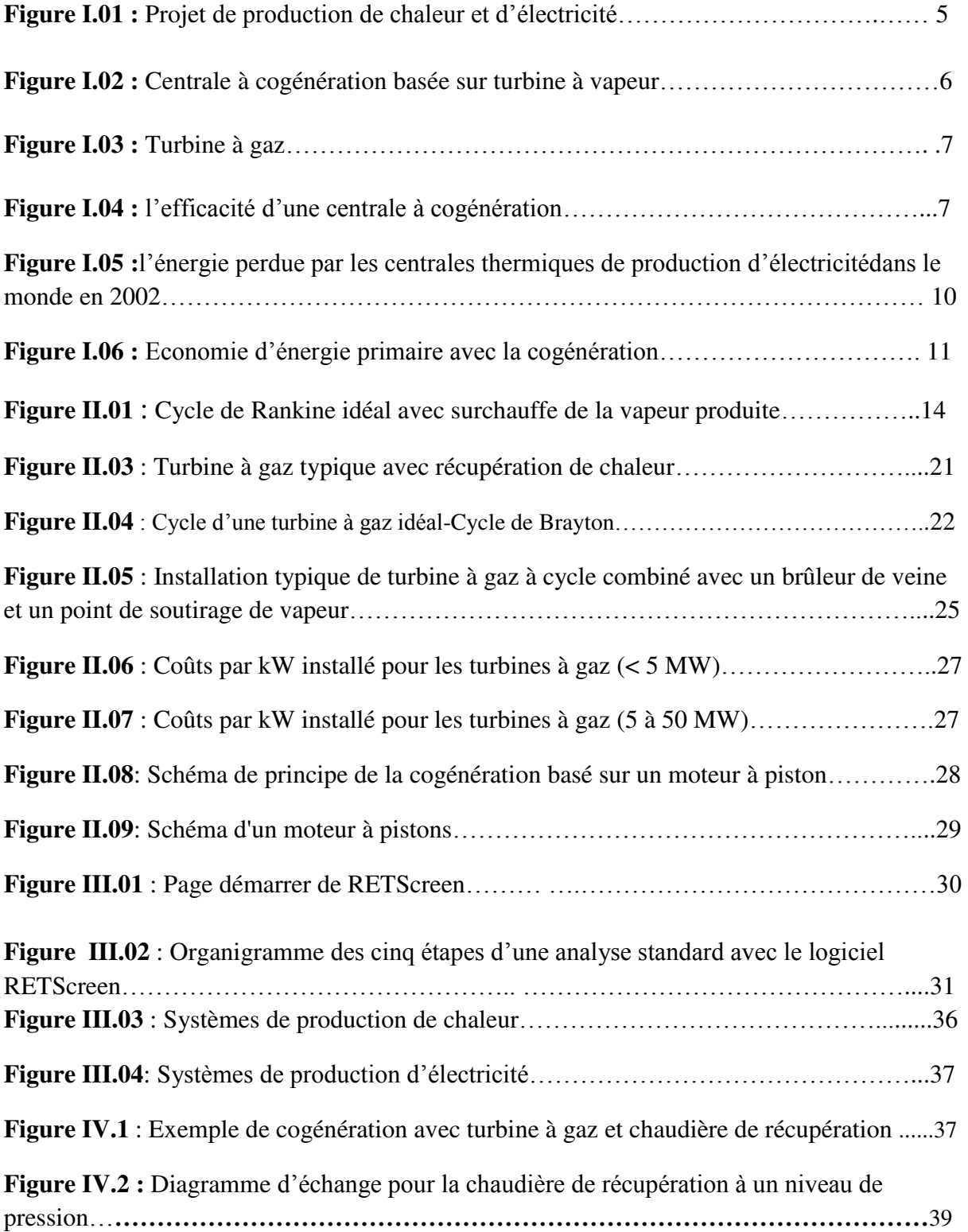

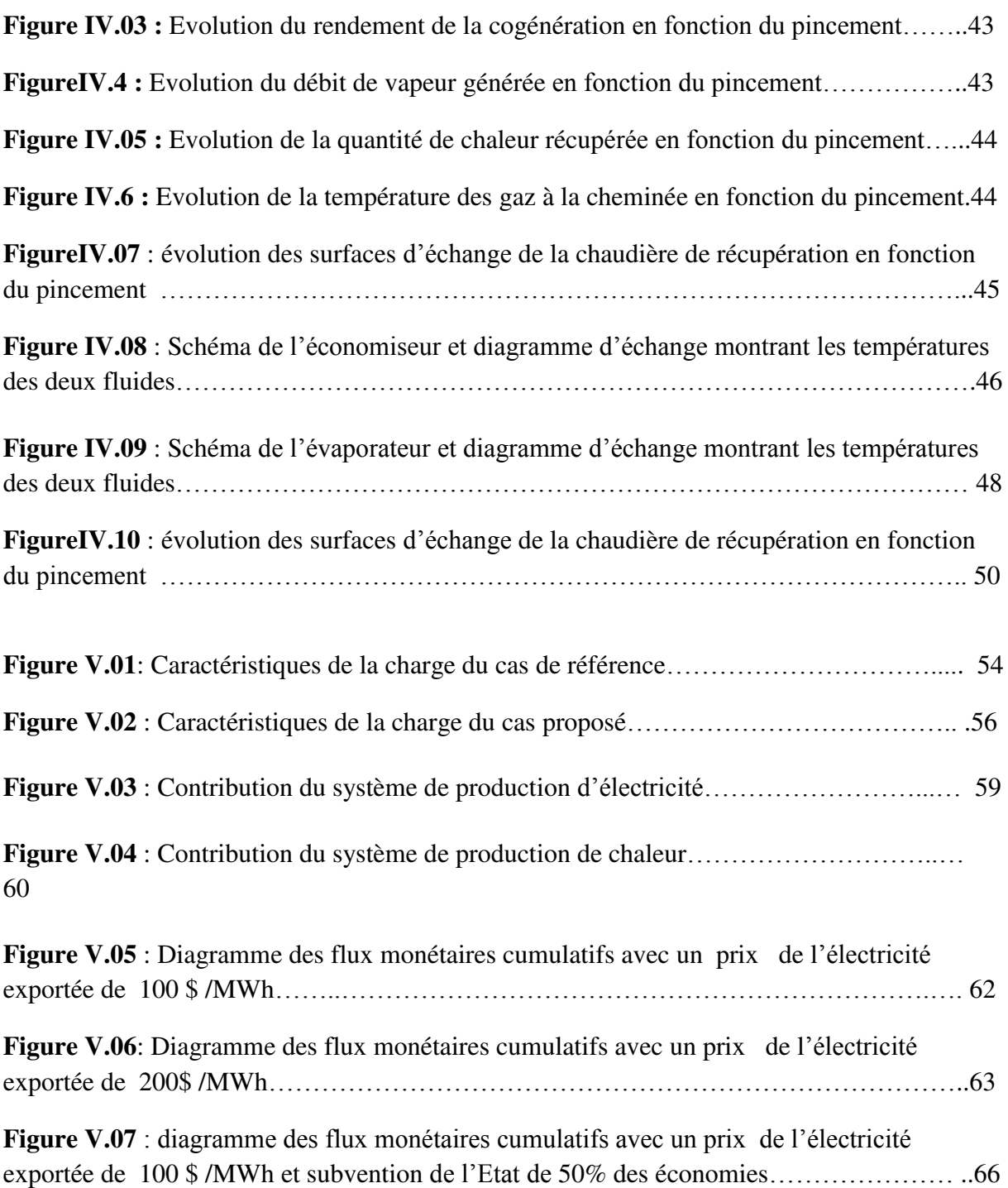

### Liste des tableaux

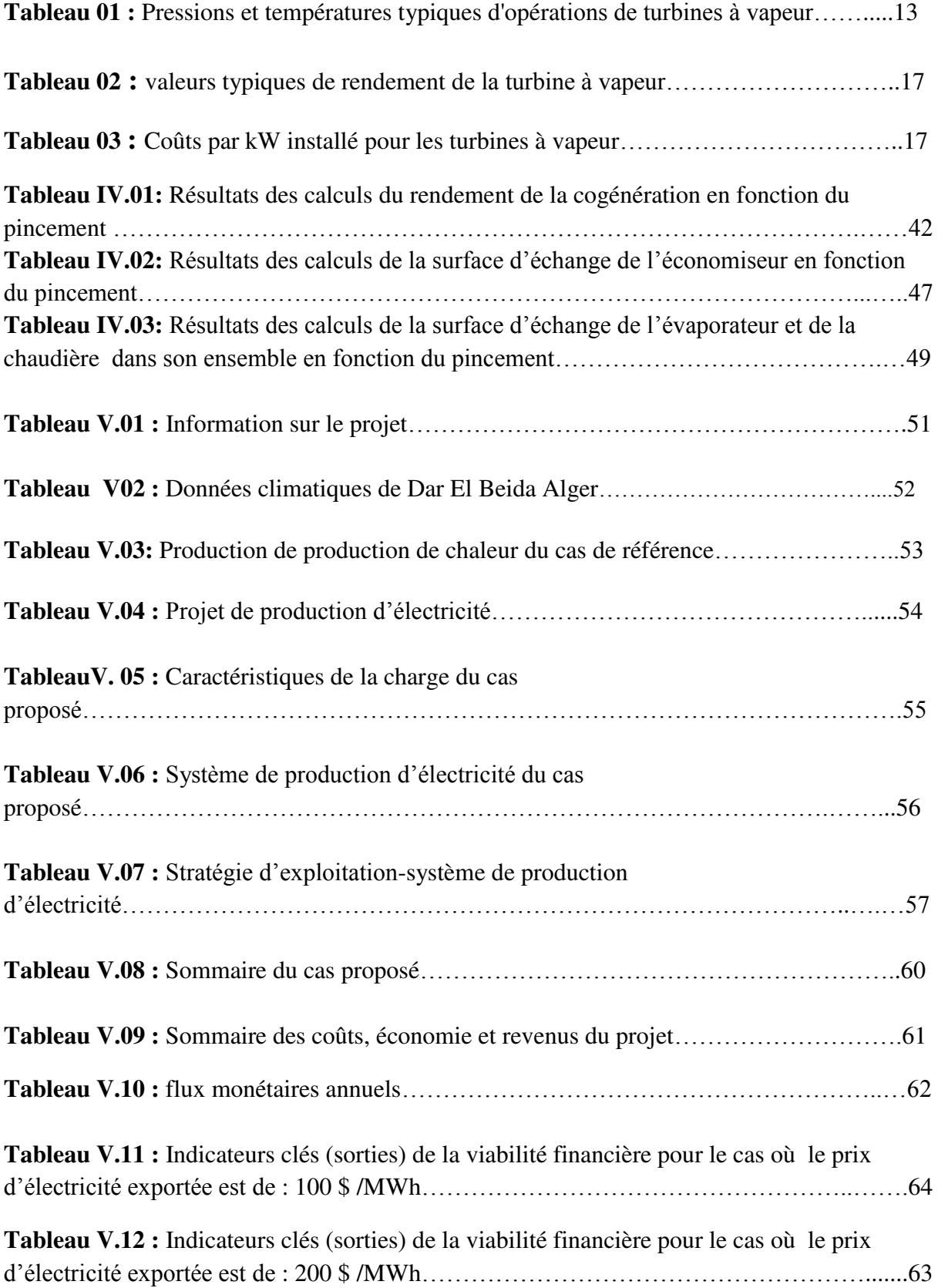

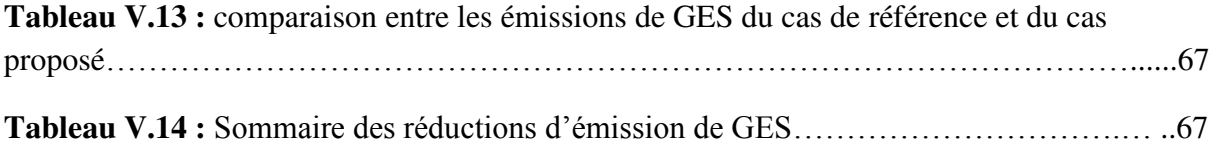

### **Nomenclature**

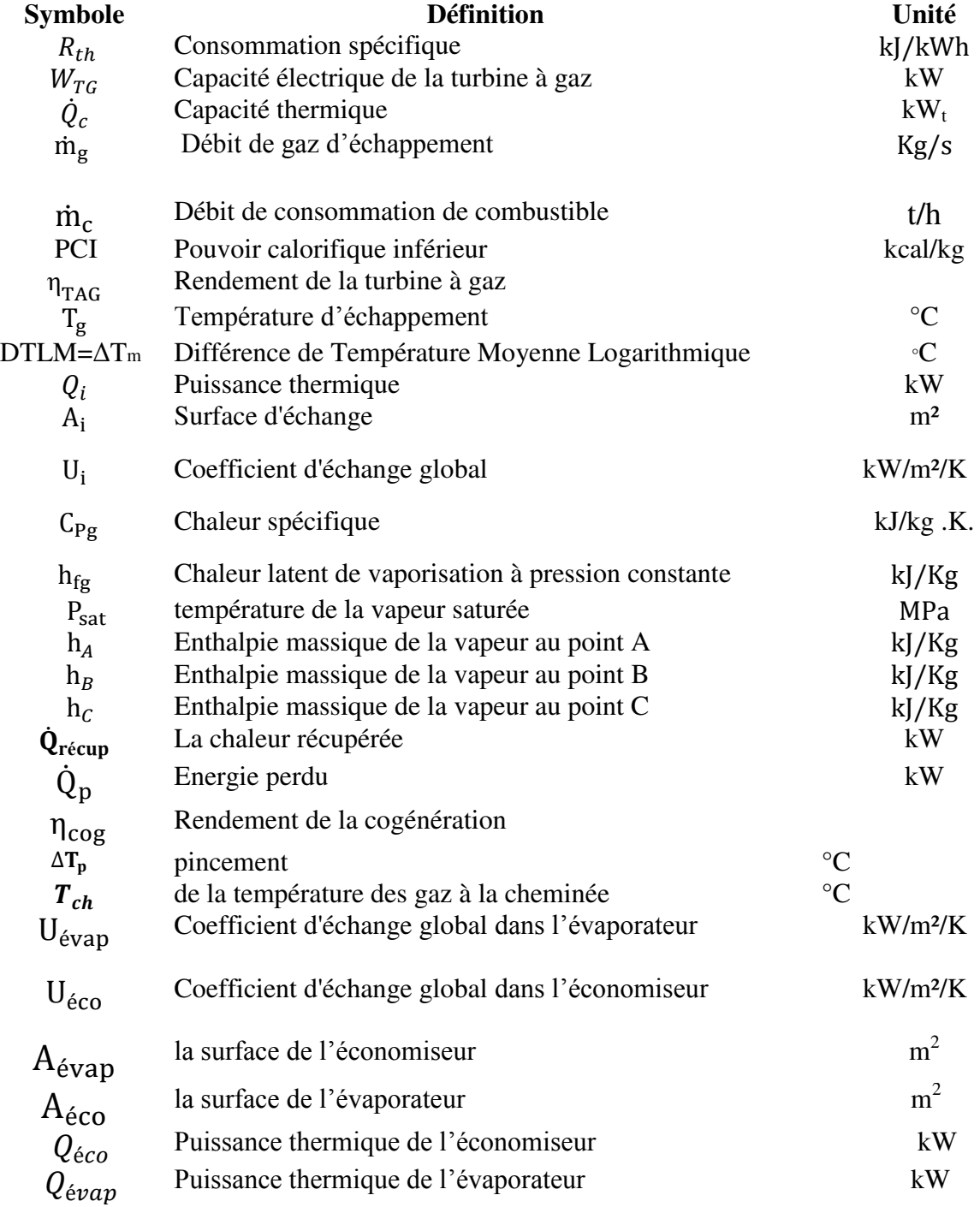

- **AIE :** Agence international de l'énergie
- **BTPH :** Bâtiment travaux publique et hydraulique
- **CREG :** Commission de régulation de l'électricité et du gaz
- **FMI** : Fonds monétaire international
- **GES :** Gaz à effet de serre
- **MDP :** Mécanisme de développement propre
- **NASA :** National Aeronautics and Space Administration
- **PCI** : Pouvoir calorifique inférieur
- **PCS** : Pouvoir calorifique supérieur
- **RI** : Retour sur investissement
- **SMIG :** Salaire minimum garanti
- **TAG :** Turbine à gaz
- **TAV :** Turbine à vapeur
- **TRI** : Taux de rendement interne
- **VAN** : Valeur actualisée nette

### Sommaire

### Sommaire

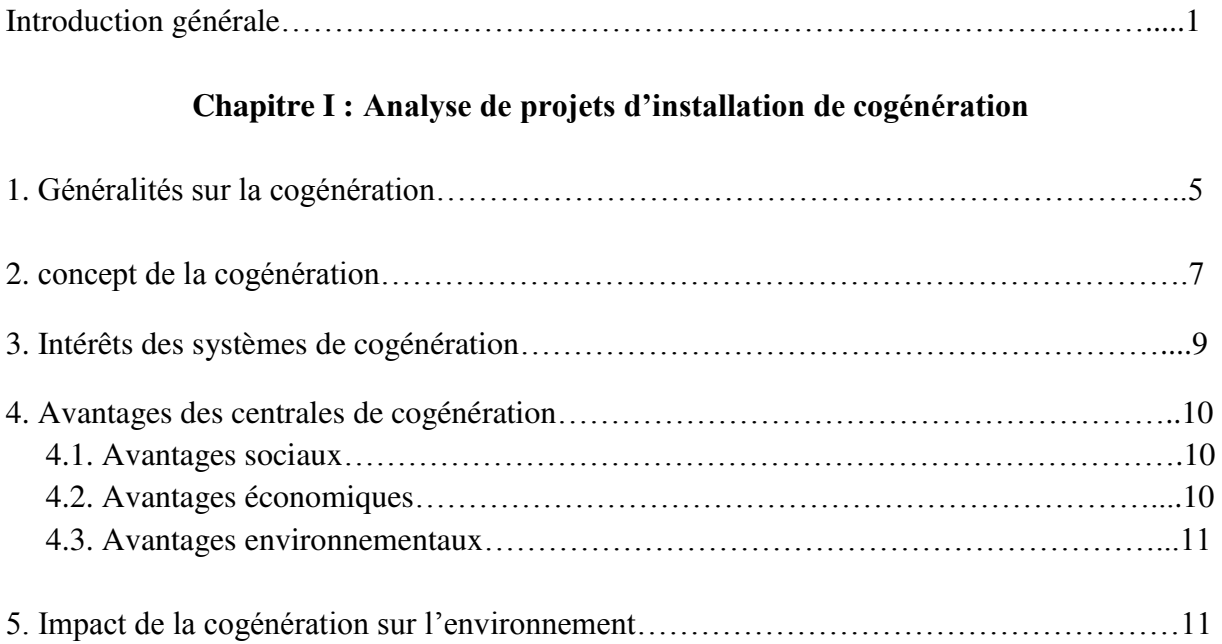

### **Chapitre II : Équipements pour la cogénération**

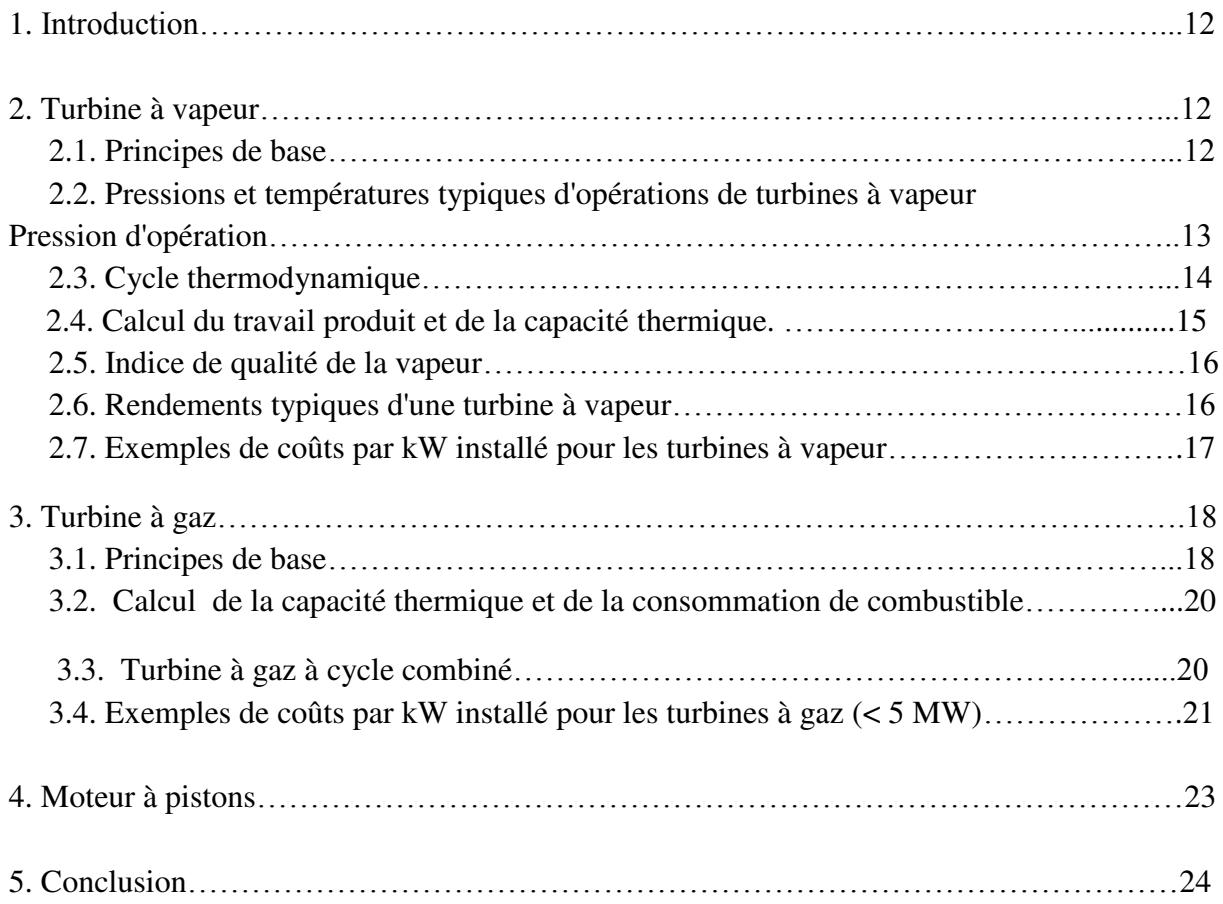

### **Chapitre III : Le modèle RETScreen pour les projets de cogénération**

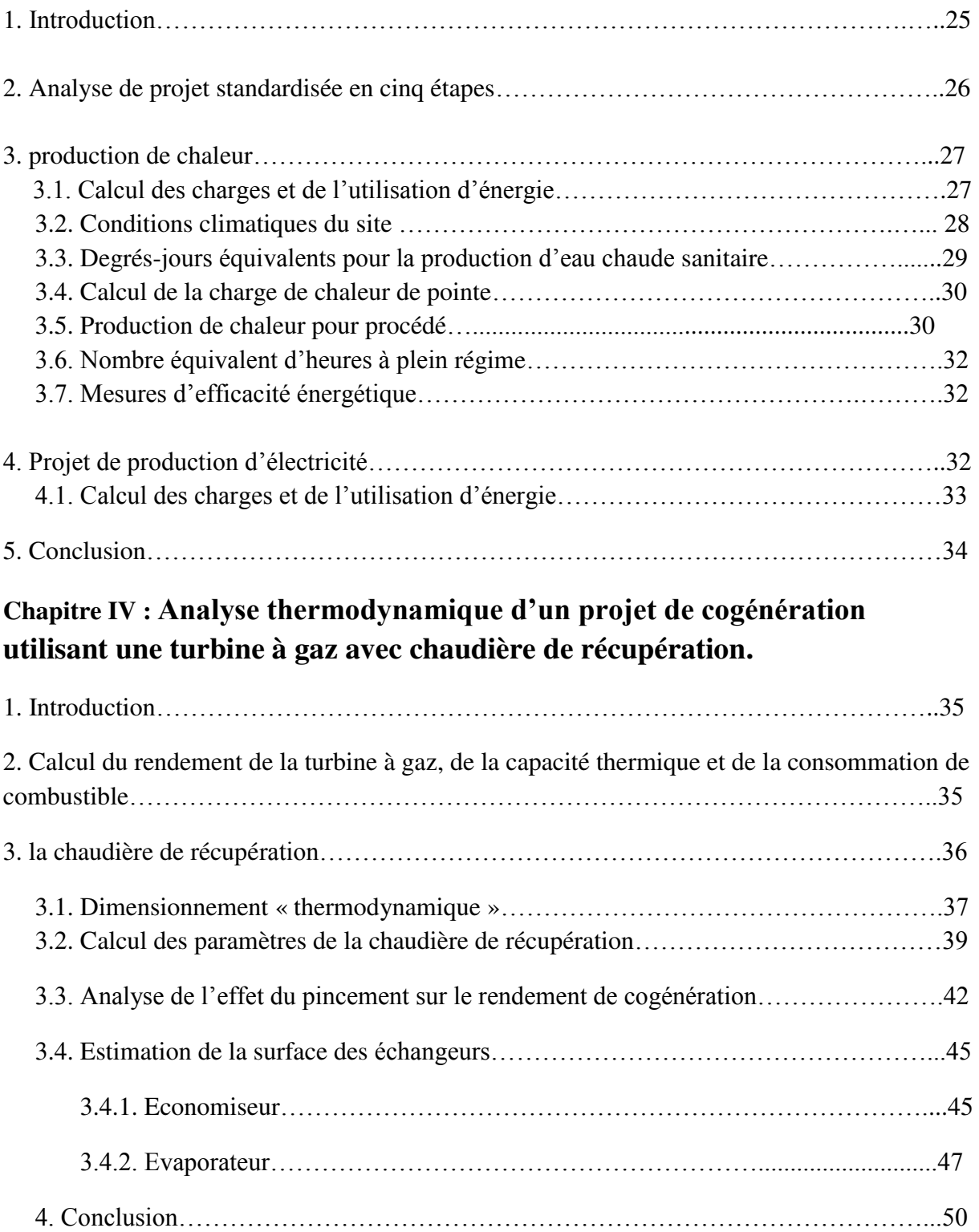

### **Chapitre V : Simulation avec RETScreen**

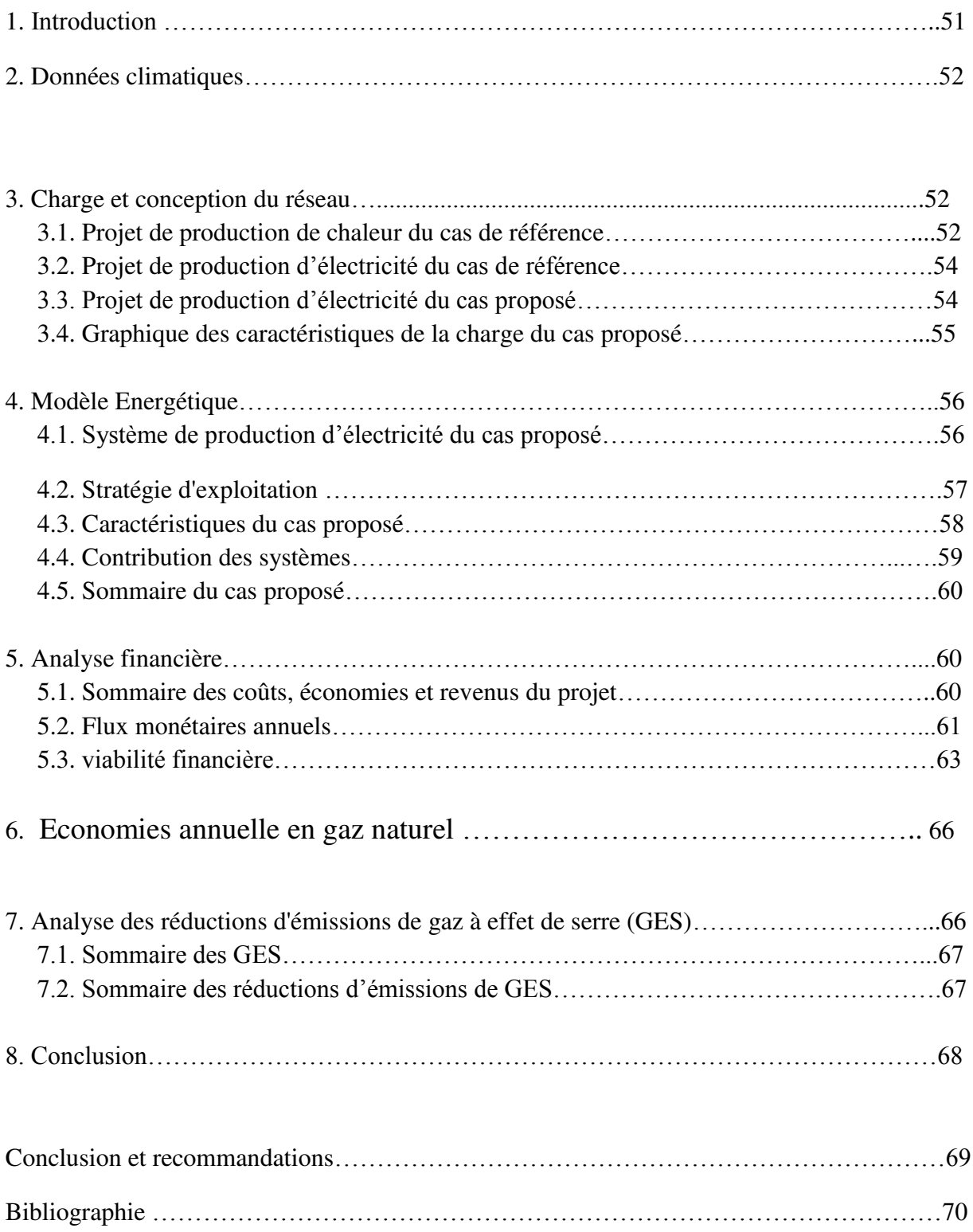

### Introduction générale

 L'énergie est le fondement principal de l'économie mondiale, elle rentre anthropologiquement dans la dialectique que l'homme établit avec la nature. L'idée du progrès, du développement durable, de la création du confort autour du soi est confirmée par l'exploitation au maximum des biens que la nature met au service de l'homme. Elle permet la mise en œuvre de ses capacités et facultés intellectuelles pour changer les conditions sociales et tirer au clair sa propre existence. Trois questions ont été posées au cours de l'évolution de l'économie moderne, elles rentrent dans le sillage des découvertes des nouvelles formes d'énergies. Ces questions sont vitales car elles répondent au souci d'assurer la sécurité énergétique et donc une stabilité économique et sociale pour notre pays.

### Les grandes questions d'énergie

 La première question fut posée lors de la découverte du pétrole par le colonel Edwin Drake en 1859 en Pennsylvanie - une petite conglomération au nord des Etats-Unis située à la frontière du Canada. La principale interrogation tournait autour du passage du charbon, matière énergétique par excellence de l'empire britannique, au pétrole. Celui-ci n'a dépassé le charbon en matière de production qu'en 1967. La question s'est posée sur l'organisation en sociétés d'exploitations de pétrole, régies par une concurrence en matière d'exploration, production, fixation des prix et commercialisation, si la première question concernant l'énergie fut celle de l'exploitation au maximum de cette matière stratégique accompagnée d'une guerre larvée que livraient les sociétés pétrolières entre elles, la deuxième question s'est focalisée quant à elle, sur la diversification des sources énergétiques. Les grandes firmes pétrolières détenant environ 80% de la production mondiale ont livrées une sorte de chantage aux Etats, notamment aux Etats-Unis. Le personnel politique étroitement lié aux entreprises productrices du pétrole a cédé même en matière de fiscalité. L'économie avait besoin de trouver d'autres formes d'énergie. Et puisque le pétrole élément clé de l'économie mondiale se trouve en dehors des territoires des multinationales, la voie est ouverte pour diversifier les sources d'énergies et garantir au monde une sécurité énergétique. Le choix s'est porté sur le nucléaire, et plusieurs États, dont la France devenant un pays nucléaire par excellence s'est lancés dans la recherche sur l'énergie atomique. Il fallait attendre l'année 1986, l'accident de Tchernobyl pour changer encore de stratégie : le nucléaire paraît dangereux, coûteux, sale, et peu rentable économiquement, une troisième question a eu lieu suite à l'accident de Fukushima. La sortie du nucléaire refait surface et plusieurs pays mis sous la pression des associations écologiques discutent la possibilité d'abandonner leurs recherches et investissements en cette matière première. Le mot d'ordre est lancé pour trouver de nouvelles formes d'énergie et tous les efforts sont orientés vers les énergies renouvelables.

### L'Algérie face à l'épuisement de ses réserves

 Il est utile de rappeler que 98% des exportations du pays sont issues des seuls hydrocarbures tout en important environ 70 à 75% des besoins des ménages et des entreprises publiques et privées. Les exportations ont généré quelque 600 milliards de dollars de recettes en devises entre 2000 et 2012, selon les bilans de Sonatrach, la compagnie nationale des hydrocarbures. Cette manne a permis à l'Algérie d'éponger sa dette extérieure et de diminuer, artificiellement, sa dette intérieure, en disposant de réserves de change considérables, 200 milliards de dollars, selon le FMI en janvier 2013, 190 milliards selon la Banque d'Algérie dont 86% placées en majorité en bons de Trésor américains et en obligations européennes à un taux fixe de 3% ( les intérêts rapportés en 2011 ayant été de 4,7 milliards de dollars, réserves auxquelles il faut ajouter 173 tonnes d'or.

 L'Algérie peine toujours à maintenir le niveau des volumes exportés au-dessus de 60 milliards de mètres cubes. Le développement actuel de l'extraction d'énergies fossiles dites «non conventionnelles», tels que les gaz de schiste ou le pétrole off-shore profond, peut repousser le pic, sans pour autant modifier le caractère épuisable de ces ressources. D'une manière générale, l'énergie est au cœur de la souveraineté des États et de leurs politiques de sécurité, allant parfois à provoquer des guerres. Les avancées techniques (gaz naturel liquéfié, gaz de schiste, amélioration des performances d'exploitation de gisements d'hydrocarbures), couplées aux dynamiques économiques modifient les rapports de force à l'échelle mondiale et affectent également les recompositions politiques à l'intérieur des États comme à l'échelle des espaces régionaux. Aussi, s'agit-il de cerner le concept de transition énergétique impliquant de bien répondre à quatre questions essentielles.

 **Premièrement** : si l'humanité généralisait le mode de consommation énergétique des pays riches, il nous faudrait les ressources de 4 ou 5 planètes d'où l'urgence d'une adaptation pour un nouveau modèle de consommation.

 **Deuxièmement** : la transition énergétique renvoie à d'autres sujets techniques, posant la problématique sociétale, autant que la fiscalité énergétique, influant sur le choix des allocations des ressources et ayant un impact sur la répartition du revenu par catégories socioprofessionnelles. Il ne suffit pas de faire une loi car le déterminant est le socle social. Cela pose la problématique d'un nouveau modèle de croissance : tous les secteurs économiques, tous les ménages sont concernés : transport, BTPH, industries, agriculture… Les choix techniques d'aujourd'hui engagent la société sur le long terme. Cela est dû aux nouveaux procédés technologiques qui produisent à grande échelle et permettent de réduire les coûts, ce que les économistes appellent les économies d'échelle influant d'ailleurs sur la recomposition du pouvoir économique mondial et sur les gouvernances locales.

 **Troisièmement** : il faut être réaliste et éviter une vision unilatérale car les fossiles classiques demeureront, encore pour longtemps, la principale source d'énergie. Aussi, la transition énergétique doit être fondée sur deux principes : sur la sobriété énergique (efficacité énergétique), impliquant la maîtrise de la demande, la sensibilisation, mais aussi, la formation pour forger de nouveaux comportements et donc un changement de culture, C'est dire qu'il faut de nouveaux réseaux, un nouveau système de financement par de nouvelles politiques publiques, agir sur la réduction des besoins énergétiques en amont en augmentant l'efficacité des équipements et de leurs usages (par exemple : nouveaux procédés pour le BTPHtransport pour des économies en énergie, (plus de 70% de la consommation d'énergie), passant par la rénovation des bâtiments existants et un nouveau mode de transport.

Cela renvoie au Mix énergétique qui nécessitera d'adapter le réseau électrique aux nouveaux usages, supposant un nouveau réseau de distribution adapté aux nouvelles productions et de consommations pour garantir la continuité de fourniture et au meilleur prix. La transition énergétique suppose un consensus social, l'acceptabilité des citoyens du fait de la hausse à court terme du coût de l'énergie, mais profitable aux générations futures, supposant des mécanismes car la question fondamentale est la suivante : cette transition énergétique, combien ça coûte, combien ça rapporte et qui en seront les bénéficiaires ? Le dernier rapport de l'AIE de mai 2013, consacré à l'Allemagne, note que la facture de la transition énergétique risque de flamber avec la sortie du nucléaire. Un foyer de trois personnes paie en moyenne 83 euros par mois (70% du SMIG algérien) pour son électricité, près du double qu'il y a dix ans. Après avoir posé ces préalables, quelle est la situation de l'économie algérienne ?

 Au moment où la majorité des centrales électriques sont dotées de turbines à gaz en cycle simple dont le rendement avoisine les 30%, la cogénération est un moyen simple d'optimiser les ressources en gaz naturel de l'Algérie grâce à une production électrique plus efficace. A ce titre, Clarke Energy a montré qu'à besoins énergétiques égaux, la cogénération permettait de réaliser 40% d'économie d'énergie primaire et de réduire de 50% les émissions de CO2 d'un client industriel.

 Le potentiel de la cogénération en Algérie dépasse les 1000 MW. En plus de présenter un rendement inégalable, la cogénération permet de soutenir localement le réseau national en décentralisant la production d'électricité, évitant ainsi les pertes de transmission.

 Dans de nombreux pays des systèmes de tarification adaptés ont permis le développement de cette technologie. Grâce à son faible coût de production (coût du kWh environ 35% inférieur au coût moyen Sonalgaz), la cogénération n'a pas besoin d'être fortement subventionnée pour être rentable et se développer massivement en Algérie, contrairement aux technologies solaires et éoliennes.

 Une réflexion est donc nécessaire pour l'élaboration d'une stratégie énergétique, on misant sur le développement de la cogénération avec présence de toutes contraintes techniques ou économiques possibles, cet élément pourrait certainement être l'un des moyens les plus efficaces pour économiser nos réserves en gaz naturel de notre pays.

 La cogénération à bien des attraits autres que la simple fourniture d'électricité et de chaleur, il s'agit des moyens les plus efficaces de production d'électricité tout on réduisant les émissions polluantes et la production de déchets, la production thermique d'électricité n'est pas très efficace si on récupère pas les rejets thermiques de la centrale électrique , on récupérant ceci on augmentant le rendement global de la centrale, on obtenant plus d'énergie utile par unité de combustible brulé, on comble donc plus de besoins, on rejetant moins de chaleur , moins de gaz à effets de serres et moins de polluants .

 Notre contribution dans le cadre de ce travail porte sur l'étude d'une centrale à Cogénération, mettant à profit les possibilités du logiciel **RETScreen** pour en évaluer la viabilité sur le double plan technique et économique.

 Un cas d'étude nous a été proposé par la CREG,Il s'agit d'une Entreprise dont le nom n'a pas été révélé, qui a des besoins de chaleur pour son procédé et qui souhaiterait s'engager dans le processus de cogénération pour produire de l'électricité et couvrir ses besoins, en plus d'exporter sur le réseau Sonalgaz l'excédent d'électricité que Sonalgaz lui paiera conformément aux mécanismes de soutien en vigueur (tarifs d'achat garantis, feed-in-tarrifs). L'investissement majeur à consentir par cette entreprise est l'acquisition d'une chaudière de récupération que nous nous proposons de dimensionner.

 Le [Modèle pour turbines à gaz](mk:@MSITStore:C:/Program%20Files/RETScreen/RETScreen%204/RETScreenSuite_f.chm::/TrainingMaterial/FiguresAndGraphs/FigureGasTurbineModel.htm) du logiciel RETScreen nous permet d'évaluer la production et les économies d'énergie, les coûts, les réductions d'émissions de gaz à effet de serre, la viabilité financière ainsi que les risques pour des projets de centrales à turbines à gaz hors réseau ou raccordées à un réseau isolé ou à un réseau central d'électricité.

# **Chapitre I**

Analyse de projets d'installation de cogénération

### **1. Généralités sur la cogénération :**

 La cogénération, ou production d'énergie combinée, est une technique de production simultanée d'énergie électrique et de chaleur (Figure I.01). Son intérêt réside dans les rendements énergétiques supérieurs obtenus par comparaison avec une production séparée équivalente d'électricité et de chaleur. Autrement dit, un système de cogénération est conçu pour produire à la fois de la chaleur et de l'électricité. L'électricité peut combler des charges électriques locales ou être envoyée sur le réseau électrique. Les équipements de production électrique sont habituellement activés par la combustion de pétrole, de gaz naturel ou de biomasse. Une partie de la chaleur de combustion qui n'a pu être convertie en électricité peut être récupérée pour répondre aux besoins de charges thermiques locales : chauffage de bâtiments ou procédé industriel. Sinon, cette chaleur devrait être évacuée sans être utilisée.

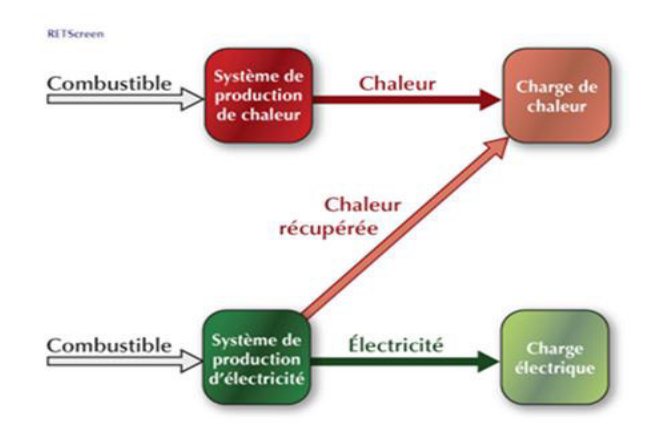

**Figure I.01 : Projet de production de chaleur et d'électricité [01]** 

 Le principe de base de la cogénération est de récupérer et d'utiliser la chaleur produite lors de la production d'électricité à partir d'un combustible tels que les combustibles fossiles (gaz naturel, mazout, charbon, etc.), renouvelables (déchets de bois, biogaz, résidus agricoles, bagasse, gaz d'enfouissement, etc.), ou encore l'hydrogène.

 On rejette souvent cette quantité de chaleur, gaspillant ainsi une importante partie du contenu énergétique de la source d'énergie primaire, au lieu de l'utiliser pour combler les besoins de chaleur ou de froid de bâtiments ou de procédés situés à proximité du site de production d'électricité. En récupérant la chaleur du combustible en plus de l'électricité produite, on augmente le rendement global de la centrale énergétique, le faisant passer typiquement d'une plage de 25 % à 55 % à une plage de 60 à 90 %, selon les applications et les technologies utilisées.

 Les centrales à cogénération (Figure I.02) peuvent combler des besoins de puissance très variables. L'essentiel est de pouvoir compter sur une charge thermique suffisante pour rentabiliser l'installation. Un important réseau urbain de chaleur et de froid ou de grands sites industriels pourront, par exemple, être couplés à des centrales électriques utilisant des génératrices à moteur à pistons ou des turbines à gaz (Figure I.03) ou à vapeur atteignant des capacités électriques de l'ordre de 500 MW. Des réseaux indépendants comme les hôpitaux, un campus universitaire ou des communautés éloignées, pourront s'équiper de centrales de l'ordre de 10 MW. Les bâtiments ayant besoin de plus faibles charges thermiques seront couplés à de plus faibles capacités électriques, typiquement des génératrices à moteur à pistons. Il existe même sur le marché des systèmes de cogénération de moins de 1 kW de capacité électrique pour combler des besoins hors-réseau, par exemple sur un voilier. Il est aussi possible de combler des besoins de froid à partir d'un système de cogénération (Dans un tel cas, on parle alors de cogénération de froid, de chaleur et d'électricité.), lorsque ces besoins sont assez importants et à proximité, par exemple une usine agroalimentaire ou un complexe immobilier ayant besoin de déshumidification et de climatisation.

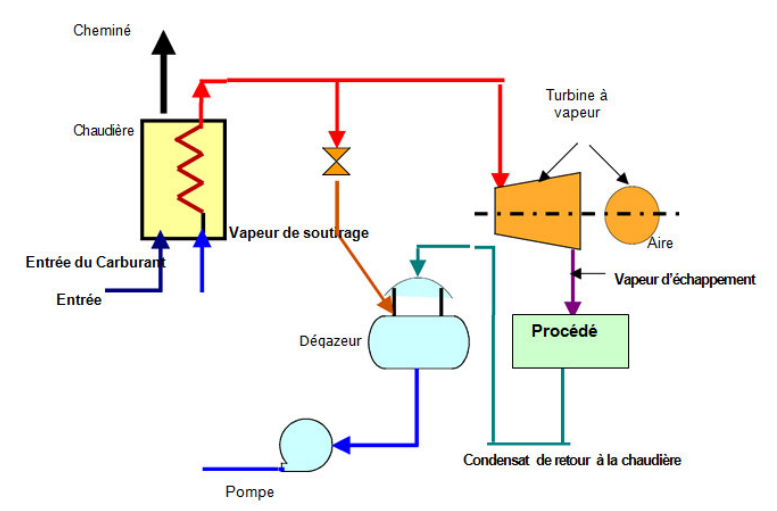

**Figure I.02 : Centrale à cogénération basée sur turbine à vapeur [11]** 

 L'électricité produite peut aussi bien combler des charges à proximité de la centrale électrique qu'alimenter un réseau électrique. En revanche, il est plus difficile de transporter de la chaleur sur de longues distances. C'est pourquoi on localise souvent un projet de cogénération à proximité des charges thermiques à combler, par exemple dans le même bâtiment ayant besoin de chaleur ou au cœur d'un réseau de chaleur desservant un complexe immobilier ou industriel. L'électricité est donc aussi produite localement plutôt que de provenir d'une grande centrale électrique. On parle alors de « production décentralisée » d'électricité. Cette approche offre plusieurs avantages, notamment pour réduire les pertes de transport et de distribution attribuées à un réseau électrique, en plus de combler des besoins locaux de chaleur et de froid de complexes immobiliers.

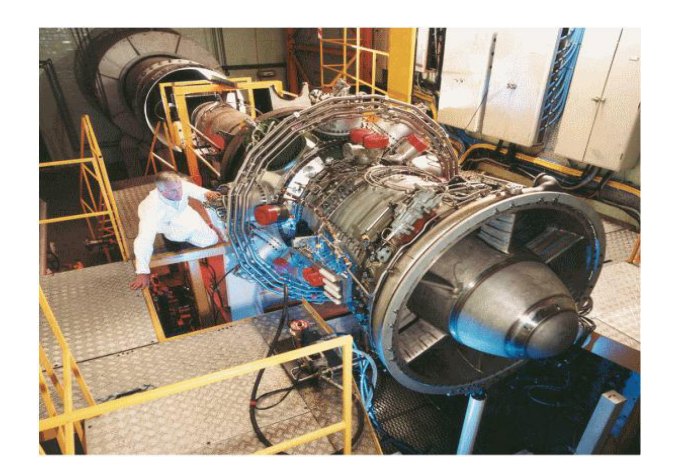

**Figure I.03 : Turbine à gaz [01]**

### **2. Concept de la cogénération :**

 La figure ci-dessous permet de répondre à cette question en montrant comment on peut utiliser les rejets thermiques d'une installation typique de production d'électricité. À partir de 100 unités d'énergie primaire, on est généralement capable de tirer 30 unités d'énergie électrique. Si la centrale électrique se résume aux seuls équipements de production électrique, son rendement est donc de 30 % et 70 % de l'énergie primaire est rejetée sous forme de chaleur dans les circuits de refroidissement et les gaz d'échappements ou les cheminées. L'ajout d'un générateur de vapeur à récupération de chaleur permet de récupérer typiquement de 75 à 80 % de ces rejets thermiques, ce qui représente environ 55 unités d'énergie thermique récupérée sous forme de vapeur. Le rendement global de la centrale est donc porté à 85 % au lieu de 30 %.

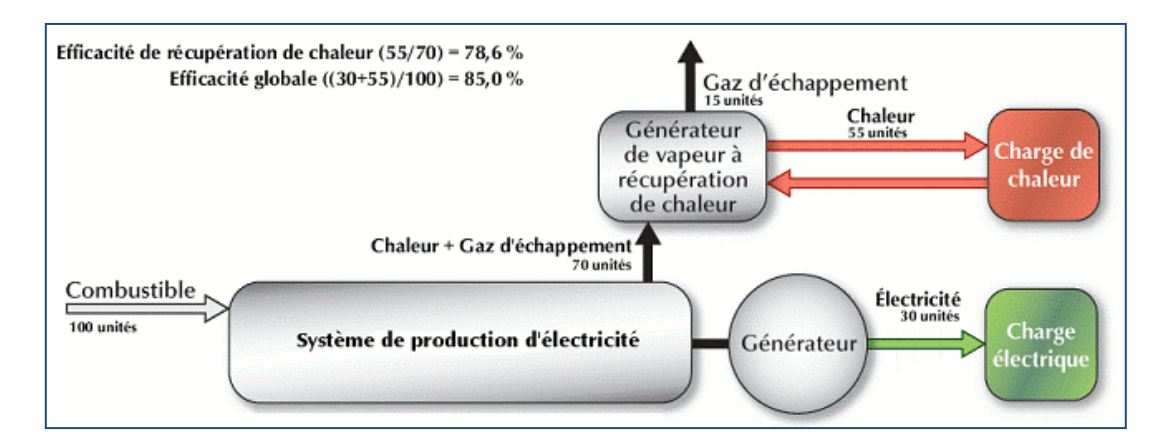

**Figure 04 : l'efficacité d'une centrale à cogénération** [01]

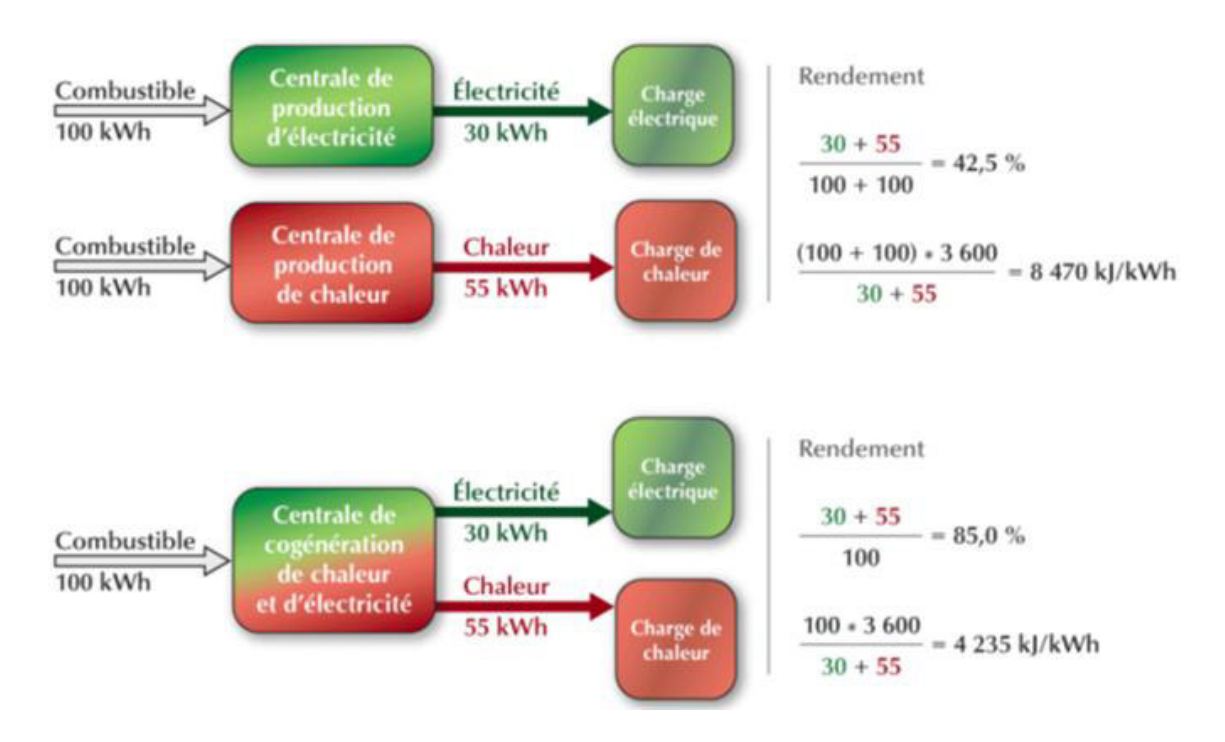

Les rendements sont calculés par la méthode suivante :

 **Note :** Pour le calcul du rendement en unités de taux de récupération de chaleur (kJ/kWh), la consommation de combustible en kWh est multipliée par 3 600 kJ/kWh et pour le calcul du rendement en unités de taux de récupération de chaleur (Btu/kWh), la consommation de combustible en kWh est multipliée par 3 412 Btu/kWh.

 Une installation de cogénération comprend des systèmes ayant les quatre fonctions suivantes :

 La production d'électricité, la récupération et la distribution de chaleur, le contrôle et éventuellement la production indépendante de chaleur à partir d'un récupérateur de chaleur, une chaudière, un générateur de chaleur, une chaudière à fluide thermique, une pompe à chaleur, etc. Où de froid avec un compresseur, une machine à absorption, une pompe à chaleur, etc...

 Toutes sortes de systèmes peuvent être utilisés pour produire l'électricité avec des équipements tels qu'une turbine à gaz, une turbine à vapeur, une turbine à gaz à cycle combiné, un moteur à pistons, une pile à combustible, etc., pourvu que le niveau de température des rejets thermiques soit assez élevé pour satisfaire les besoins thermiques. Ainsi, selon les systèmes, on pourra produire et fournir la chaleur sous forme de vapeur (offrant les niveaux de température nécessaires à certains procédés par exemple) ou d'eau chaude (transportée dans des tuyaux pour combler des besoins de chauffage de locaux ou de production d'eau chaude sanitaire à plus basse température).

 L'ensemble des systèmes de cogénération installés actuellement dans le monde ont une capacité totale électrique de 240 GW. Cela représente une proportion significative des besoins énergétiques mondiaux si l'on considère que ces installations produisent beaucoup plus de

chaleur que d'électricité. Sachant que la majeure partie de l'électricité produite dans le monde l'est à partir de machines thermodynamiques alimentées en combustibles, on comprend que les installations de cogénération offrent un énorme potentiel de croissance. Cette croissance pourrait aussi être assurée non plus par les conversions de grosses installations industrielles, mais plutôt par un plus grand nombre d'installations décentralisées de moindre puissance, surtout si des produits visant ce marché deviennent de plus en plus disponibles **[01].** 

### **3. Intérêts des systèmes de cogénération.**

 A la base, la production d'électricité ne permet de convertir qu'une faible partie de contenu énergétique d'un combustible, la moitié voir les 2\3 de l'énergie du combustible sont rejetés sous forme de chaleur et ne peuvent être convertis en énergie mécanique. Le principal intérêt d'une centrale de cogénération est de pouvoir la localiser près d'une charge thermique qui pourra bénéficier de ses rejets de chaleur, et, au lieu de n'utiliser que 25 à 55% de contenu d'énergétique de combustible on pourra bénéficier de 60 à 90 % de cette énergie primaire selon les équipements et les applications. Les rejets thermiques peuvent servir à des procédés industriels ou de chauffage de locaux, à la production d'eau chaude, de froid et bien d'autres usages. D'un point de vue financier, l'élément le plus souvent déterminant est la valeur de l'électricité produite car cette forme d'énergie est celle qui a le plus de valeur étant donné que l'électricité se transporte plus facilement que la chaleur et celle qui permet de répondre à un plus grand nombre de besoins énergétiques. Cependant, lorsqu'on a besoin de construire une centrale pour combler un besoin thermique particulier, il être avantageux d'investir un peu plus pour produire de l'électricité destinée à être exportée vers le réseau.

 La figure I.05 ci-dessous illustre les quantités phénoménales d'énergie thermique qui est rejetées par les centrales thermiques de production d'électricité dans le monde en 2002.Cette quantité est estimée à 25000 TWh. Cette figure montre également que la plupart des centrales thermiques dans le monde utilisent des combustibles fossiles (charbon, pétrole ou du gaz naturel).

Améliorer le rendement de conversion de cette forme d'énergie permet donc de tirer d'importants bénéfices financiers et environnementaux.

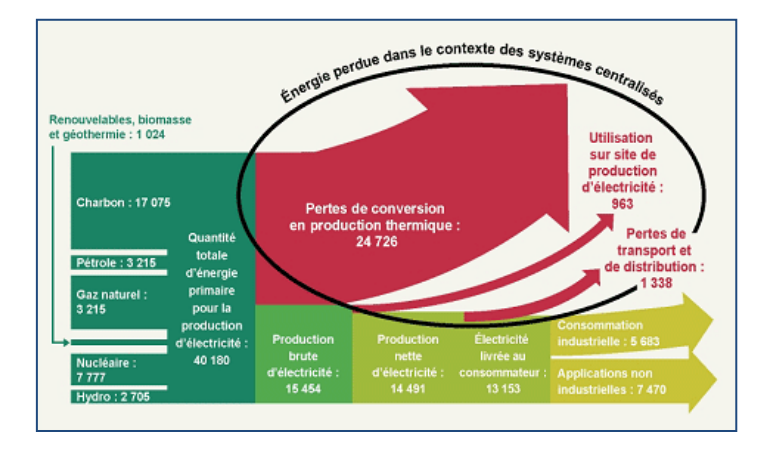

Figure I.05 : l'énergie perdue par les centrales thermiques de production d'électricité **dans le monde en 2002[03]** 

### **4. Avantages des centrales de cogénération :**

### **4.1. Avantages sociaux :**

 Une cogénération ne remplace pas totalement une chaudière, mais elle la complète utilement. Cet investissement supplémentaire est donc synonyme de la création de nouveaux emplois, tant pour l'étude technique détaillée, de préférence précédée d'une étude de faisabilité, que pour l'installation et l'entretien de cette cogénération dans votre établissement. La cogénération contribue fortement à prolonger les réserves en gaz naturel, dans la mesure où cette technologie permet une économie d'énergie primaire significative voire d'utiliser un combustible renouvelable comme la biomasse.

### **4.2. Avantages économiques :**

 **a).** Une réduction significative de la facture d'achat d'électricité :

Pour un propriétaire d'une unité de cogénération, la facture d'achat d'électricité diminuera de manière significative suite à:

- une diminution de la pointe quart-horaire.
- une baisse de la quantité d'électricité achetée au réseau.
- un régime tarifaire parfois plus intéressant.

 **b).** Une centrale de cogénération permet une meilleure exploitation de l'énergie contenue dans le combustible, c'est-à-dire que pour la même énergie électrique et thermique utilisée, on consomme moins de combustible. **[I.06]** 

### **4.3. Avantages environnementaux :**

- La consommation de combustible implique une moins grande quantité d'émissions nocives dans l'environnement et par conséquent, une diminution des coûts sociaux de la pollution.
- Sauvegarde des ressources d'énergie primaire : la cogénération permet une utilisation plus efficace des ressources énergétiques traditionnelles (pétrole, charbon, gaz naturel), et en réduit le gaspillage.

### **5.** Impact de la cogénération sur l'environnement

 L'émission de polluants chimiques et de gaz à effet de serre constitue le désavantage majeur des centrales thermiques. Par contre, le développement de moyens efficaces pour limiter ces émissions se poursuit afin de permettre au secteur de l'énergie thermique de continuer à contribuer à la croissance économique, notamment là où les autres sources d'énergie sont restreintes**. [04]**

 La figure I.06 illustre l'intérêt de la cogénération sur l'économie de l'énergie primaire, une réduction de 25%, ce qui revient en une réduction des émissions à effet de serre, et moins de pollution.

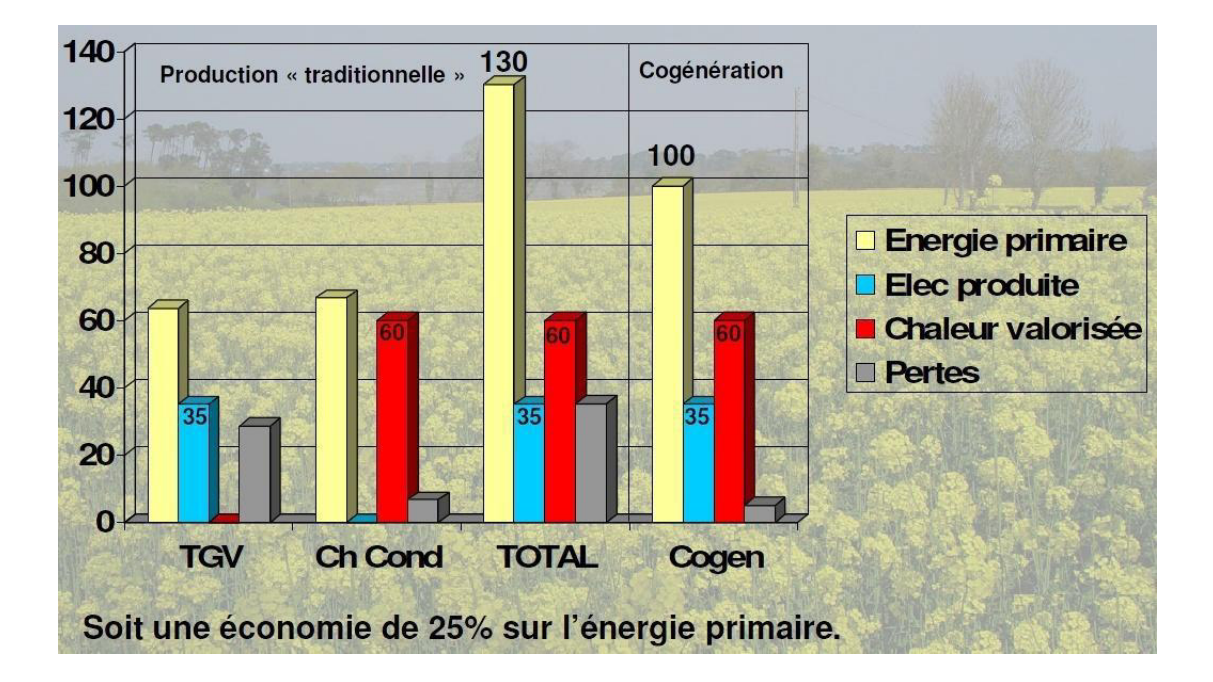

Figure *I.*06 : Economie d'énergie primaire avec la cogénération [05]

## **Chapitre II**

Équipements pour cogénération

### **1. Introduction :**

 Les équipements de production électrique sont habituellement activés par la combustion de pétrole, de gaz naturel ou de biomasse. Une partie de la chaleur de combustion qui n'a pu être convertie en électricité peut être récupérée pour répondre aux besoins de charges thermiques locales : chauffage de bâtiments ou procédé industriel. Sinon, cette chaleur devrait être évacuée sans être utilisée.

 Le principe de base d'une centrale à cogénération est la valorisation énergétique des rejets thermiques des équipements de production d'électricité, il faut commencer par s'assurer que ceux-ci rejettent de la chaleur à une température assez élevée pour qu'elle puisse être utilisée. La plupart des génératrices électriques d'une centrale à cogénération utilisent une turbine à gaz, une turbine à vapeur ou un moteur à pistons. Des technologies émergentes comme les piles à combustible peuvent également être rencontrées.

 Il est possible de déterminer quelles portions de ces besoins sont comblées par les différentes installations qui constituent le système de cogénération. Auparavant, il est nécessaire de rappeler certains principes de base concernant les équipements de production de chaleur et d'électricité et comment on peut estimer les capacités à spécifier pour ces équipements et estimer leur consommation d'énergie primaire.

### **2. Turbine à vapeur 2.1. Principes de base**

 Une turbine à vapeur utilise de la vapeur surchauffée ou de la vapeur saturée à haute pression produite par une chaudière. En détendant cette vapeur à travers les différents étages de la turbine, on la convertit en une force mécanique qui est transmise par un arbre moteur à une génératrice électrique.

 Les turbines sont de deux types : à écoulement axial ou à écoulement radial. Celles à écoulement axial sont les plus courantes pour la production d'électricité. La vapeur est dirigée par la tuyère sur les pales en rotation ou sur les godets disposés radialement sur une roue en rotation. La longueur des pales est petite par rapport au diamètre de la turbine. Dans les turbines à haut rendement, il y a plusieurs étages provoquant une détente de la vapeur à différents niveaux de pression. Le vide à l'échappement peut être obtenu en alimentant chacun des étages de la turbine avec la vapeur qui sort de l'étage précédent en les disposant sur un même arbre-moteur et en les montants dans une tuyère continue. Les turbines de grande puissance doivent être exploitées dans des conditions où la vapeur qui sort d'un étage contient moins de 10 à 13 % d'eau. Sinon, les gouttelettes d'eau peuvent sérieusement éroder les pales de la turbine et même les parois de la tuyère. Certaines turbines comprennent des étages intermédiaires spécialement destinés à enlever l'humidité de la vapeur. Ce type de dispositif est utilisé quand on est limité en température dans la production de vapeur surchauffée. Le contenu en eau de la vapeur en sortie de turbine dépend, entre autres, de la pression de vapeur d'alimentation.

 On augmente le rendement du cycle en surchauffant la vapeur. La réchauffe de la vapeur est parfois une façon d'augmenter le rendement de la turbine, puisqu'il s'agit d'un moyen de resurchauffer la vapeur après sa détente d'un étage et avant d'entrer dans l'étage suivant.

L'opération à contrepression (pression de vapeur à la sortie de la turbine) désigne le mode d'exploitation des turbines où l'on ne condense pas la vapeur en sortie de turbine mais où l'on l'utilise pour combler les besoins d'un procédé ou de chauffage. Dans une turbine utilisée avec un condenseur, la chaleur latente de condensation de la vapeur est évacuée dans un circuit de refroidissement. Le condensat est retourné à la chaudière pour être à nouveau transformé en vapeur.

 L'opération avec contrôle automatique de soutirage désigne le mode d'exploitation qui permet de contrôler le débit de vapeur qui est extrait à la sortie de la turbine de façon à répondre aux besoins de chaleur d'un procédé ou pour le chauffage des locaux. La quantité de vapeur non extraite est envoyée au condenseur. Les turbines de grandes installations peuvent avoir des points de soutirage de vapeur situés à différents niveaux de pression.

### **2.2. Pressions et températures typiques d'opérations de turbines à vapeur Pression d'opération**

La pression d'opération de la turbine à vapeur, c'est la pression de la vapeur à l'entrée de la turbine.

### **Température de saturation :**

 La température de saturation est le point d'ébullition de l'eau à la pression d'opération de la turbine (pression de la vapeur alimentant la turbine).

### **Température de surchauffe :**

 La vapeur devient surchauffée quand elle est chauffée à une température supérieure à sa température de saturation tout en étant maintenue à la pression correspondant à la température de saturation. Par définition, elle ne peut pas coexister avec de l'eau sous forme liquide, elle ne contient donc aucune gouttelette d'eau et se comporte comme un gaz parfait tant que l'on ne se rapproche pas des conditions de saturation. La vapeur surchauffée est aussi appelée vapeur surchargée, plus communément vapeur sèche et parfois gaz vapeur. Une des raisons de surchauffer la vapeur est de pouvoir utiliser de la tuyauterie de plus petit diamètre pour le réseau de distribution de vapeur. Le tableau ci-dessous nous donne les pressions et températures de références de la turbine à vapeur.

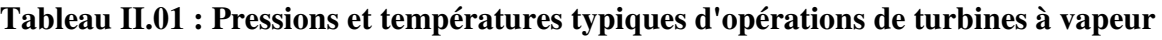

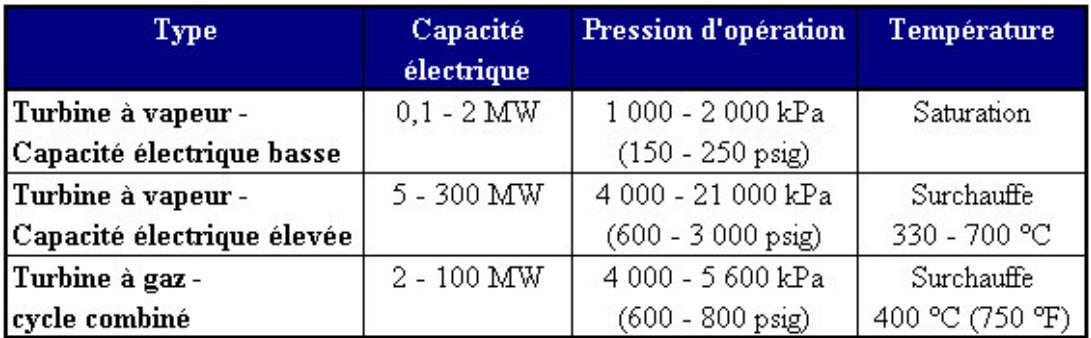

### **2.3. Cycle thermodynamique**

 Dans la théorie, les turbines sont considérées à cycle isentropique (c'est-à-dire à transformation réversible adiabatique). En pratique, les machines ne sont jamais parfaites et des coefficients de rendement seront introduits plus loin pour en tenir compte.

Le schéma d'une turbine à vapeur est donné dans la (Figure II.01). Le cycle thermodynamique correspondant (appelé cycle de Rankine) est donnée dans la (Figure II.02). Les 4 phases du cycle sont les suivantes :

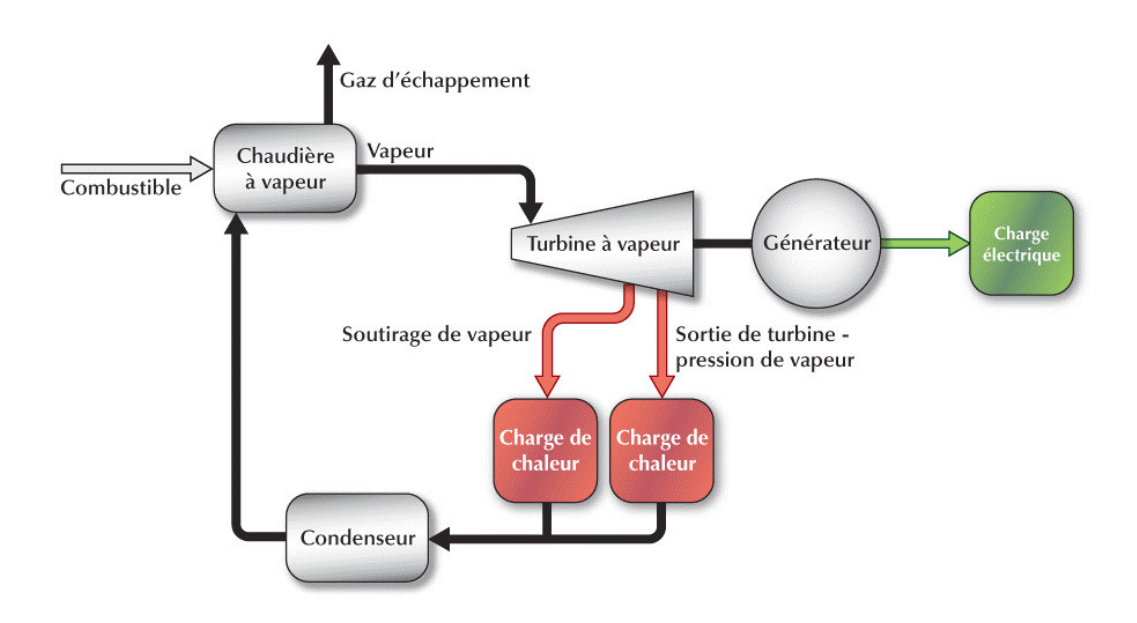

**Figure II.01 : Cycle de Rankine idéal avec surchauffe de la vapeur produite [01]** 

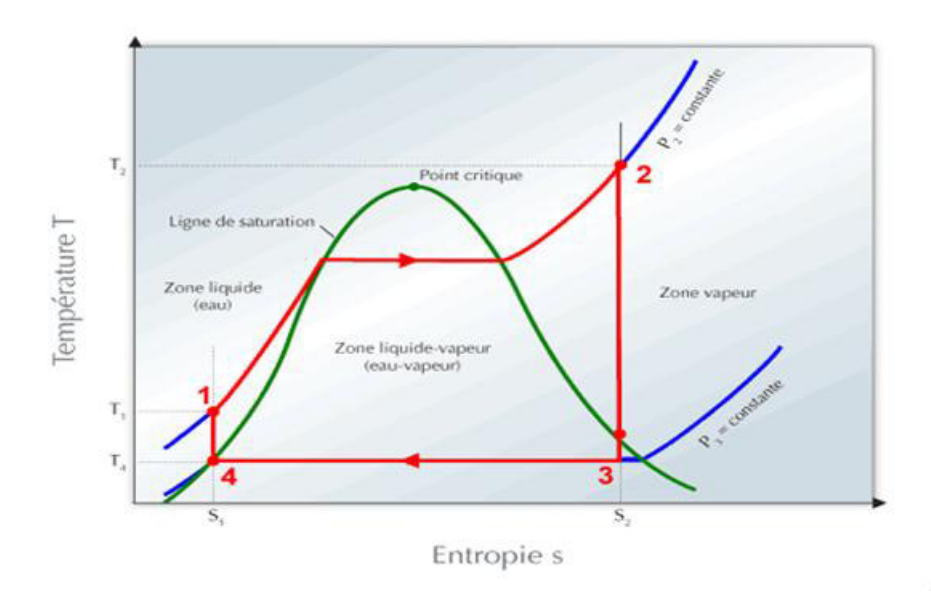

**Figure II.02 : Cycle de Rankine idéal avec surchauffe de la vapeur produite [01]** 

 Du point 1 au point 2 : Transfert de chaleur au fluide. La chaleur est produite par un combustible. L'eau entre dans la chaudière, absorbe la chaleur produite et en sort sous forme de vapeur surchauffée.

 Du point 2 au point 3 : Détente. La vapeur traverse la turbine en y perdant sa pression. L'enthalpie perdue par la vapeur est transformée en travail par la turbine en rotation.

 Du point 3 au point 4 : Rejet de la chaleur de condensation dans le milieu ambiant lors de la transformation de la vapeur en eau dans un condenseur. Cette énergie peut aussi être extraite pour combler des charges thermiques de cogénération.

 Du point 4 au point 1 : Augmentation isentropique de la pression d'eau alimentant la chaudière à vapeur au moyen d'une pompe. L'eau entre dans la pompe en tant que liquide saturé et en sort sous forme de liquide sous-refroidi. Le travail exigé par ce changement d'état, c'est à dire le travail fourni par la pompe, est généralement une fraction du travail produit par la turbine (typiquement 5 %).

### **2.4. Calcul du travail produit et de la capacité thermique.**

Le travail produit par la turbine par unité de masse de vapeur qu'elle utilise, ou travail produit dans le cycle de Rankine, est simplement donné par :

$$
W_{ideal} = h_2 - h_3 \tag{II.01}
$$

 Où **wideal** est le travail produit par le cycle de Rankine, soit la consommation spécifique théorique de vapeur,  $h_2$  est l'enthalpie de la vapeur alimentant la turbine et  $h_3$  est celle de la vapeur quittant la turbine. Les enthalpies  $h_2$  et  $h_3$  correspondent aux mêmes points 2 et 3 que ceux du diagramme de la Figure II.02, qui ont la même entropie.

Le travail unitaire W produit réellement par la turbine à vapeur (qui permet d'obtenir la consommation spécifique réelle de vapeur), tient compte du fait que la turbine ne fonctionne pas selon le cycle idéal. Il est calculé par :

$$
W = \eta_s \cdot w_{ideal} \qquad (II.02)
$$

Où **ηs** est le rendement isentropique de la turbine.

 L'équation (II.1) exige de connaître l'enthalpie de la vapeur à l'entrée et à la sortie de la turbine.

L'enthalpie  $h_2$  et l'entropie  $s_2$  de la vapeur entrant dans la turbine peuvent être calculées à partir de la pression au point 2,  $P_2$  et  $T_2$ de la vapeur sur chauffée (deux grandeurs spécifiées par l'utilisateur). L'enthalpie h<sub>3</sub> à la sortie du point de soutirage peut être calculée à partir de la pression en sortie de turbine P<sub>3</sub> (également spécifiée par l'utilisateur) ainsi que l'entropie au point de soutirage  $(s_3=s_2 \text{ selon l'hypothèse d'une transformation isentropique}).$ 

 En pratique, le système ne fonctionne pas comme un système idéal et certaines inefficacités supplémentaires doivent être prise en compte. Le travail réellement produit par la turbine par unité de masse de vapeur (ou la consommation spécifique réelle de vapeur) peut être calculé à partir du rendement isentropique global du groupe turbine-génératrice :

$$
W = \eta_{tg} \cdot w_{ideal} \tag{II.03}
$$

Où  $\eta_{tg}$  est le rendement isentropique global du groupe turbine-génératrice. En réalité, le rendement dépend de plusieurs facteurs sur le trajet qu'effectue la vapeur, incluant le diamètre de la sortie de tuyère.

 On peut maintenant obtenir la puissance électrique produite par la turbine en multipliant le travail unitaire produit par le débit massique de vapeur alimentant la turbine :

$$
W = m \cdot w \tag{II.04}
$$

 Où W est la puissance électrique produite par le groupe turbine à vapeur - génératrice, m le débit massique de vapeur alimentant la turbine, et w le travail réellement produit par unité de masse de vapeur entrant dans le groupe turbine à vapeur - génératrice. La capacité thermique  $\dot{\mathbf{Q}}_{c}$ de la turbine est alors :

$$
\dot{\mathbf{Q}}_{\mathbf{c}} = \mathbf{m} \cdot (\mathbf{h}_3 - \mathbf{h}_4) \cdot \mathbf{w} \tag{II.05}
$$

### **2.5. Indice de qualité de la vapeur :**

 L'indice de qualité de la vapeur sortant de la turbine est obtenu à partir de l'entropie de l'eau pouvant commencer à apparaître en sortie de turbine et de l'entropie de la vapeur sortant de la turbine, selon la formule suivante qui s'adresse au mélange à deux phases :

$$
x3 = \frac{s3 - s1}{s v - s1}
$$
 (II.06)

Où,  $x_3$  est l'indice de qualité de la vapeur sortant de la turbine,  $s_3$  l'entropie de la vapeur sortant de la turbine,  $s_1$  l'entropie de l'eau alimentant la chaudière à vapeur mais à la pression en sortie de turbine, et s<sub>v</sub> l'entropie de la vapeur saturée à la pression en sortie de turbine. Quand l'indice de qualité de la vapeur est inférieur à un ça veut dire que la vapeur est humide.

### **2.6. Rendements typiques d'une turbine à vapeur :**

 Les valeurs typiques de rendement de la turbine à vapeur **(**Tableau II.02) varient entre 70 et 80 %. Les grandes turbines à vapeur ont typiquement des rendements plus élevés que les petites. Ces valeurs incluent les pertes dans la turbine à vapeur, les pertes intrinsèques au système et pour faire fonctionner des équipements auxiliaires.

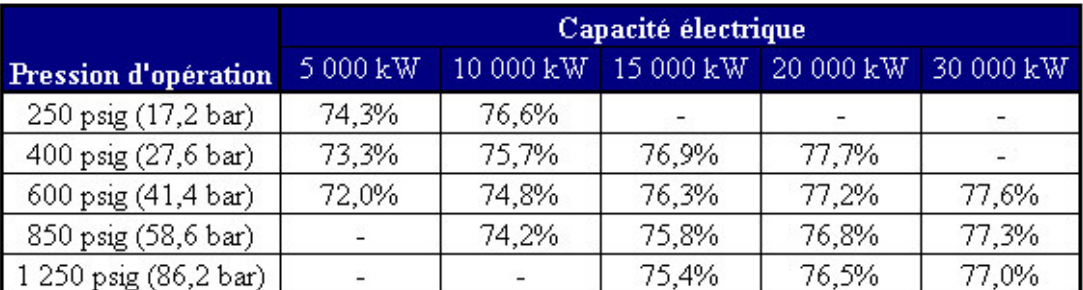

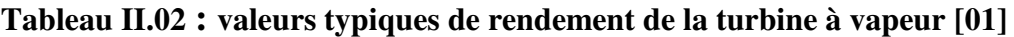

### **2.7. Exemples de coûts par kW installé pour les turbines à vapeur :**

 Les coûts d'investissement représentent l'investissement total nécessaire jusqu'à la mise en route du projet, avant qu'il ne commence à générer des économies ou des revenus. Les coûts d'investissement sont la somme des coûts estimés pour l'étude de faisabilité (Tableau II.03), pour le développement, pour les travaux d'ingénierie, pour les équipements de production d'électricité, de chaleur et de froid, et leur installation, pour les infrastructures connexes et autres frais divers. C'est une donnée nécessaire aux calculs des temps de retour simple et des capitaux propres investis et de la dette du projet.

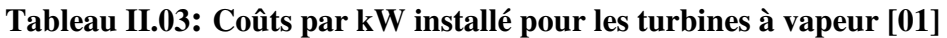

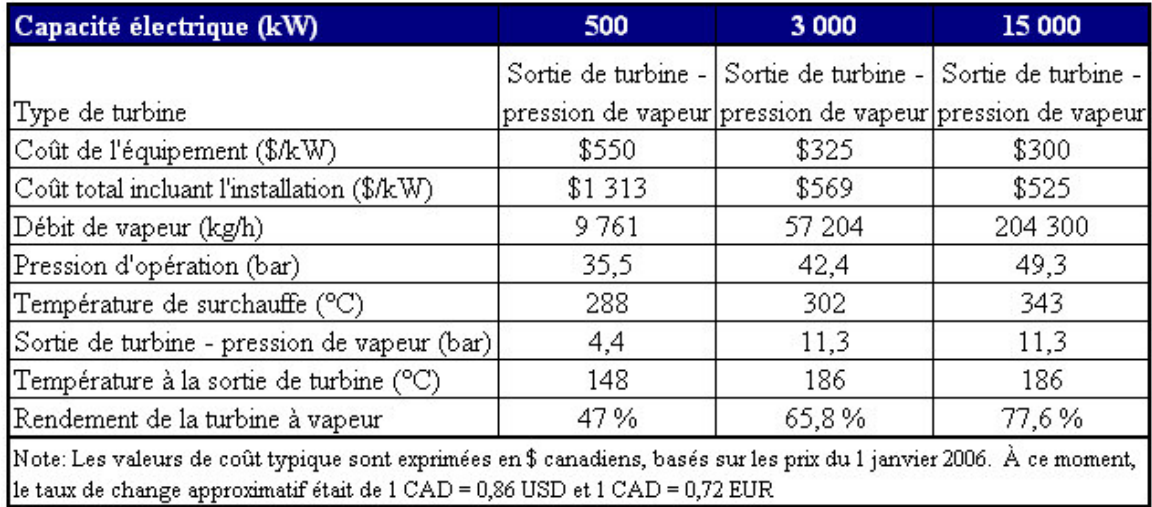

Note : ces coûts incluent uniquement l'équipement et son installation.

### **3. Turbine à gaz**

### **3.1. Principes de base**

 Une turbine à gaz permet de comprimer un gaz (typiquement de l'air), puis d'injecter de la chaleur dans le gaz comprimé. Cette chaleur peut être apportée par la combustion d'un carburant dans l'air comprimé ou par l'intermédiaire d'un échangeur de chaleur. On produit du travail en laissant se détendre les gaz chauds à haute pression. Une partie du travail produit sert à la compression du gaz (de l'air) alimentant la turbine et la partie restante est la force motrice produite qui peut servir à activer une génératrice électrique. Un moteur d'avion à réaction, est une turbine à gaz dont tout le travail sert à comprimer des quantités additionnelles d'air entrant dans la turbine (réacteur) ou dans une tuyère secondaire entourant la tuyère de la turbine à gaz (turboréacteur), qui donne ensuite la poussée recherchée en sortant du réacteur.

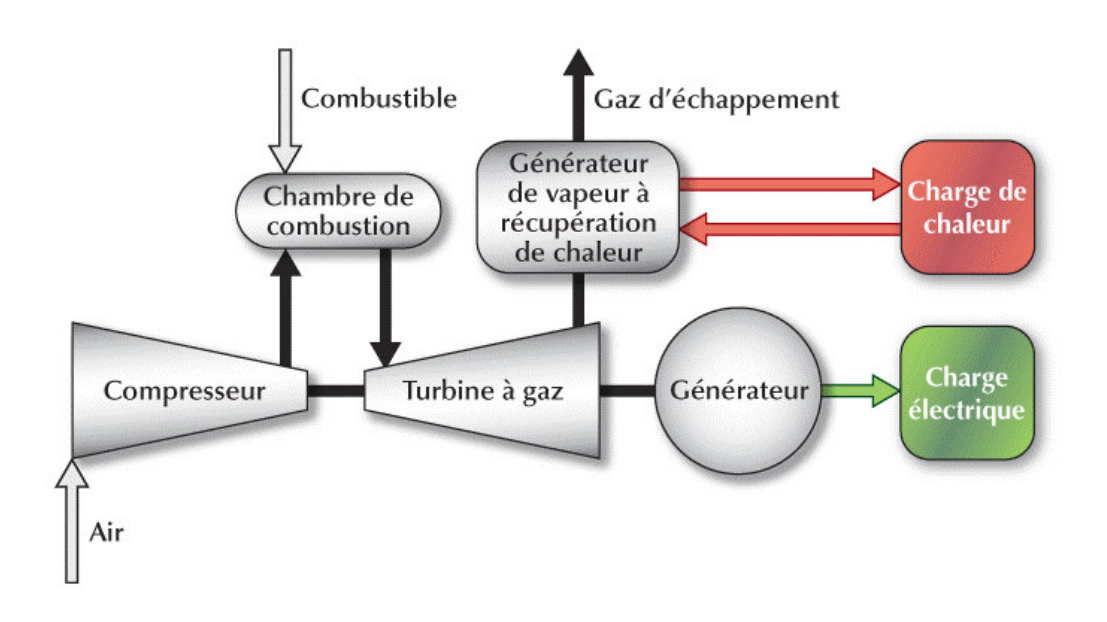

**Figure II.03 : Turbine à gaz typique avec récupération de chaleur [01]** 

 Le cycle de Joule, appelé cycle de Brayton, est le cycle de base des machines thermique utilisant de l'air comme fluide de travail dans les centrales thermiques à base des turbine à gaz (**figureII.04**). **[08]**
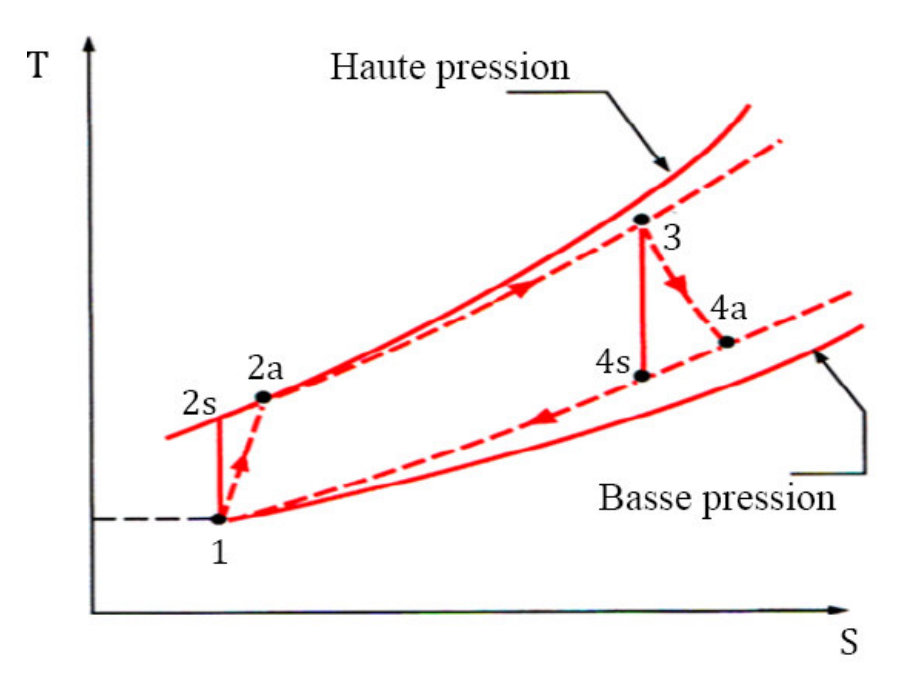

**Figure II.04 : Cycle d'une turbine à gaz idéal-Cycle de Brayton [08]** 

 En dehors de l'aéronautique, il y a en pratique deux types de turbines à gaz : celles qui sont dérivées de moteurs d'avion et des machines plus robustes à usage industriel. Ces dernières sont généralement de grande puissance et fonctionnent à des taux de compression plus faible que ceux des turbines dérivées de l'aéronautique, de plus faibles puissances et plus compacte.

 Dans les centrale à cogénération, une turbine à gaz est caractérisée par la puissance électrique qu'elle produit, en kW, sa charge minimale (possibilité de moduler la puissance produite jusqu'à un seuil minimum exprimé en % de la capacité), sa consommation spécifique en kJ/kWh ou en Btu/kWh et du taux de récupération de la chaleur disponible en %. La puissance électrique ou mécanique de l'installation est exprimée en kW. Comme les turbines auxquelles nous nous intéressons dans des projets de cogénération sont destinées à la production d'électricité, cette puissance est celle qui est fournie au réseau électrique. Tous les paramètres qui peuvent affecter le rendement de la turbine, comme l'altitude, les conditions météorologiques, le rendement de la génératrice électrique, les pertes du transformateur, etc., sont considérés comme ayant déjà été intégrés dans la puissance électrique donnée par l'utilisateur.

 La charge minimale est parfois appelée ratio de modulation. La charge minimale à laquelle peut fonctionné la turbine est exprimée sous la forme d'un pourcentage de la capacité totale de la turbine. Si l'électricité produite par le système ne peut pas être réduite à un niveau suffisamment bas pour s'adapter à la charge, soit il faudra pouvoir vendre le surplus d'électricité, soit il faudra arrêter la turbine. Un avertissement est donné par le modèle pour indiquer si les équipements choisis sont trop puissants pour s'adapter aux variations de la charge électrique. Si l'utilisateur choisit alors de diviser la charge sur plusieurs turbines de moindre puissance, le système aura généralement plus de flexibilité pour suivre les variations de la charge électrique. Si la charge électrique moyenne d'un mois donné tombe en-dessous de la capacité minimale le modèle considère alors que la turbine sera arrêtée durant ce mois. La charge électrique devra alors être comblée par un système de puissance intermédiaire ou de pointe.

 La consommation spécifique et le taux de récupération de chaleur permettent de caractériser l'efficacité des équipements production d'électricité à partir d'une quantité unitaire d'énergie primaire. La consommation spécifique exprime la quantité d'énergie primaire consommée sous forme de chaleur pour produire une unité de travail sous forme d'électricité. Plus la turbine est efficace, moins elle consommera d'énergie. La consommation spécifique de chaleur est typiquement exprimée en kJ/kWh mais d'autres unités sont aussi utilisées. Le taux de récupération de chaleur est un pourcentage permettant de caractériser la quantité de chaleur qui peut être réellement récupérée dans le système proposé de cogénération. Il n'est pas possible de récupérer toute la chaleur produite, ne serait-ce parce qu'une partie de cette chaleur est à un niveau de température trop bas pour être utile.

#### **3.2. Calcul de la capacité thermique et de la consommation de combustible**

 La consommation d'énergie primaire et la capacité thermique peuvent être calculées à partir des grandeurs définies plus haut et de la capacité de production d'électricité W. En effet, on peut définir la consommation spécifique (le rendement thermodynamique) d'une turbine à gaz par :

$$
R_{th} = \frac{Q_c}{W}
$$
 (II. 07)

La connaissance de la capacité thermique de la turbine à gaz nous permet de calculer le débit de consommation de combustible, Ce dernier sera donné par l'expression suivante :

$$
\dot{m}_c = \frac{\dot{Q}_c}{PCI} \tag{II.08}
$$

Où  $R_{th}$ est le rendement thermique ou consommation spécifique de chaleur par unité d'électricité produite et  $\dot{Q}_c$  est la capacité thermique de la turbine à gaz.

#### **3.3. Turbine à gaz à cycle combiné :**

 Il est possible de faire travailler en série une turbine à gaz et une turbine à vapeur dans une installation dite « à cycle combiné ». Les gaz de combustion de la turbine à gaz sont assez chauds pour produire de la vapeur qui alimente la turbine à vapeur. Une telle installation permet de convertir jusqu'à 55 % de l'énergie primaire en électricité et il s'agit d'un des moyens les plus efficaces de production thermique d'électricité.

 L'objectif est de récupérer la chaleur des gaz de combustion d'une turbine à gaz pour produire de la chaleur ou de la vapeur permettant de produire de l'électricité par une turbine à vapeur. Dans un tel arrangement, la chaleur est récupérée et de la vapeur est produite par un

générateur de vapeur à récupération de chaleur. La vapeur produite sert ensuite à la production d'électricité.

 Dans certains systèmes, on a recours à un brûleur de veine. Ce dispositif est installé dans l'échappement de la turbine à gaz et utilise les gaz de combustion contenant un excès d'air comme air de combustion préchauffé à l'aide de combustible additionnel pour un brûleur qui augmente l'apport d'énergie et donc de vapeur à l'entrée de la turbine à vapeur. Comme on le voit également dans la (Figure II.05), c'est possible aussi de considérer un point d'extraction de vapeur sur la turbine à vapeur. Dans les centrales plus complexes à cogénération, les turbines à vapeur peuvent permettre d'extraire de la vapeur à différents niveaux et non un seul.

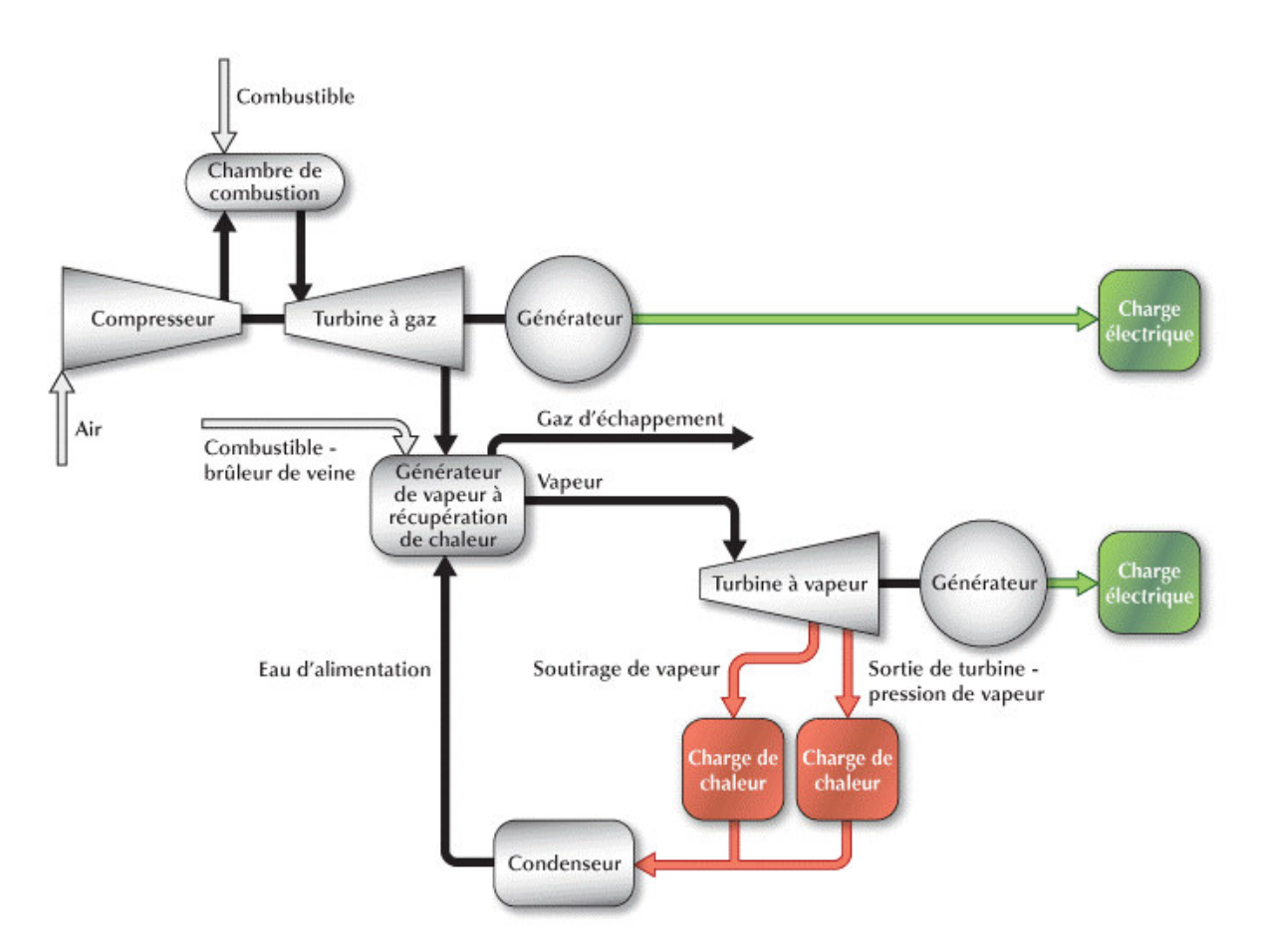

 **Figure II.05 : Installation typique de turbine à gaz à cycle combiné avec un brûleur de veine et un point de soutirage de vapeur [01].** 

# **3.4. Exemples de coûts par kW installé pour les turbines à gaz (< 5 MW) :**

Le coût unitaire par kW de capacité installée de production d'électricité de l'équipement (Figure II.06) et (Figure II.07) comprend les coûts de l'équipement et ceux de son installation. À cause des économies d'échelle, on observe généralement une baisse du coût unitaire avec l'augmentation de la capacité installée.

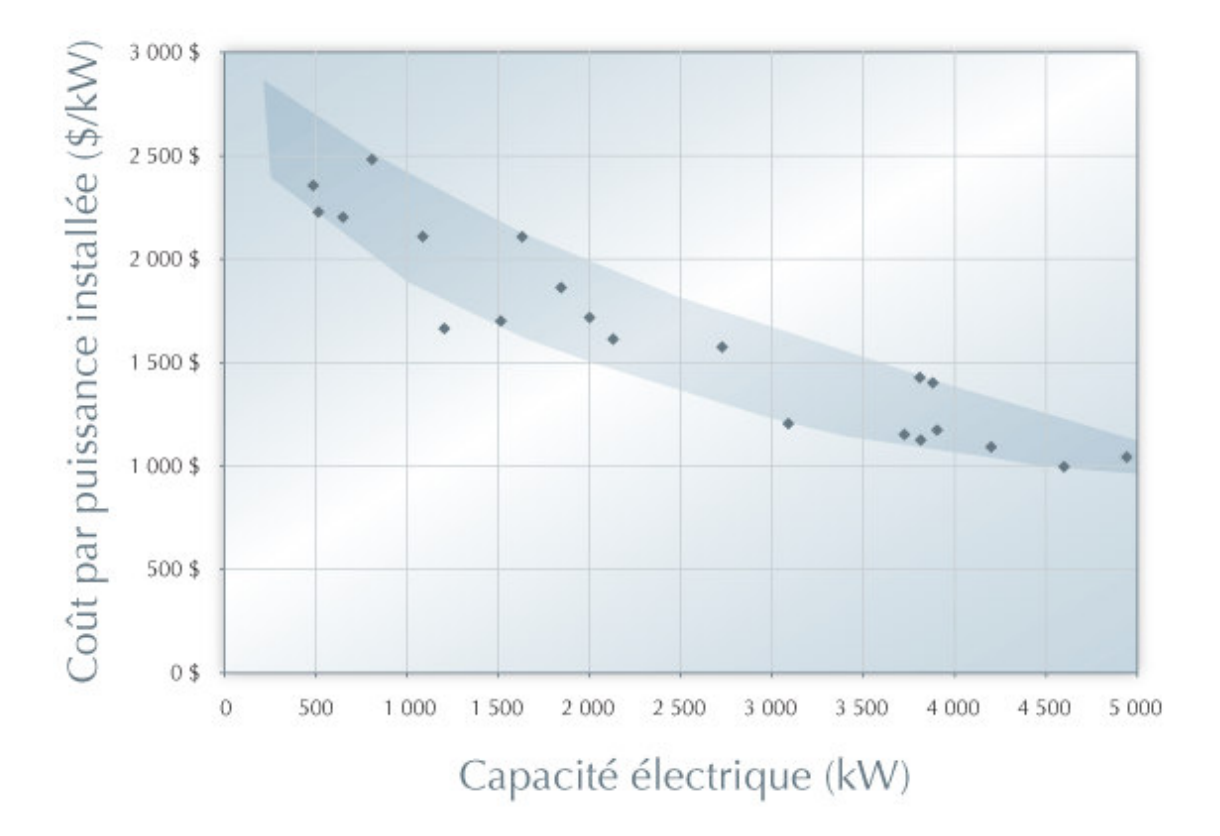

**Figure II.06 : Coûts par kW installé pour les turbines à gaz (< 5 MW) [01]** 

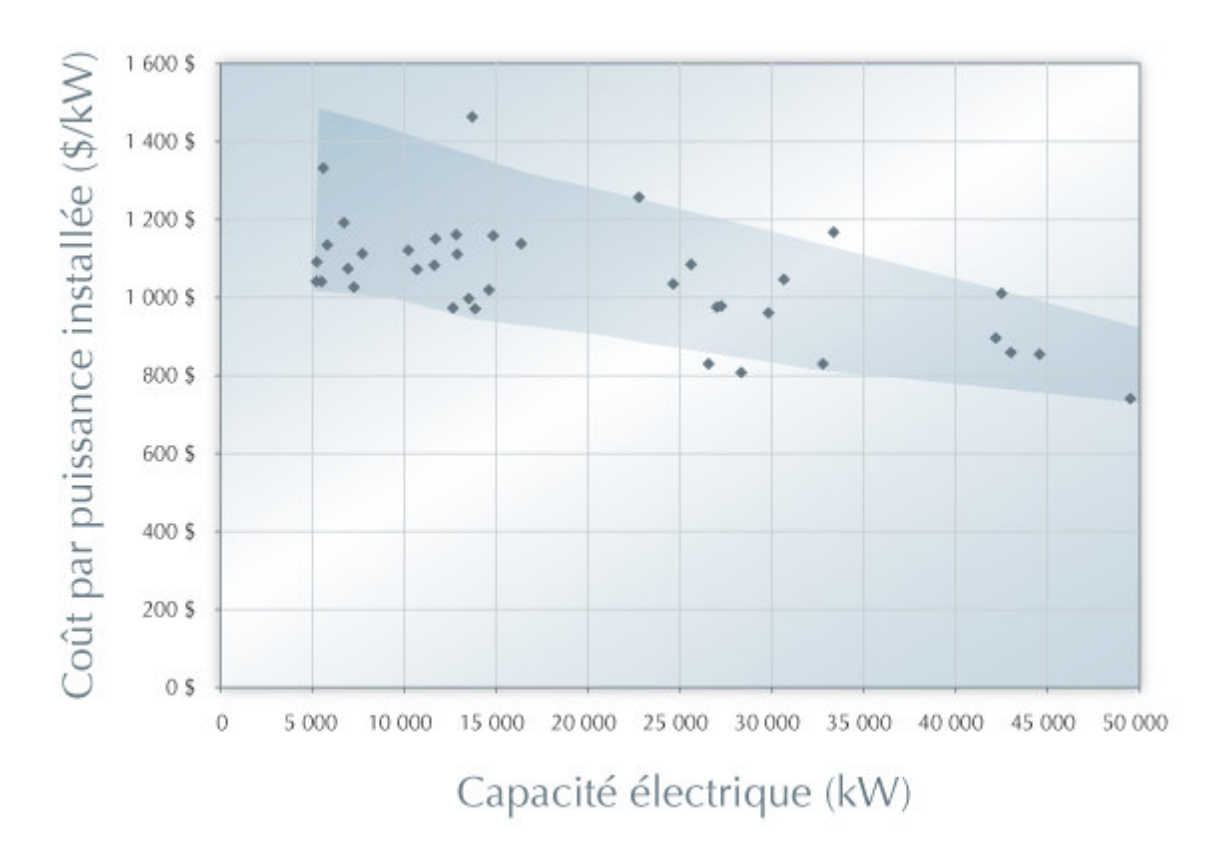

# **Figure II.07 : Coûts par kW installé pour les turbines à gaz (5 à 50 MW) [01] 4. Moteur à pistons**

 Les calculs pour tous ces systèmes sont effectués à partir des mêmes données que pour une turbine à gaz (capacité de production électrique et consommation spécifique). Les équations utilisées dans la [\(section](http://www.retscreen.net/fr/equipment_for_combined_heat_and_power.php#a35) 3.2) s'appliquent également.

 Dans les applications les plus courantes de la gamme de puissance étudiée ici, la cogénération est réalisée à partir d'un moteur à explosion. Il s'agit d'un moteur alimenté au gaz naturel, à l'huile végétale ou au biodiesel. Celui-ci entraîne un alternateur qui transforme l'énergie mécanique en électricité. La chaleur contenue dans les gaz d'échappement, dans l'eau de refroidissement et dans l'huile de lubrification peut être récupérée pour produire de l'eau chaude, sanitaire ou de chauffage.

 Comme moteurs à piston typique pour application de cogénération : les moteurs diesel servent à générer les puissances élevées (100 kW à 60 MW), tandis que les moteurs à gaz, qui sont en fait une version légèrement modifiée de la version des moteurs à essences, sont plutôt employés pour les puissances basses (allant de 5 kW à 4 MW) (figure II.08).

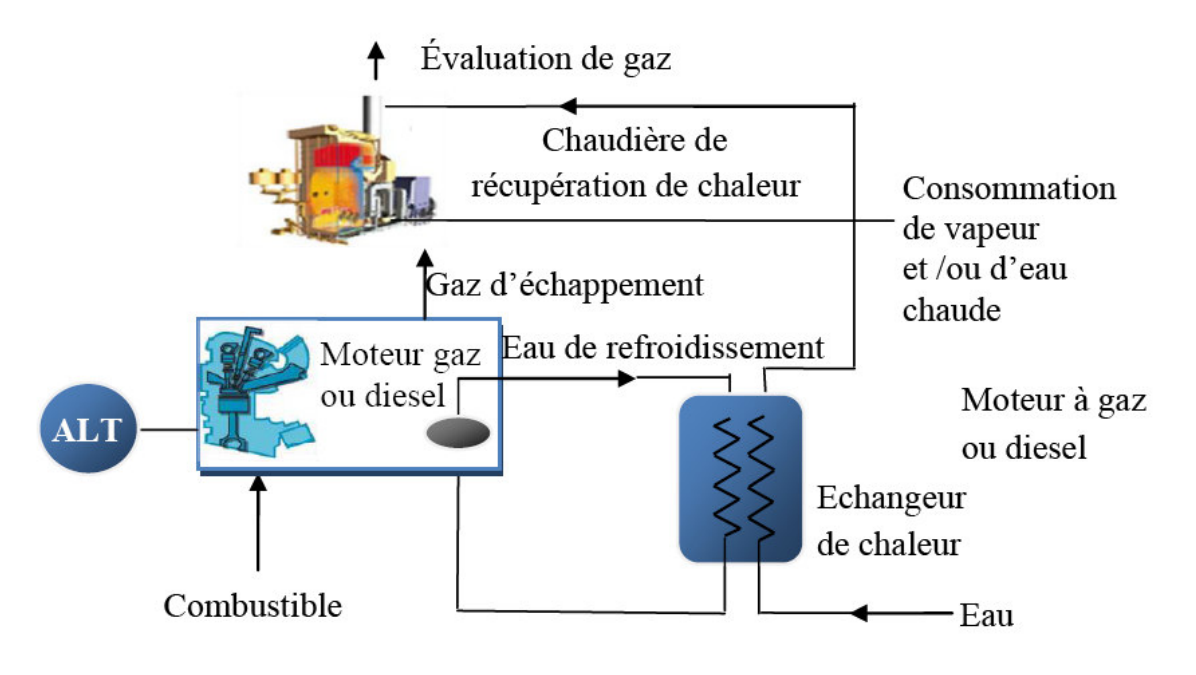

**Figure II.08 : Schéma de principe de la cogénération à base d'un moteur à piston [07]** 

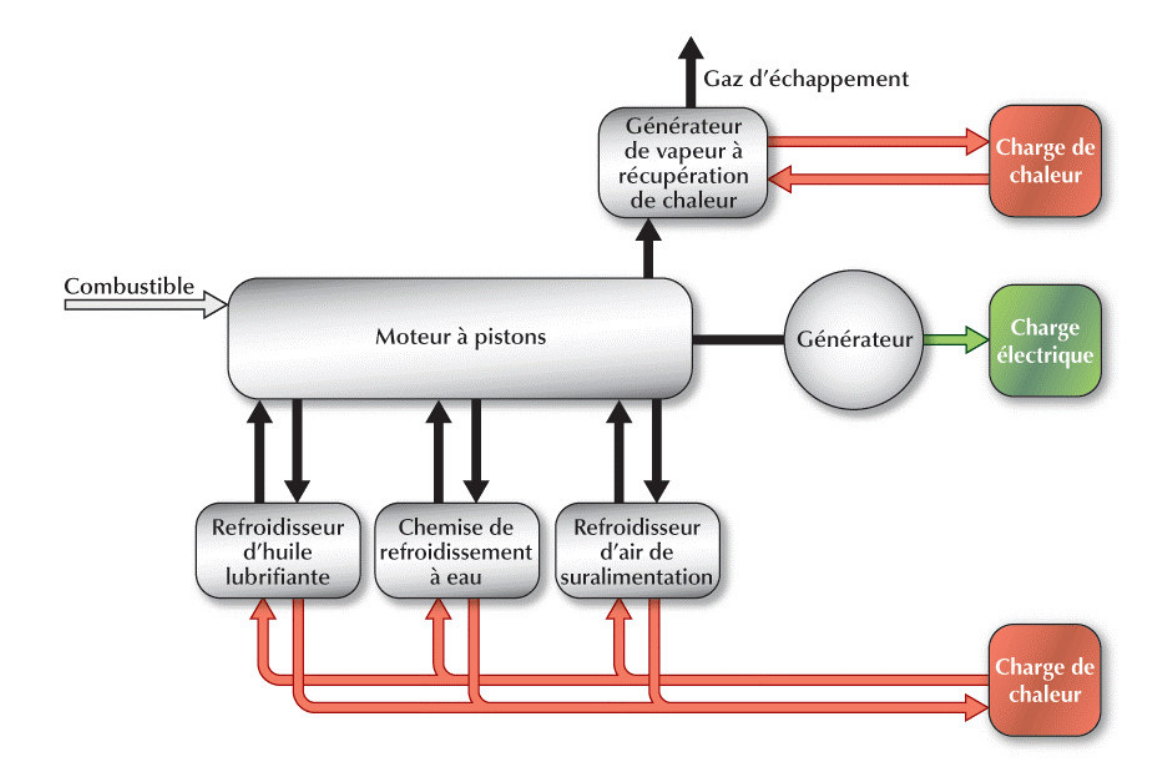

La figure ci-dessous illustre le schéma de principe d'un moteur à piston

**Figure II.09: Schéma d'un moteur à pistons [01]**

# **5. Conclusion**

 Les systèmes de cogénération permettent de valoriser de l'énergie thermique qui serait autrement perdue. Ils contribuent ainsi à réduire la consommation d'énergie primaire qu'il aurait fallu pour combler des besoins combinés de chaleur et d'électricité, et par conséquent, à réduire les émissions de gaz à effet de serre.

# **Chapitre III**

# Le modèle RETScreen pour les projets de cogénération

# **1. Introduction :**

 Le logiciel d'analyse de projets d'énergies propres RETScreen peut être utilisé partout à travers le monde pour évaluer la production et les économies d'énergies, les coûts, les réductions des émissions, la viabilité financière et le risque pour des centrales de cogénération hors réseau ou raccordées à un réseau isolé ou à un réseau central d'électricité. Le logiciel peut modéliser une gamme de projets allant de centrales de grande taille composées de plusieurs turbines à vapeur alimentée au charbon ou de plusieurs turbines à gaz à cycle combiné alimentées au gaz naturel et connectées à des réseaux énergétiques urbains, jusqu'aux systèmes de production d'énergie décentralisée alimentés à la biomasse et fournissant du froid, de la chaleur et de l'électricité à des bâtiments institutionnels, commerciaux et industriels, en passant par des systèmes d'alimentation autonomes pour les bâtiments commerciaux et institutionnels et par des systèmes de moteurs à pistons de petite en vergure en régions éloignées.

**RETScreen 4** est un outil logiciel d'analyse de projets d'énergies propres basé sur Excel qui aide les décideurs à déterminer rapidement et à peu de frais si un projet d'énergie renouvelable, d'efficacité énergétique et de cogénération est financièrement et techniquement viable.

**RETScreen** Plus est un outil logiciel de gestion énergétique basé sur Windows qui aide les propriétaires de projets à vérifier facilement le rendement énergétique de leurs installations sur une base continue.

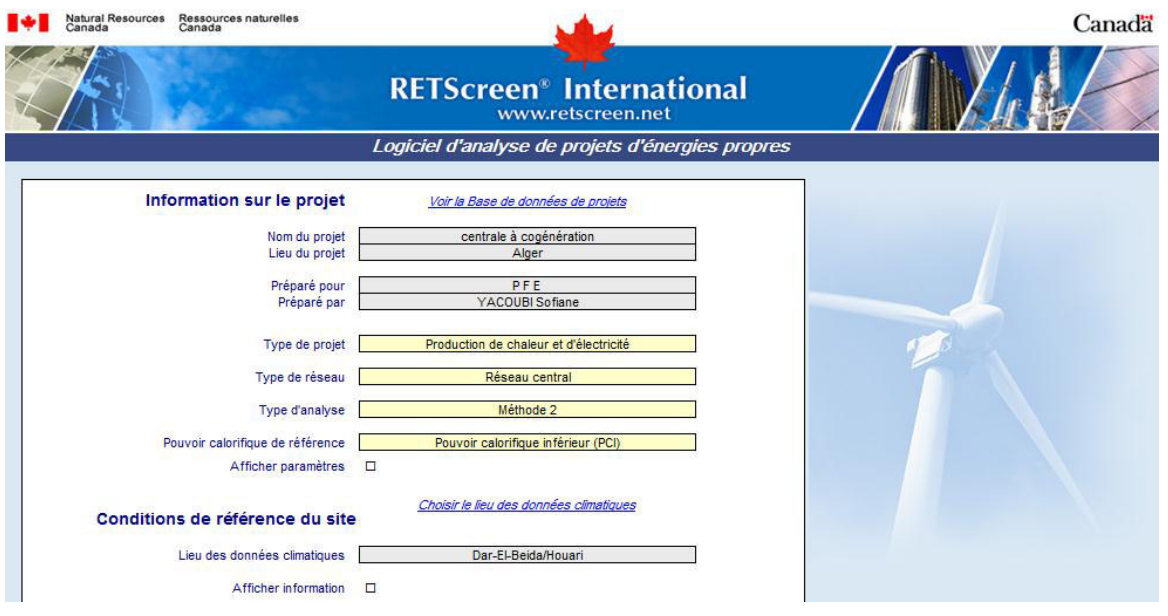

**Figure III.01: Page démarrer de RETScreen** 

### **2. Analyse de projet standardisée en cinq étapes :**

 Bien qu'un modèle RETScreen de technologies d'énergies propres différent soit utilisé pour chacune des technologies considérées par RETScreen, la même procédure d'analyse en cinq étapes est commune à tous les modèles. Par conséquent, l'utilisateur qui a appris à se servir du logiciel RETScreen avec une technologie ne devrait avoir aucun problème à l'utiliser pour les autres. Puisque le logiciel RETScreen est développé dans Microsoft® Excel, chacune des cinq étapes de la procédure d'analyse standard est associée à une ou plusieurs feuilles de calcul Excel. La (Figure III.02) présente l'organigramme des cinq étapes d'une analyse RETScreen standard, lesquelles sont décrites plus en détails ci-après.

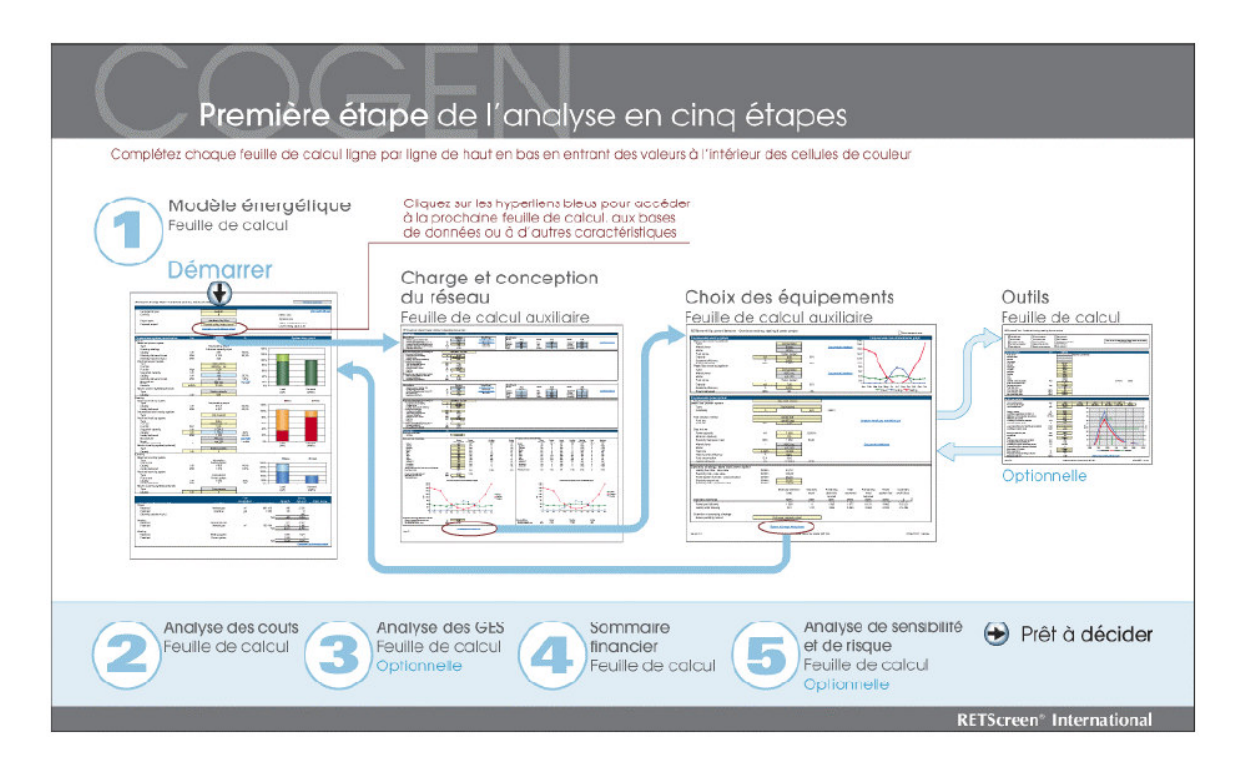

**Figure III.02 : Organigramme des cinq tapes d'une analyse standard avec le logiciel RETScreen. [12]** 

# **ETAPE 1 – Modèle énergétique :**

 Dans cette feuille de calcul, l'utilisateur entre les paramètres décrivant le lieu du projet proposé, le type de système utilisé dans le cas de référence, la technologie du cas proposé, les charges (s'il y a lieu), et la ressource en énergie renouvelable. À partir de ces données, le logiciel RETScreen calcule la production énergétique annuelle ou les économies d'énergie. Souvent, une feuille de calcul pour la ressource (telle que les feuilles de calcul « Ressource solaire » ou « Hydrologie et charge ») ou une feuille de calcul «équipements », ou les deux, accompagnent la feuille de calcul Modèle énergétique comme des sous-feuilles associées.

# **ETAPE 2 – Analyse des coûts :**

 Dans cette feuille de calcul, l'utilisateur entre les divers coûts d'investissements, les frais annuels et les coûts périodiques du système du cas proposé, ainsi que les crédits pour tous les coûts évités par rapport au cas de référence (de manière alternative, l'utilisateur peut entrer directement les coûts incrémentaux). L'utilisateur peut choisir s'il fera une analyse de préfaisabilité ou de faisabilité. Pour une « analyse de préfaisabilité », des estimations et informations moins détaillées et moins précises sont requises, alors qu'une « analyse de faisabilité » exige généralement plus de détails et de précisions dans les estimations et les informations. Puisque les calculs exécutés par le logiciel RETScreen à cette étape sont relativement directs et simples (additions et multiplications), l'information disponible dans le manuel en ligne pour chaque donnée à entrer devrait être suffisante pour une bonne compréhension de cette feuille de calcul.

# **ETAPE 3 : Analyse des réductions d'émissions de gaz à effet de serre (GES) (facultative):**

 Cette feuille de calcul facultative permet d'évaluer les réductions d'émissions de gaz à effet de serre (GES) découlant de l'utilisation de la technologie du cas proposé au lieu de la technologie du cas de référence. L'utilisateur a le choix d'effectuer une analyse simplifiée, standard ou personnalisée et il peut aussi indiquer si le projet devrait être évalué en tant que projet qui relève potentiellement du mécanisme de développement propre (MDP). Le logiciel RETScreen évalue automatiquement si un projet peut ou non être considéré comme un projet du MDP de petite envergure, afin de profiter de méthodes de référence simplifiées et d'autres procédures et règles applicables aux petits projets du MDP.

#### **ETAPE 4 – Sommaire financier :**

 Dans cette feuille de calcul, l'utilisateur spécifie les paramètres financiers tels que le coût évité en énergie, les crédits pour énergie renouvelable fournie ou la réduction des émissions de GES, les encouragements ou les subventions, le taux d'inflation, le taux d'actualisation, le traitement de la dette et des impôts. A partir de ces renseignements, RETScreen calcule un ensemble d'indicateurs financiers qui caractérisent la rentabilité du projet. Un graphique des flux monétaires cumulatifs est également inclus dans la feuille de calcul Sommaire financier.

### **ETAPEE 5 – Analyse de sensibilité et de risque (facultative) :**

 Cette feuille de calcul facultative permet à l'utilisateur d'évaluer comment l'incertitude dans l'estimation des divers paramètres clés peut affecter la viabilité financière du projet. L'utilisateur peut procéder soit à une analyse de sensibilité, soit à une analyse de risque, ou aux deux.

# **3. production de chaleur** : **3.1.** Calcul des charges et de l'utilisation d'énergie

 Trois charges thermiques différentes sont considérées par le modèle RETScreen pour Cogénération : le chauffage de locaux, la production d'eau chaude sanitaire, et la production de chaleur pour alimenter un procédé. L'utilisation annuelle totale de chaleur du système,  $Q_H$ est la somme de l'utilisation d'énergie pour le chauffage de locaux,  $Q<sub>CH</sub>$ , pour la production d'eau chaude sanitaire,  $Q_{\text{ECS}}$ , et pour alimenter un procédé,  $Q_{\text{PH}}$ .

Ainsi :

$$
Q_H = Q_{CH} + Q_{ECS} + Q_{PH}
$$
 (III. 01)

 Le modèle considère que la demande d'eau chaude sanitaire est la même chacun des jours de l'année. Cette hypothèse est probablement raisonnable dans le cas d'un important réseau de chauffage urbain, mais deviendra discutable dans le cas d'un établissement scolaire, alors que la demande d'eau chaude sanitaire tombe à zéro la nuit, les fins de semaines et pendant les congés scolaires. Il faut également réaliser que la demande d'eau chaude sanitaire varie d'une saison à l'autre, ne serait-ce que parce que la température d'eau froide varie pour atteindre son minimum en fin d'hiver et que la demande d'eau chaude sanitaire peut baisser pendant les mois les plus chauds d'été. Ainsi, la demande d'eau chaude sanitaire en hiver peut être de 30 à 50 % supérieure à celle d'été, une variation saisonnière qui n'est pas intégrée dans le modèle RETScreen pour Cogénération.

#### **3.2. Conditions climatiques du site**

Les caractéristiques du site sont définies par l'utilisateur à l'aide de deux paramètres :

- la température extérieure de calcul de chauffage.
- les degrés-jours mensuels de chauffage.

 La température extérieure de calcul de chauffage correspond à la température qui peut être atteinte le jour le plus froid d'une année typique dans cette région. Cette valeur fait souvent partie du Code du bâtiment qui s'applique dans cette région. Par exemple, l'ASHRAE (1997) définit cette température comme étant la plus basse qui a pu être enregistrée dans une région, pendant au moins 1 % du temps, sur un assez grand nombre d'années (généralement de 20 à 30 ans). En Suède, cette température est définie comme la température la plus basse qui peut être atteinte une fois tous les 20 ans. Les installations de chauffage doivent être conçues pour pouvoir maintenir un niveau de confort acceptable dans ces conditions. C'est pourquoi la température extérieure de calcul de chauffage est généralement utilisée pour déterminer la charge de chaleur de pointe et la capacité thermique des installations de chauffage d'un bâtiment.

 De leur côté, les degrés-jours mensuels de chauffage permettent d'établir les besoins d'énergie de chauffage. Les degrés-jours mensuels de chauffage sont définis comme la somme, pour chaque jour de la période, des différences entre une température de référence  $T<sub>set</sub>$  (généralement 18 $^{\circ}$ C) et la température moyenne quotidienne extérieure lorsqu'elle est inférieure à la température de référence. Mathématiquement, cela s'exprime par :

HDD<sub>i</sub> = 
$$
\sum_{K=1}^{N} max(T_{set} - T_{m,k}, 0)
$$
 (III. 02)

Où HDD<sub>i</sub> est la valeur des degrés-jours mensuels de chauffage du mois i,  $N_i$  est le nombre de jours du mois i, et  $T_{m,k}$  est la température moyenne quotidienne du jour k du mois. La valeur des degrés-jours annuels de chauffage HDD est la somme des degrés-jours mensuels de chauffage :

$$
HDD = \sum_{i=1}^{12} HDD_i
$$
 (III. 03)

 Le principal avantage d'utiliser les degrés-jours de chauffage est de pouvoir, dans une première approximation, considérer que les besoins pour le chauffage de locaux, sur une certaine période, est proportionnelle à leur valeur pour la même période. Cette approche approximative est raffinée dans la, Les degrés-jours de chauffage permettent aussi de caractériser la demande d'eau chaude sanitaire.

#### **3.3. Degrés-jours équivalents pour la production d'eau chaude sanitaire**

 Le modèle RETScreen pour Cogénération permet d'inclure les besoins d'eau chaude sanitaires dans la caractérisation des besoins de chaleur à combler. La demande d'eau chaude sanitaire est supposée constante tout au long de l'année et est exprimée par l'utilisateur comme étant une fraction d de l'utilisation annuelle de chaleur pour le chauffage des locaux et pour l'eau chaude sanitaire mais excluant la quantité de chaleur pour procédé. Si Q<sub>H</sub> est l'utilisation annuelle de chauffage excluant la quantité de chaleur pour procédé,  $Q_{CH}$  la portion de cette utilisation correspondant au chauffage des locaux, et  $Q_{\text{ECS}}$  celle correspondant à la production d'eau chaude sanitaire, on a :

$$
Q_{ECS} = dQ_H \tag{III.04}
$$

$$
Q_{CH} = (1 - d)Q_H \qquad (III. 05)
$$

Et par conséquent :

$$
Q_{ECS} = \frac{d}{(1-d)} Q_{CH}
$$
 (III. 06)

 Comme on considère que l'utilisation de chauffage de locaux, sur une certaine période, est approximativement proportionnelle à la valeur des degrés-jours pour la même période, le modèle peut définir un nombre de degrés-jours équivalents pour la production d'eau chaude sanitaire. Si HDD est le nombre de degrés-jours de chauffage déterminée selon l'équation (III.03), le nombre de degrés-jours équivalents pour la production d'eau chaude sanitaire HDD<sub>ECS</sub> sera déterminé de la même manière que dans l'équation (III.06) :

$$
HDD_{ECS} = \frac{d}{(1-d)} HDD \qquad (III. 07)
$$

 Le nombre de degrés-jours équivalents pour la production d'eau chaude sanitaire est souvent exprimé sous la forme d'une valeur moyenne quotidienne en divisant le résultat de l'équation (III.07) par le nombre de jours dans une année. Cela conduit à la valeur hdd<sub>ECS</sub> suivante, exprimée en degrés-jours de chauffage par jour :

hdd<sub>ECS</sub> = 
$$
\frac{1}{365} \frac{d}{(1-d)}
$$
 HDD (III. 08)

### **3.4. Calcul de la charge de chaleur de pointe :**

 La charge de pointe en chauffage d'un bâtiment survient généralement lors des conditions de températures froides extrêmes mais ne dépend pas que des conditions climatiques extérieures (température, vitesse du vent, etc.). Elle dépend aussi d'autres paramètres comme la masse thermique du bâtiment et la gestion des renouvellements d'air.

 Dans le modèle RETScreen pour Cogénération, la charge de chaleur de pointe d'un bâtiment (ou d'un groupe de bâtiments ayant le même comportement thermique)  $p_{\text{CH,i}}$  est exprimée en W/m<sup>2</sup> de planchers chauffés. Cette valeur est fournie par l'utilisateur et dépend de la température extérieure de calcul de chauffage de l'endroit et des caractéristiques du bâtiment (qualité de l'enveloppe, ventilation, etc.), La charge de chaleur de pointe totale PCH,j du groupe j de bâtiments est calculée comme suit :

$$
P_{CH,j} = p_{CH,j} A_j \qquad (III. 09)
$$

 Où Aj est la surface totale de planchers chauffés du groupe j de bâtiments. La charge de chaleur de pointe totale P<sub>CH</sub> à laquelle le système central de chauffage doit répondre est alors :

$$
P_{CH} = \sum_{j} P_{CH,j} \tag{III. 10}
$$

Où la sommation s'applique à l'ensemble des groupes de bâtiments similaires. L'utilisateur peut caractériser jusqu'à 14 groupes différents de bâtiments similaires.

### **3.5. Production de chaleur pour procédé :**

 Les charges thermiques associées à un procédé peuvent être entrées soit par la méthode « standard », soit par la méthode « détaillée ». Dans la méthode standard, il suffit à l'utilisateur d'entrer le nombre équivalent d'heures à pleine charge que le procédé consomme. Dans l'autre méthode, l'utilisateur entre un pourcentage de temps de fonctionnement, pour chacun des mois de l'année. Dans les deux cas, l'utilisateur doit indiquer la charge de chaleur de pointe requise pour le procédé.

 Une hypothèse utilisée par le modèle RETScreen est que la charge thermique de pointe du procédé coïncide avec celle du chauffage des locaux. En réalité, ce n'est peut-être pas le cas. Mais cette hypothèse représente le 'pire cas' auquel la conception du système de chauffage doit pouvoir répondre. La charge thermique de pointe du procédé est donc tout simplement ajoutée à celle du chauffage des locaux, ce qui est exprimé par l'équation (III.10) :

$$
P_H = P_{CH} + P_{PH}
$$
 (III. 11)

Où  $P_H$  est la charge de chaleur de pointe totale,  $P_{CH}$  est la charge de chaleur de pointe pour le chauffage (des locaux et pour la production d'eau chaude sanitaire), et  $P_{PH}$  est la charge de chaleur de pointe du procédé, donnée par l'utilisateur.

 Dans la méthode « standard », la charge de chaleur de pointe du procédé est égale à la charge de pointe P<sub>PH</sub> pendant la période de pointe, et est fixée à une valeur constante  $\overline{P}_{\text{PH}}$ durant chacun des mois de l'année de manière à ce que l'utilisation totale annuelle d'énergie soit égale au produit de la charge de pointe multipliée par le nombre annuel équivalent d'heures de fonctionnement à plein régime, nombre spécifié par l'utilisateur. En utilisant la méthode « détaillée », l'utilisateur doit fournir pour chacun des mois de l'année le pourcentage équivalent de temps pendant lequel le procédé est en opération à plein régime. La charge moyenne mensuelle thermique du procédé  $\overline{P}_{\text{PH,i}}$  est donnée par :

$$
\overline{P}_{PH,i} = P_{PH} \cdot e_i \tag{III.12}
$$

Où e<sub>i</sub> est le pourcentage équivalent de temps dans le mois (i) pendant lequel le procédé est en opération à plein régime.

La charge de chaleur de pointe du procédé P<sub>PH</sub> et les charges moyennes mensuelles thermiques du procédé  $\overline{P}_{\text{PH}}$  ou  $\overline{P}_{\text{PH},i}$  sont additionnées à leurs équivalentes pour le chauffage des locaux et de l'eau chaude sanitaire pour obtenir l'utilisation totale annuelle d'énergie de chauffage,  $Q_H$ .

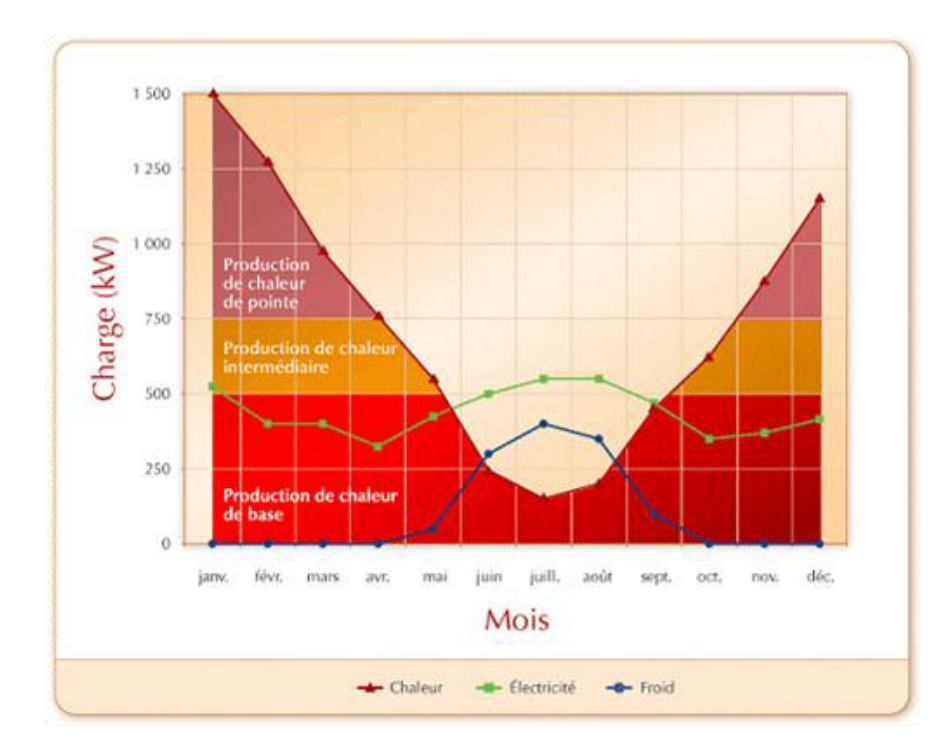

**Figure III.03 : systèmes de production de chaleur [01]** 

# **3.6. Nombre équivalent d'heures à plein régime :**

Le nombre équivalent d'heures de fonctionnement à plein régime E<sub>hpr</sub> est le nombre théorique d'heures de fonctionnement dans l'année d'un système dont la capacité serait égale à la charge de pointe et qui fonctionnerait à pleine capacité. Ce nombre est simplement obtenu par :

$$
E_{\rm hpr} = \frac{Q_{\rm H}}{P_{\rm H}}
$$
 (III. 13)

Où  $Q_H$  est l'utilisation totale annuelle d'énergie, donnée par l'équation (III.01), et  $P_H$  est la charge de pointe totale donnée par l'équation (III.11).

# **3.7. Mesures d'efficacité énergétique :**

 Quand on prévoit des mesures d'efficacité énergétique, le modèle considère qu'elles réduisent d'un pourcentage égal, donné par l'utilisateur, à la fois l'utilisation d'énergie et la charge de pointe.

# **4. Projet de production d'électricité :**

Le modèle RETScreen pour projets de cogénération permet également de prendre en compte plusieurs sources de production électrique. On voit ici l'utilisation de systèmes de base, intermédiaire et de pointe pour produire de l'électricité. L'utilisateur peut choisir différentes stratégies d'exploitation de ces systèmes. Ainsi, dans ce système, pour combler les besoins électriques qui dépassent la demande de base, on peut choisir de faire fonctionner le système intermédiaire, soit à un niveau de puissance qui comble la demande d'électricité, soit à un niveau de puissance qui suffit à combler les besoins de chaleur récupéré de ce système intermédiaire, soit à plein régime.

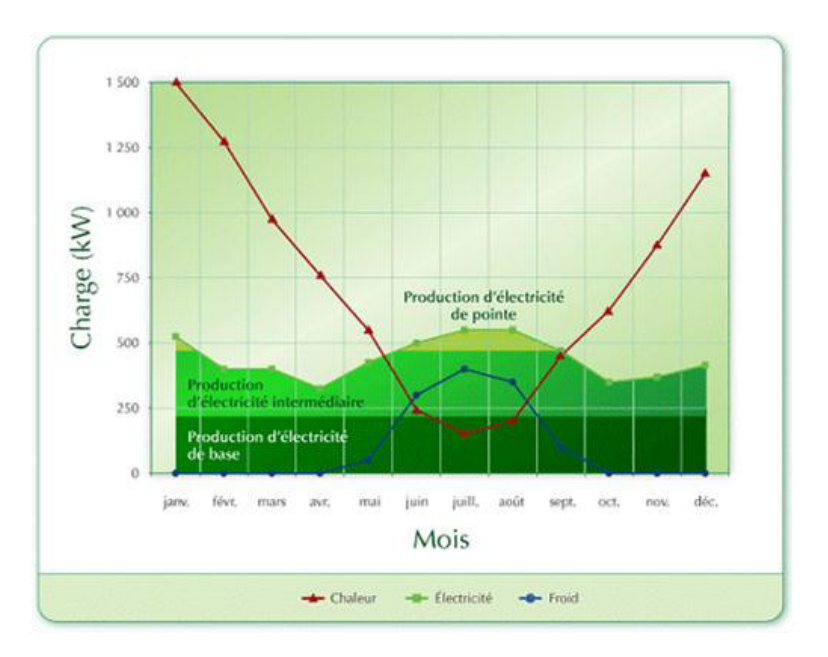

**Figure III.04: Systèmes de production d'électricité [01]** 

#### **4.1. Calcul des charges et de l'utilisation d'énergie :**

 Le calcul des charges et de l'utilisation d'énergie d'un projet de production d'électricité est relativement plus simple que ceux des besoins de chauffage et de climatisation. En effet, c'est l'utilisateur qui spécifie directement les deuze valeurs des charges électriques moyennes mensuelles  $\overline{P} \leq^{\text{max}}_{p,1}$ ,  $\overline{P} \leq^{\text{max}}_{p,2}$ , ...,  $\overline{P} \leq^{\text{max}}_{p,1}$ . L'utilisateur doit également estimer de quel coefficient multiplicateur la charge de pointe annuelle dépasse en importance la plus élevée des charges moyennes mensuelles. Ce facteur est défini de la façon suivante :

$$
\frac{P_P}{\max(\overline{P}_{P,j})}
$$
 (III. 14)

 On est alors capable d'estimer la charge de pointe annuelle Pp. La charge électrique de pointe est supposée être appliquée durant toute la durée de période de charge de pointe. L'utilisation d'électricité pendant cette période de pointe  $Q_{p,13}$  est donnée par :

$$
Q_{p,13} = n_{13}' \cdot P_p \tag{III. 15}
$$

Alors que l'utilisation d'électricité  $Q_{p,i}$ pour chacun des mois i est donnée par :

$$
Q_{p,i} = n_i^{'} \cdot P_{p,i} \tag{III.16}
$$

 Où n'<sup>i</sup> représente le nombre modifié d'heures de chaque mois, finalement, l'utilisation totale annuelle d'électricité  $Q_p$  est donnée par :

$$
Q_p = \sum_{i=1}^{13} Q_{pi}
$$
 (III. 17)

 Même quand elle n'est pas liée à des besoins de chauffage ou de climatisation, la consommation d'électricité varie aussi selon les saisons. Par exemple, les besoins d'éclairage augmentent durant les mois d'hiver où les jours sont plus courts. D'autres activités peuvent aussi influer sur la consommation et les charges électriques. Quand on travaille sur un projet existant, il est recommandé d'analyser les factures d'électricité pour caractériser les besoins réels. Bien noter que si l'électricité est utilisée à des fins de chauffage ou de climatisation, la quantité d'électricité requise pour la production de froid ou de chaleur doit être incluse dans les calculs comme faisant partie de la charge électrique moyenne brute entrée par l'utilisateur. La quantité d'électricité utilisée pour combler des besoins de chauffage ou de climatisation est ensuite déduite par le modèle des valeurs entrées par l'utilisateur, pour chacun des mois de l'année, pour calculer une charge d'électricité moyenne mensuelle nette. Ainsi, si une puissance moyenne  $\overline{P} \leq \overline{P} \leq \overline{P}$  = " $\geq_{p\to c,i}$ est tirée le mois i par un compresseur de réfrigération et que la charge électrique moyenne brute du même mois a été établie par l'utilisateur à la valeur  $\overline{P}$  $\leq$ =""><sub>p,i</sub>, alors la charge nette moyenne du mois est seulement :

$$
\overline{P}_{P,net i} = \overline{P}_{P,i} - \overline{P}_{P \to c,i}
$$
 (III. 18)

# **5. Conclusion**

 Le modèle RETScreen pour projets de cogénération permet de prendre en compte plusieurs sources différentes de chauffage. Ainsi, on voit sur la (figureIII.03) au-dessus comment la production d'un système de cogénération se répartit chaque mois entre le chauffage, la production de froid et celle d'électricité. Les points de chauffage surviennent en hiver, celles de climatisation en été. La charge de chauffage est comblée par des systèmes travaillant à trois niveaux : un système de chauffage de base, un système de chauffage intermédiaire et un système de chauffage de pointe. Le système de pointe fonctionne peu d'heures par année et peut être conçu de façon à coûter le moins cher possible à l'investissement, même si son exploitation entraîne des frais plus élevés. En revanche, la demande de chauffage de base sera généralement comblée par un système de récupération de chaleur pouvant fonctionner avec des frais d'exploitation minimums.

# **Chapitre IV**

Analyse thermodynamique d'un projet de cogénération utilisant une turbine à gaz avec chaudière derécupération

# **1. Introduction :**

 Le projet qui fait l'objet de notre étude nous a été proposé par la CREG, les données concernent une Entreprise dont le nom n'a pas été révélé, qui a des besoins de chaleur pour son procédé et qui souhaiterait s'engager dans le processus de cogénération pour produire de l'électricité et couvrir ses besoins, en plus d'exporter sur le réseau national l'excédent d'électricité que Sonelgaz lui paiera conformément aux mécanismes de soutien en vigueur (tarifs d'achat garantis, feed-in-tarrifs). L'investissement majeur à consentir par cette entreprise est l'acquisition d'une chaudière de récupération dont nous allons effectuer le dimensionnement thermique dans ce chapitre.

 Le projet comporte trois turbines à gaz identiques dont les caractéristiques sont les suivantes:

Fabricant: SPE Mashproekt

Modèle : GT 6000+

Capacité :  $W_{TC} = 8300$  kW

Consommation spécifique :  $R_{th} = 10907 \text{ kWh}$  (PCI)

Débit de gaz d'échappement :  $\dot{m}_g = 33.8 \text{ Kg/s}$ 

Température d'échappement :  $T_g = 458$ °C

PCI du Gaz Naturel : 11430 kcal/kg

Caractéristiques de la vapeur pour le procédé couplé à la centrale électrique : vapeur saturée à 120°C

# **2. Calcul du rendement de la turbine à gaz, de la capacité thermique disponible pour le procédé et de la consommation de combustible :**

A partir de la consommation spécifique donnée plus haut, le rendement de la turbine à gaz se calcule comme suit :

$$
\eta_{\text{TAG}} = \frac{3600}{R_{\text{th}}} \tag{IV.1}
$$

Où R<sub>th</sub>est la consommation spécifique de chaleur par unité d'électricité produite

avec  $R_{th} = 10907 \text{ kJ/kWh}$ , le rendement sera :

$$
\eta_{\text{TAG}} = \frac{3600}{10907}
$$

$$
\eta_{TAG} = 0,33\,
$$

# **Calcul de la capacité thermique de la turbine à gaz :**

Elle est liée au rendement par l'expression ;

$$
\eta_{\text{TAG}} = \frac{W}{\dot{Q}_{\text{c}}} \tag{IV.2}
$$

Chapitre IV : Analyse thermodynamique d'un projet de cogénération utilisant une turbine à gaz avec chaudière de récupération

$$
\dot{Q}_c = \frac{W}{\eta_{TAG}} \qquad (IV. 2)
$$

D'où on a :

$$
\dot{Q}_{c} = \frac{W}{\eta_{TAG}} \qquad (IV.3)
$$

Soit pour la valeur calculée ci-dessus pour le rendement :

$$
\dot{Q}_c = \frac{8300}{0.33}
$$
\n
$$
\dot{Q}_c = 25147 \text{ kW}_t
$$

Où  $\dot{Q}_{c}$  est la capacité thermique de la turbine à gaz. Elle représente la quantité l'énergie primaire fournie par le combustible au niveau de la chambre de combustion de la turbine à gaz. Nous adoptons ici la dénomination utilisée dans la base de données du logiciel RETScreen, à l'aide duquel nous effectuerons la simulation au chapitre suivant.

La connaissance de cette énergie nous permet de calculer le débit de consommation de combustible, Ce dernier sera donné par l'expression suivante :

$$
\dot{m}_c = \frac{\dot{Q}_c}{PCI} \tag{IV.4}
$$

Avec un pouvoir calorifique inférieur de 11430 kcal/kg, le débit de combustible consommé sera :

$$
\dot{\mathbf{m}}_{\mathbf{c}} = 1.9 \text{ t/h}
$$

Ce qui correspond approximativement à 2330  $Nm<sup>3</sup>/h$ 

#### **3. Chaudière de récupération :**

 Le rôle d'une chaudière est essentiellement de transmettre l'énergie apparaissant sous forme de chaleur (avec ou sans combustion) à de l'eau sous pression pour obtenir soit de l'eau chaude sous pression, soit de la vapeur (saturée ou surchauffée) ou encore un fluide à l'état supercritique devenant de la vapeur par détente. De plus, les chaudières à vapeur de grande puissance sont en général associées à une turbine à vapeur pour produire de l'énergie électrique.

Il existe deux grands groupes de chaudières : les chaudières de récupération qui permettent de valoriser l'énergie thermique d'un fluide chaud qui doit être refroidi et les chaudières à combustion, dans lesquelles un combustible est brûlé de manière à libérer l'énergie nécessaire.

 Les chaudières à combustion sont conçues en fonction des caractéristiques du fluide caloporteur ou du fluide à vaporiser, ainsi que de celles du combustible à brûler.

Les chaudières de récupération ont, elles aussi, des caractéristiques très variées, dictées par les processus industriels auxquelles elles sont associées. Elles produisent soit de la vapeur de chauffe, utilisée en d'autres points de l'installation qui nécessitent un apport de chaleur, soit de la vapeur énergétique, dont la détente dans des turbines permet d'entraîner certaines machines, telles que des compresseurs, des pompes ou alors des alternateurs connectés à un transformateur pour la production d'électricité.

 En cogénération, la chaudière de récupération est l'interface entre la turbine à gaz et le consommateur de chaleur. Son rôle consiste à produire de la vapeur nécessaire à un processus industriel en utilisant les gaz d'échappement de la turbine à gaz.

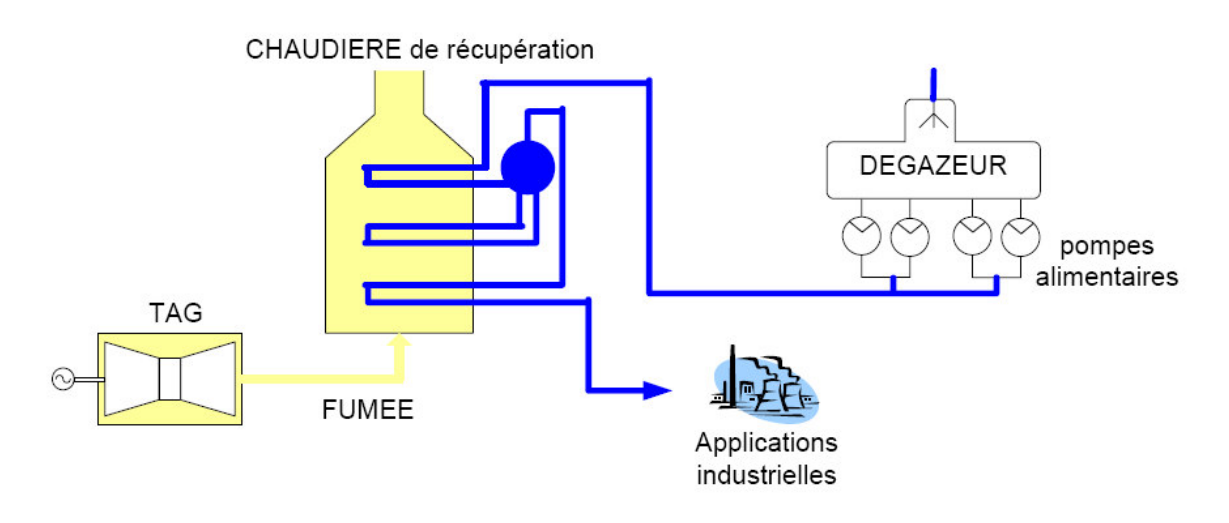

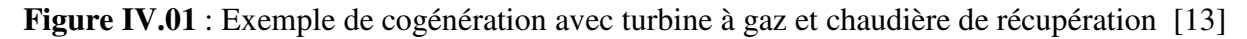

# **3.1-Dimensionnement « thermodynamique »**

 Il faudra tout d'abord, s'assurer que l'enthalpie disponible dans les fumées est suffisante pour produire la vapeur demandée. Si on admet un rendement de l'échange  $\eta_{\text{échange}}$  inférieur à 1, prenant en compte les pertes à l'ambiante admises par le constructeur, on doit avoir :

$$
Q_{fumée} * \eta_{échange} = Q_{vapeur} \qquad (IV.5)
$$

 Il faut ensuite vérifier que la récupération de la chaleur contenue dans les fumées est possible. Pour ce faire, il faut que la température des fumées soit toujours supérieure à la température de la vapeur, et ce, en tout point de la chaudière. Si des points de pincement apparaissent sur certains échangeurs, deux possibilités peuvent être envisagées : modifier les paramètres de la vapeur (débit et/ou température) ou utiliser une post-combustion. Une postcombustion relève la température des fumées en brûlant une quantité supplémentaire de gaz naturel au moyen de l'oxygène résiduel contenu dans les fumées. Le débit ainsi que les caractéristiques des fumées après la post-combustion devront être recalculés.

 Dans une chaudière de récupération, l'échange de chaleur s'effectue principalement par convection, il dépend des propriétés de transport des fluides en contact (coefficients de transfert de chaleur) et de la conductivité thermique du métal constituant la séparation entre les fluides. Pour chaque échangeur, le bilan thermique peut s'écrire :

$$
Q_i = U_i * A_i * \Delta T LM_i
$$
 (IV. 6)

Avec,  $\boldsymbol{Q}_i$  puissance thermique (kW)

 $A_i$ , surface d'échange  $(m^2)$ 

, coefficient d'échange global (kW/m²/K)

 , différence de température moyenne logarithmique entre l'entrée et la sortie de l'échangeur

Ou encore :

$$
\frac{Q_i}{\Delta T L M_i} = U_i * A_i
$$
 (IV. 7)

 Le premier terme de cette équation peut être calculé après avoir donné les bilans énergétiques sur chaque zone identifiée. Il reste donc à déterminer  $U_i$  pour connaître la surface d'échange nécessaire sur chacune des zones. Cette surface doit être minimale sans pénaliser le rendement de la turbine à gaz (en augmentant la perte de charge côté fumée).

 Afin d'avoir une vapeur saturée à **120°C,** on considère une chaudière de récupération composée d'un économiseur et d'un évaporateur. Si l'eau et les fumées circulent à contrecourant, la différence minimum de température entre les fumées et l'eau définira le point de pincement du procédé. (Figure IV.2)

 Le pincement est situé à l'entrée de l'évaporateur **(2, B**) de la figure (IV.2). Il définit la limite de récupération correspondant à l'énergie maximum récupérable dans les fumées. La connaissance des enthalpies des fumées aux points 1 et 2 permet de déterminer l'énergie disponible pour l'évaporateur, tandis que les enthalpies de l'eau aux points B et C permettent de déterminer le débit de vapeur pouvant être généré dans cette chaudière.

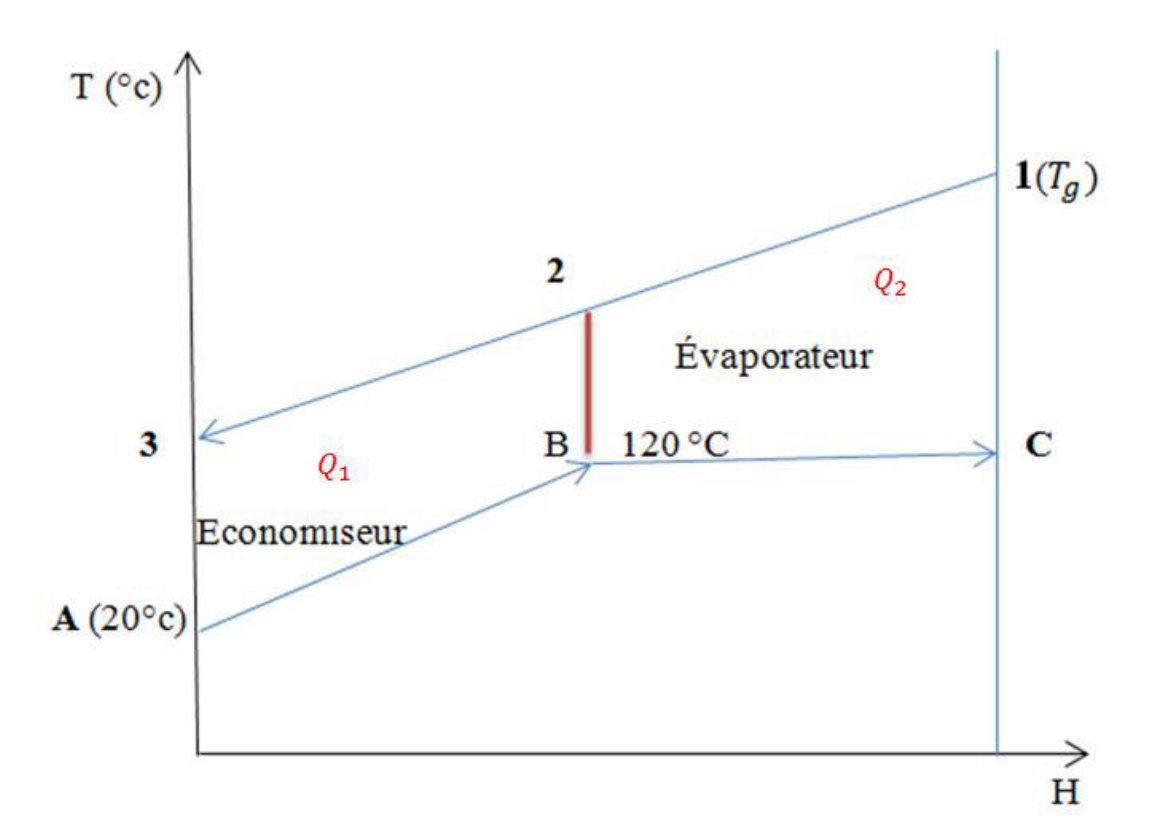

### **Figure IV.02 : Diagramme d'échange pour la chaudière de récupération à un niveau de pression.**

**Economiseur :** l'eau liquide est réchauffée jusqu'à la température d'approche qui se situe à quelques degrés sous la saturation, cette différence de température est une sécurité pour ne pas avoir de vaporisation à l'intérieur des tubes.

# **3.2. Calcul des paramètres de la chaudière de récupération**

# **Bilan énergétique sur l'évaporateur**

### **Hypothèses**

Le bilan énergétique s'écrit, en tenant compte des hypothèses suivantes :

Les variations d'énergie cinétique, d'énergie potentielle et les pertes de chaleur par échange avec le milieu ambiant sont négligeables.

Les gaz d'échappement se comportent comme un gaz parfait dont on prendra pour valeur de la chaleur spécifique, la moyenne entre la température ambiante et la température des gaz à l'échappement de la turbine T<sub>g</sub> = 458°C, soit  $C_{Pg} = 1$ , 1 kJ/kg .K.

Avec ces hypothèses, le bilan énergétique de l'évaporateur s'établit comme suit :

$$
\dot{m}_{v} \cdot h_{fg}(120^{\circ}C) = \dot{m}_{g} \cdot C_{Pg}(T_{1} - T_{2})
$$
 (IV.8)

où

$$
T_2 = T_{vap} + \Delta T_p \tag{IV.9}
$$

Ce qui nous donne pour un pincement  $\Delta T_p = 12^{\circ}C$ :  $T_2 = 132^{\circ}C$ 

A partir de l'équation (IV. 8) on aura:  $\dot{m}_v = \dot{m}_g \cdot \frac{c_{pg}(T_1 - T_2)}{h_{f\sigma}(120^\circ C)}$  $\mathsf{n}$ 

Lecture des caractéristiques de la vapeur à partir des données thermodynamiques :

Pour une température de la vapeur saturée T =  $120^{\circ}$ C, nous avons  $P_{sat} = 0,19853$  MPa

$$
\mathrm{h_{fg}(120^\circ C)}=2202.6\ \mathrm{kJ/Kg}
$$

Ce qui nous donne :  $\dot{m}_v = 5$ , 5 kg/s

# **Bilan sur la chaudière de récupération**

Pour la chaudière de récupération dans son ensemble, le bilan énergétique s'écrit comme suit :

$$
\dot{m}_g \, . \, C_{Pg} \, (T_1 - T_3) = \dot{m}_v \, (h_C - h_A) \tag{IV.10}
$$

Lecture des caractéristiques de la vapeur à partir des données thermodynamiques **:** 

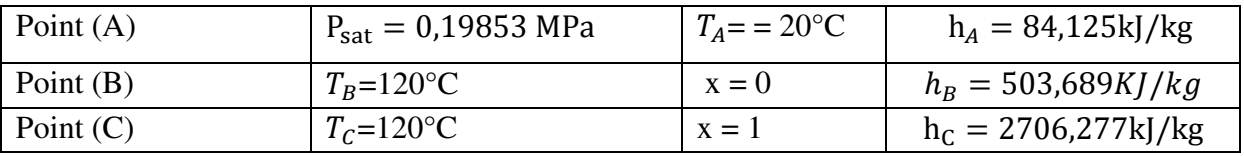

L'équation (IV.10) nous permet de calculer la température de rejet des gaz à la cheminée, soit :

$$
T_3=T_1-\frac{\dot{m}_v(h_C-h_A)}{\dot{m}_g.C_{Pg}}
$$

Chapitre IV : Analyse thermodynamique d'un projet de cogénération utilisant une turbine à gaz avec chaudière de récupération

avec: 
$$
T_1 = 458
$$
°C;  $\dot{m}_v = 5.5 \text{ kg/s}; \quad \dot{m}_g = 33.8 \text{ kg/s}$ 

 $C_{Pg} = 1.1$  kJ/kg .K.

On obtient :

$$
T_3=70,1^{\circ}C
$$

La chaleur récupérée à partir des gaz au sein de la chaudière de récupération se calcule à présent comme suit :

$$
\dot{Q}_{\text{récup}} = \dot{m}_{\text{v}}(h_{\text{C}} - h_{\text{A}}) \tag{IV. 11}
$$

On obtient :

$$
\dot{Q}_{\text{récup}} = 14421,8 \text{ kW}
$$

 Etant donné que les gaz de carneau se trouvent toujours à une température supérieure à l'ambiante, on pourrait évaluer la quantité d'énergie évacuée vers le milieu ambiant dans ces gaz et considérer que c'est une perte d'énergie dans l'absolue par rapport à l'énergie fournie au système par le combustible, cette énergie sera considérée comme une perte pour le processus de récupération, elle sera d'autant plus importante que la température des gaz à la cheminée sera plus élevée et, comme on le verra ci-après, que le pincement sera plus grand. Elle se calcule par l'expression :

$$
\dot{Q}_p = \dot{m}_g c_{pg} (T_{ch} - T_0) \qquad (IV. 12)
$$

Pour un pincement de 12<sup>o</sup>C et une valeur de la température ambiante  $T_0=20$  <sup>o</sup>C, on aura :

$$
\dot{\mathbf{Q}}_{\mathbf{p}} = \mathbf{1874}, \mathbf{9}\,\mathbf{kW}
$$

#### **3.2.1 Rendement de la centrale à cogénération :**

Le rendement global de la cogénération est donné par la relation suivante

$$
\eta_{\text{cog}} = \frac{W_{\text{TAG}} + \dot{Q}_{\text{récup}}}{\dot{Q}_{\text{c}}}
$$
 (IV. 13)

Avec :  $W_{TAG} = 8300 \text{ kW}$ ;  $\dot{Q}_{r\text{écup}} = 14421.8 \text{ kW}$ ;  $\dot{Q}_{c} = 25147 \text{ kW}$ 

On obtient :

$$
\eta_{\text{cog}}=90,3\,\%
$$

# **3.3 Analyse de l'effet du pincement sur le rendement de la cogénération**

En répétant les calculs ci-dessus pour différentes valeurs du pincement nous avons obtenu les résultats portés au tableau (IV.1) suivant :

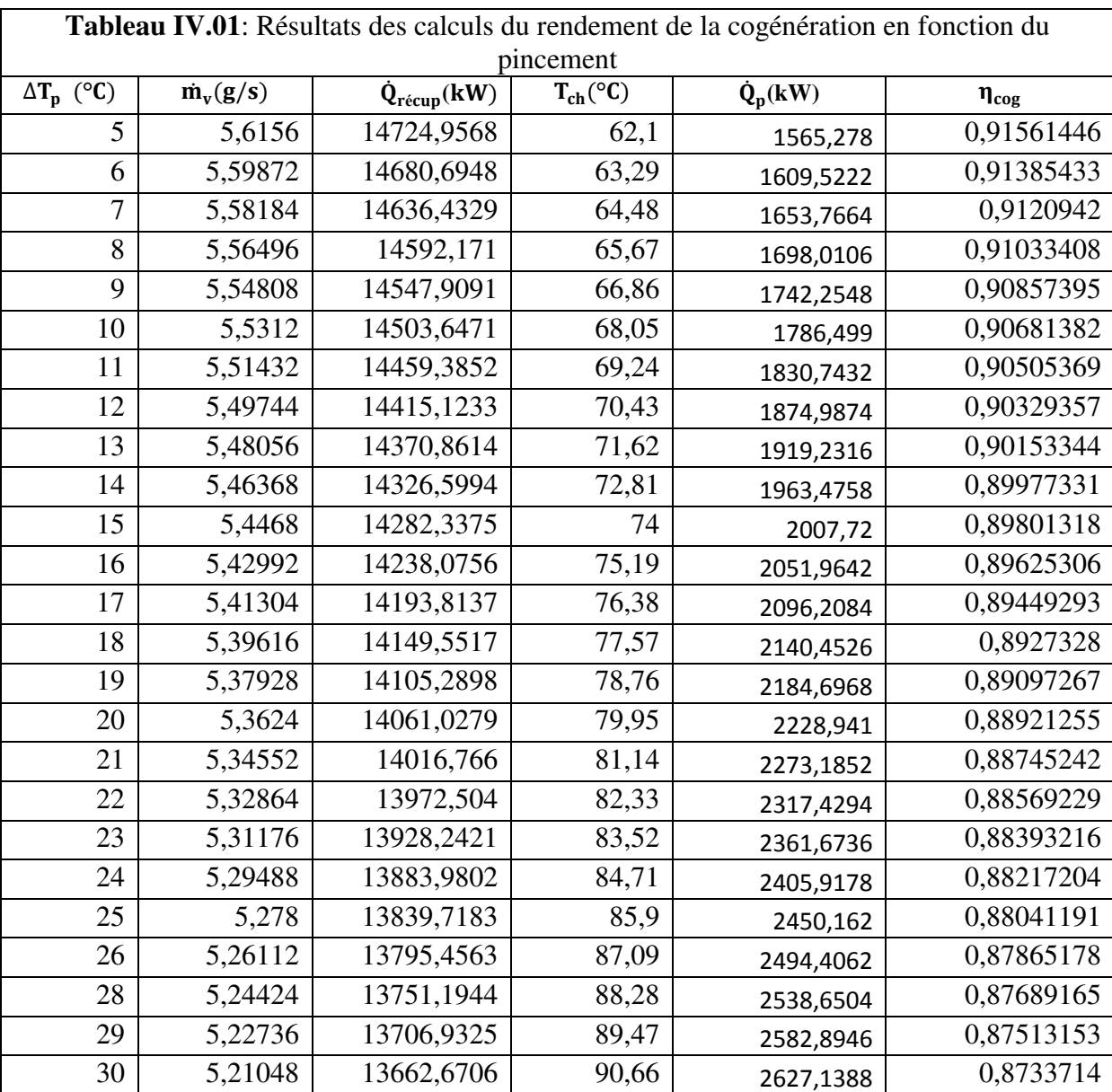

Les résultats du tableau (IV.01) ci-dessus permettent de tracer les courbes représentées sur les figures de (IV.03) à (IV.07). Ces différentes courbes donnent l'évolution du rendement de la cogénération, du débit de la vapeur générée, de la quantité de chaleur récupérée, de la température des gaz à la cheminée et de l'énergie évacuée dans les gaz à la cheminée, en fonction du pincement.

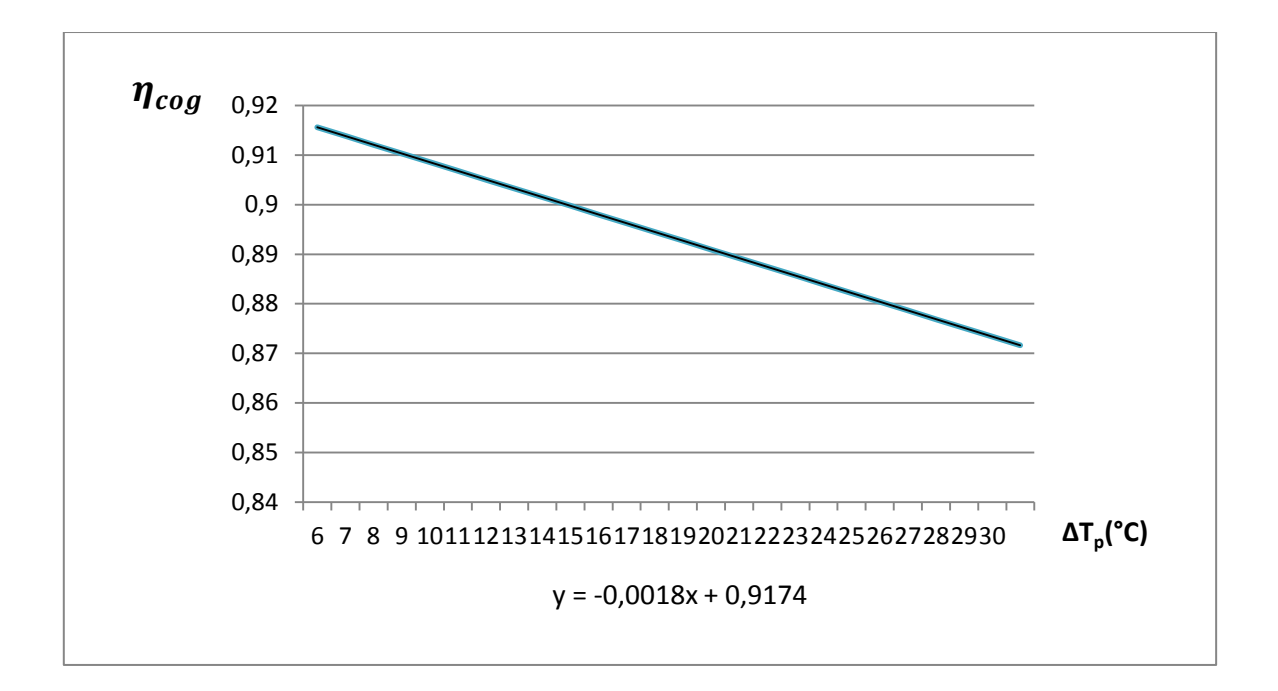

**Figure IV.03 :** Evolution du rendement de la cogénération en fonction du pincement

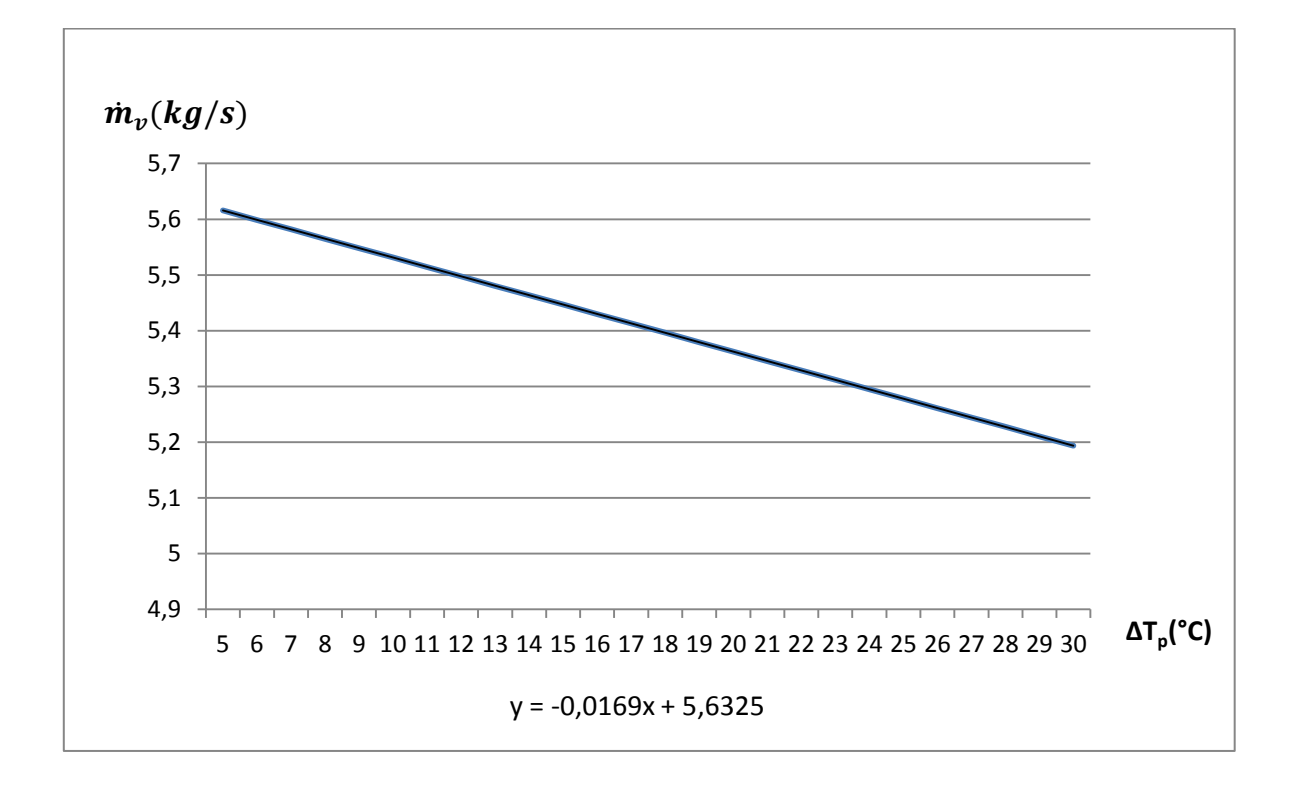

**FigureIV.04 :** Evolution du débit de vapeur générée en fonction du pincement

Chapitre IV : Analyse thermodynamique d'un projet de cogénération utilisant une turbine à gaz avec chaudière de récupération

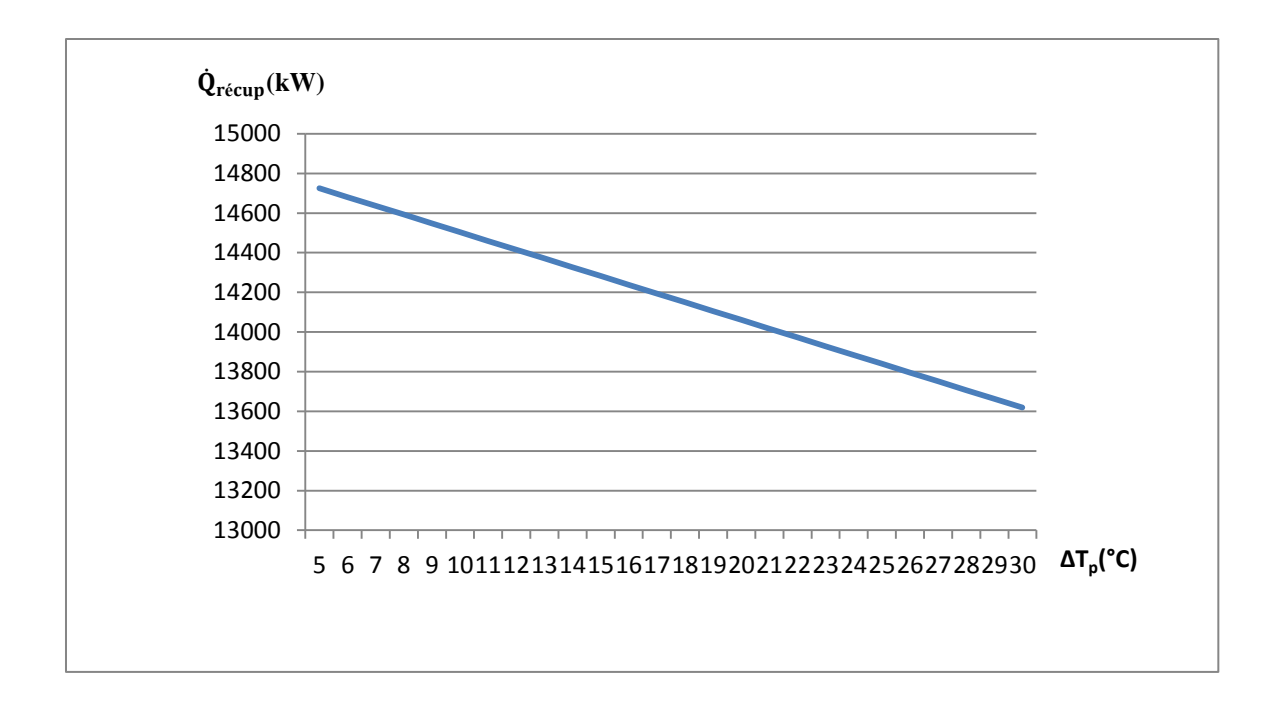

Figure IV.05 : Evolution de la quantité de chaleur récupérée en fonction du pincement

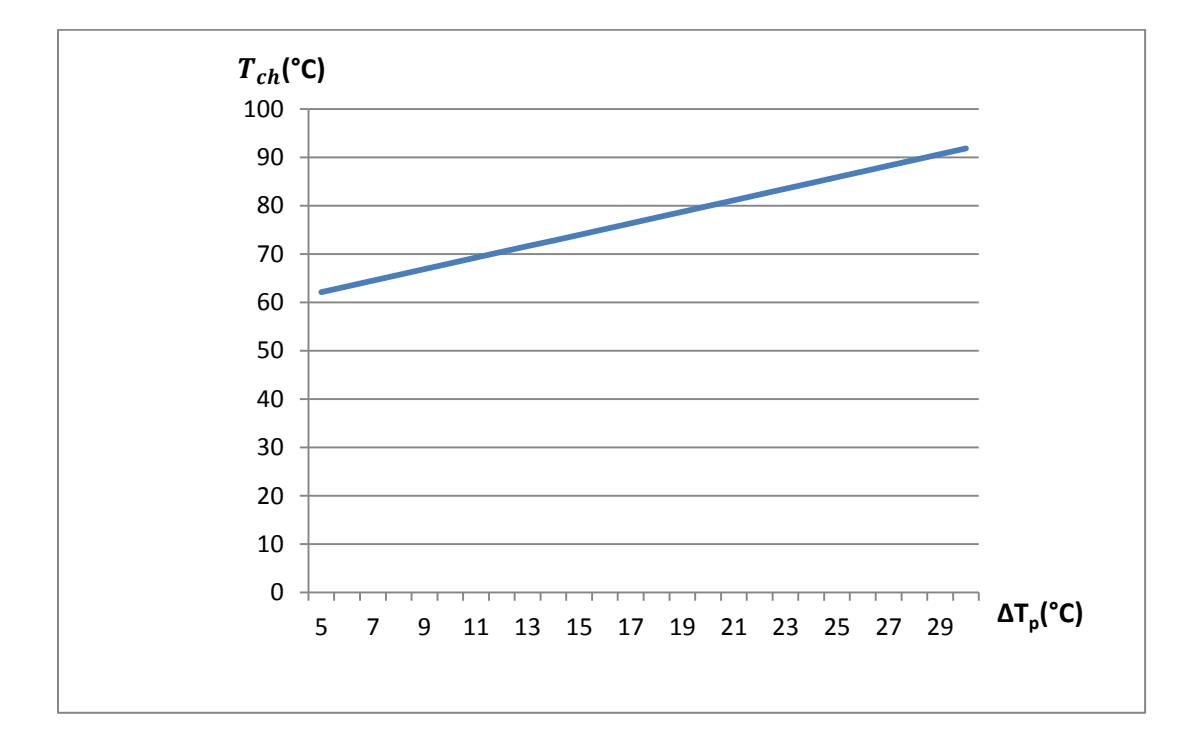

**Figure IV.06 :** Evolution de la température des gaz à la cheminée en fonction du pincement

Chapitre IV : Analyse thermodynamique d'un projet de cogénération utilisant une turbine à gaz avec chaudière de récupération

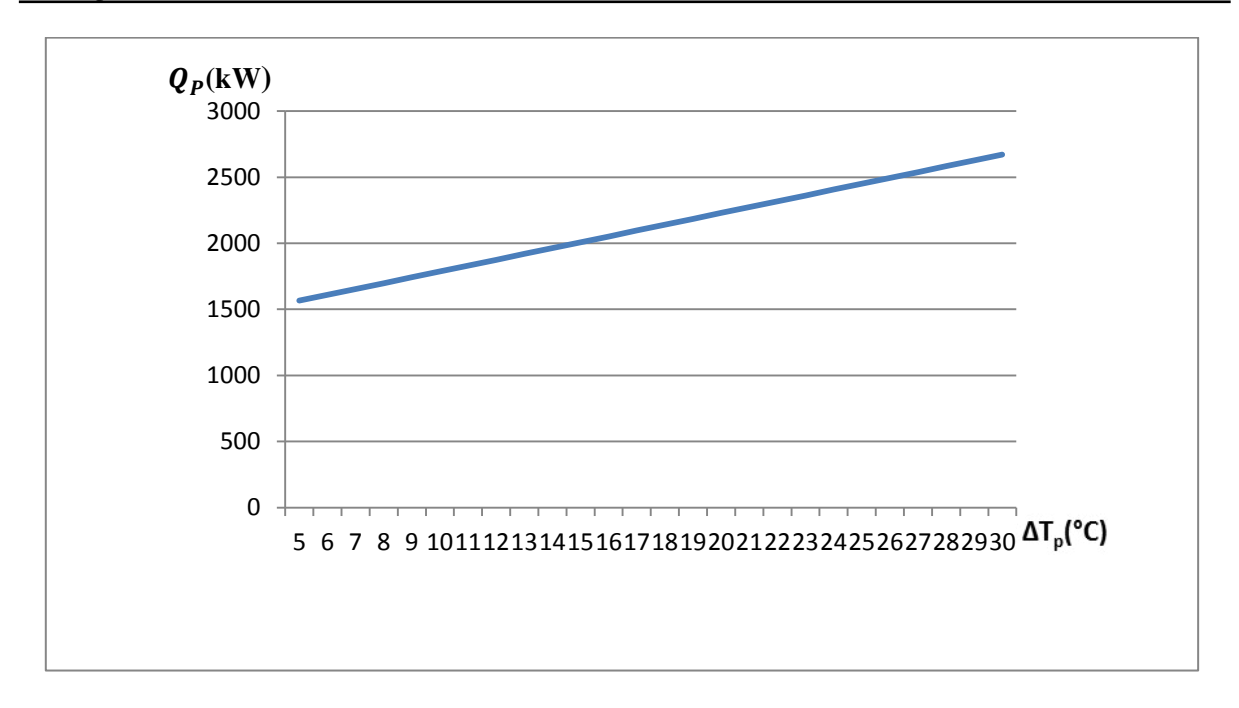

**FigureIV.07** : évolution de l'énergie évacuée dans les gaz à la cheminée en fonction du pincement

 Nous relevons à partir de ces différentes courbes que lorsque le pincement augmente, la quantité de vapeur produite diminue, conduisant à une réduction de la quantité de chaleur récupérée, puisque les caractéristiques de la vapeur restent inchangées. Par ailleurs, l'énergie disponible dans les gaz d'échappement de la turbine à gaz étant la même, le fait de récupérer moins de chaleur, avec un pincement qui augmente, entraine une énergie rejetée plus importante, qui se traduit par une croissance de la température de rejet des gaz à la cheminée et par une chute du rendement de la cogénération.

### **3.4 Estimation de la surface des échangeurs**

 Dans ce paragraphe, nous allons évaluer les surfaces d'échange de chaleur des deux échangeurs que comporte la chaudière de récupération, à savoir l'économiseur et l'évaporateur. Ensuite, nous analyserons l'effet du pincement sur ses surfaces.

Pour l'évaluation des surfaces d'échange, on prendra pour les coefficients d'échange globaux les valeurs typiques suivantes [20] :

Evaporateur :  $U_{\text{evan}} = 50 \text{ W/(m2. K)}$ 

Economiseur :  $U_{\text{60}} = 45 \text{ W/(m2. K)}$ 

#### **3.4.1 Economiseur**

L'économiseur est modélisé sur le schéma de la figure ci-après par un échangeur à contre-courant avec les températures et les débits des deux fluides connus.

Chapitre IV : Analyse thermodynamique d'un projet de cogénération utilisant une turbine à gaz avec chaudière de récupération

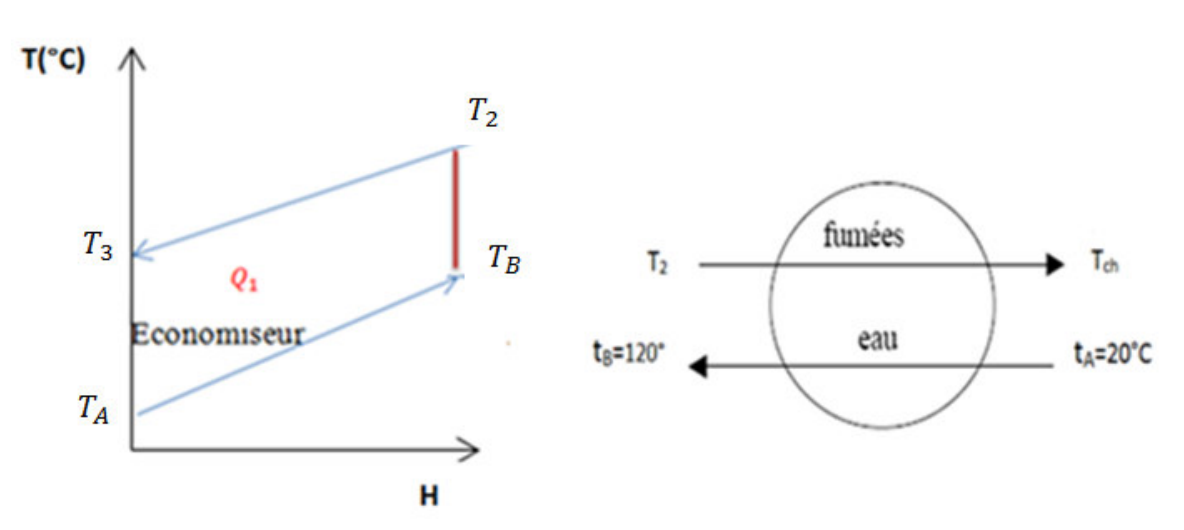

**Figure IV.08** : Schéma de l'économiseur et diagramme d'échange montrant les températures des deux fluides

D'après l'équation (IV.07), la surface de l'économiseur sera donnée par l'expression

$$
A_{\acute{e} \mathbf{c} \mathbf{o}} = \frac{Q_1}{\Delta T L M_{\acute{e} \mathbf{c} \mathbf{o}} \cdot U_{\acute{e} \mathbf{c} \mathbf{o}}} \tag{IV.14}
$$

L'expression de la différence de température moyenne logarithmique (DTLM) est donnée par la relation suivante :

$$
\Delta \text{TLM}_{\text{éco}} = \frac{(T_{ch} - t_A) - (T_2 - t_B)}{\ln\left(\frac{T_{ch} - t_A}{T_2 - t_B}\right)} = \frac{(T_{ch} - t_A) - (\Delta T_p)}{\ln\left(\frac{T_{ch} - t_A}{\Delta T_p}\right)}\tag{IV.15}
$$

Nous avons calculé les différentes valeurs de  $\Delta TLM_{\acute{e}co}$  pour différentes valeurs du pincement à partir des données thermodynamiques suivantes

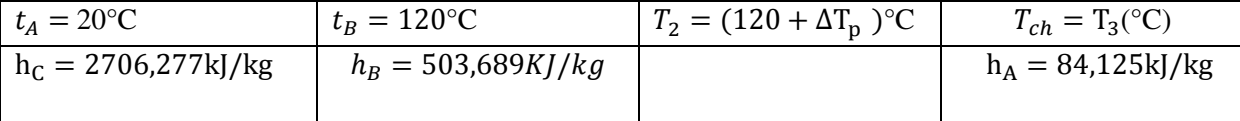

Les valeurs calculées  $\Delta TLM_{\acute{e}co}$  sont portées au tableau (IV.02) ci-après.

#### **Calcul de la puissance thermique de l' conomiseur :**

Elle peut être déterminée à partir de l'expression suivante

$$
Q_{\text{éco}} = m_v (h_B - h_A) \tag{IV.16}
$$

Avec : les valeurs de  $m<sub>v</sub>$  sont déjà calculé dans le tableau (IV.1)

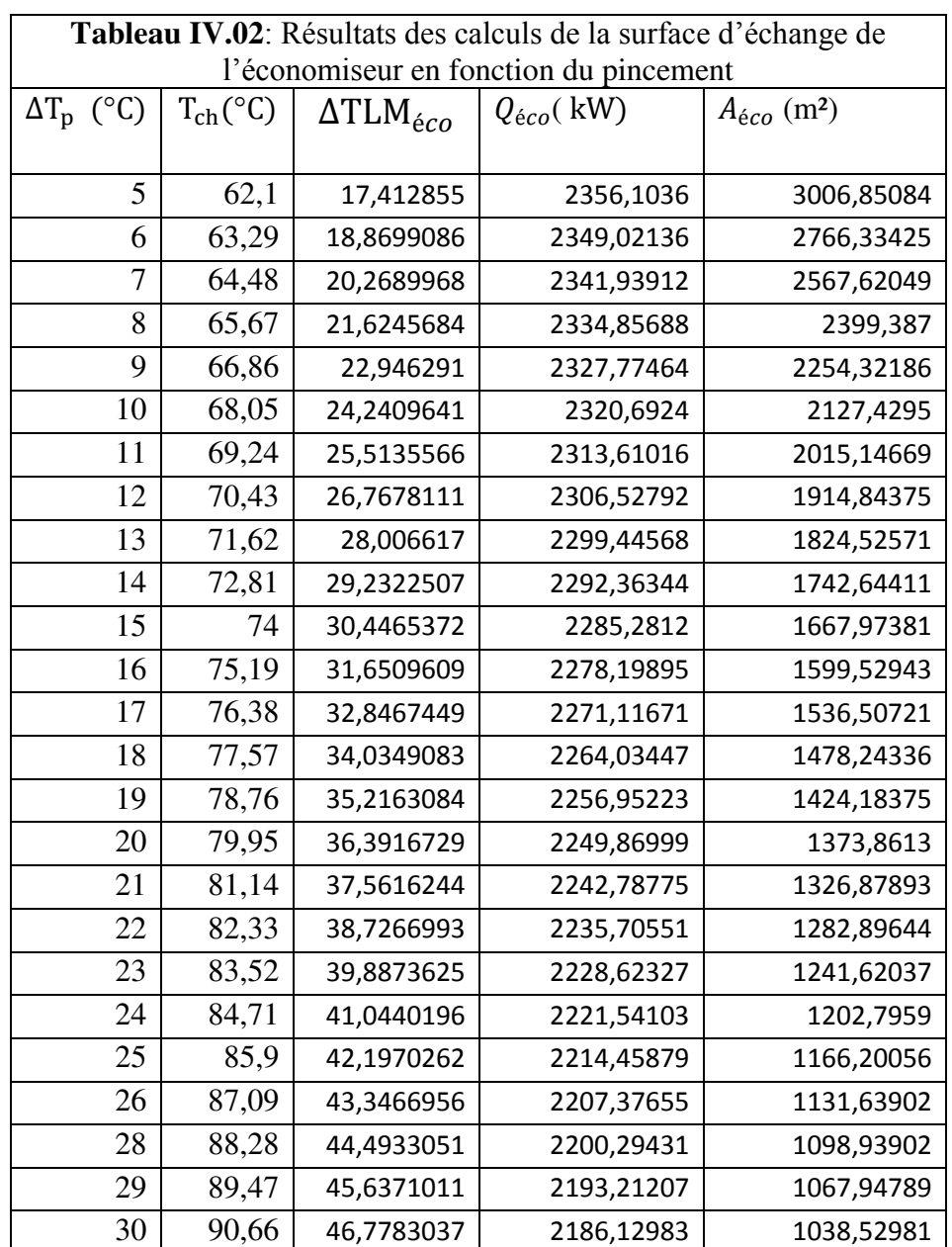

Les résultats des calculs pour l'économiseur sont récapitulés au tableau suivant :

# **3.4.2 Evaporateur**

 L'évaporateur est modélisé sur le schéma de la figure ci-après par un échangeur à contre-courant avec les températures et les débits des deux fluides connus.

Chapitre IV : Analyse thermodynamique d'un projet de cogénération utilisant une turbine à gaz avec chaudière de récupération

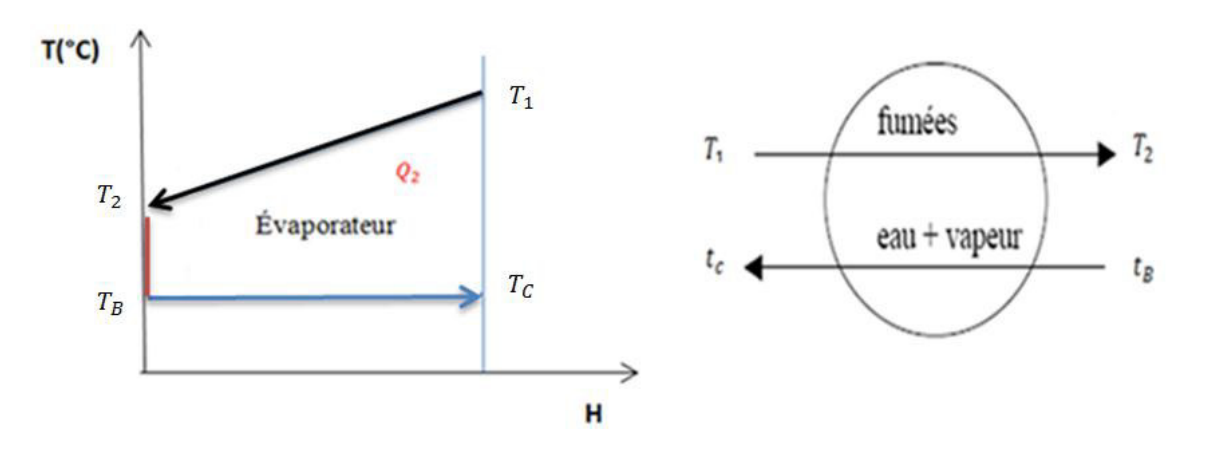

 **Figure IV.09** : Schéma de l'évaporateur et diagramme d'échange montrant les températures des deux fluides

D'après l'équation (IV.07), la surface de l'évaporateur sera donnée par l'expression suivante:

$$
A_{\acute{e}vap} = \frac{Q_2}{\Delta T L M_{\acute{e}vap} U_{\acute{e}vap}} \tag{IV.17}
$$

L'expression de la différence de température logarithmique moyenne (DTLM) est donnée par la relation suivante :

$$
\Delta T L M_{évap} = \frac{(T_2 - t_b) - (T_1 - t_c)}{\ln(\frac{T_2 - t_b}{T_1 - t_c})} = \frac{(\Delta T_p - (T_1 - t_c))}{\ln(\frac{\Delta T_p}{T_1 - t_c})}
$$
(IV.18)

Nous avons calculé les différentes valeurs de  $\Delta TLM_{\acute{e}vap}$  pour différentes valeurs du pincement à partir des données thermodynamiques suivantes

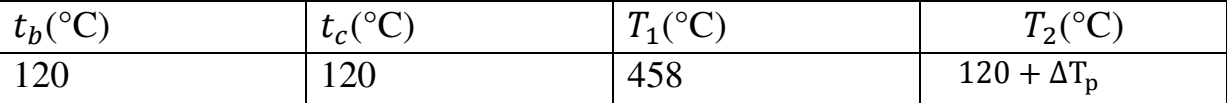

Les valeurs calculées  $\Delta TLM_{\acute{e}vap}$  sont portées au tableau (IV.3) ci-après.

### **Calcul de la puissance thermique de l'évaporateur :**

Elle peut être déterminée à partir de l'expression suivante :

$$
Q_{\acute{e}vap} = m_v (h_c - h_B) \tag{IV.19}
$$

Avec : les valeurs de  $m<sub>v</sub>$  déjà calculées (voir tableau (IV.01))

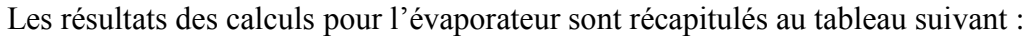

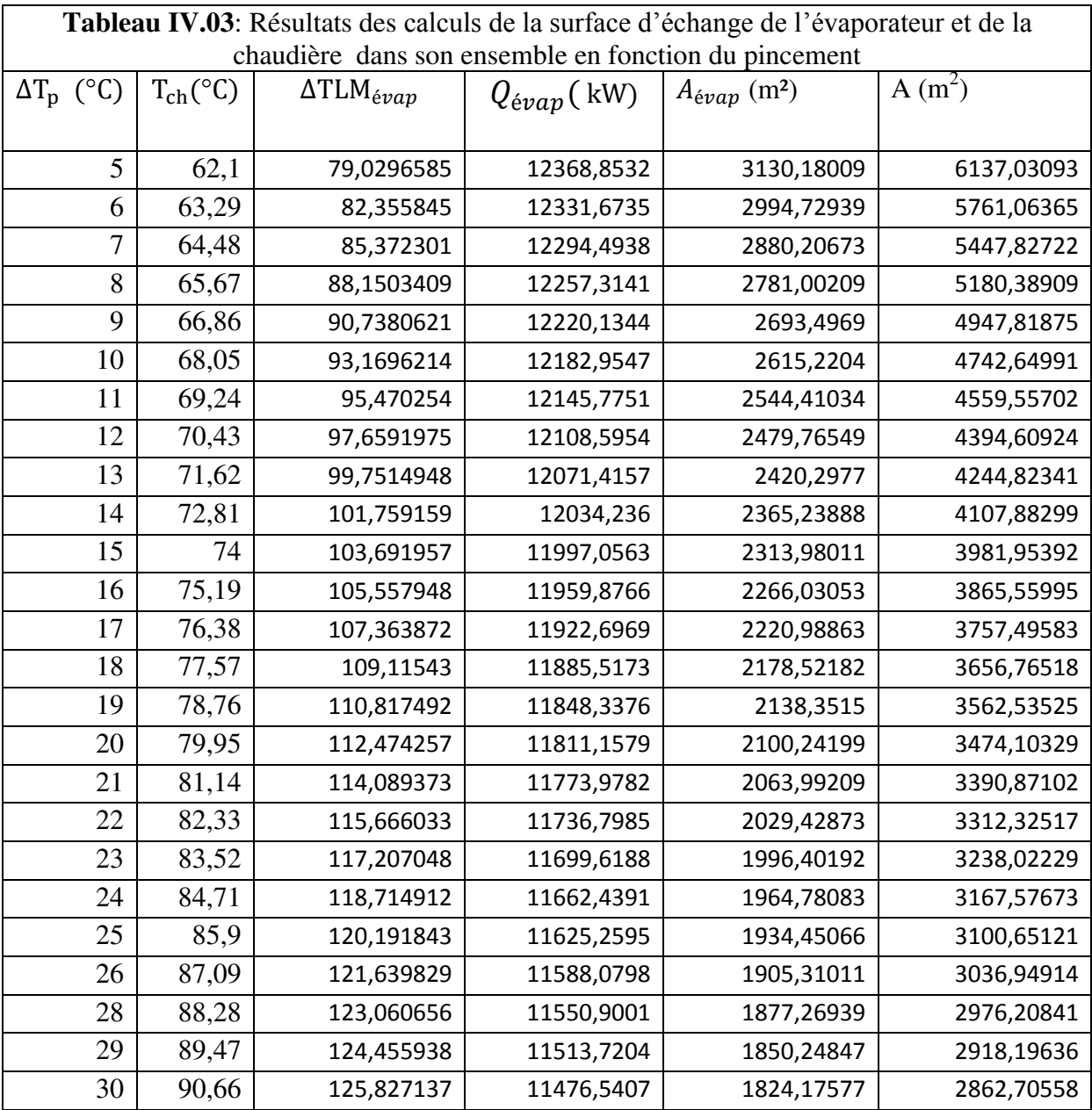

Les résultats du tableau (IV.04) ci-dessus permettent de tracer les courbes d'évolution des surfaces d'échange de l'économiseur, de l'évaporateur, et de l'ensemble de la chaudière de récupération en fonction du pincement (figure IV.10) ci-dessous.

Chapitre IV : Analyse thermodynamique d'un projet de cogénération utilisant une turbine à gaz avec chaudière de récupération

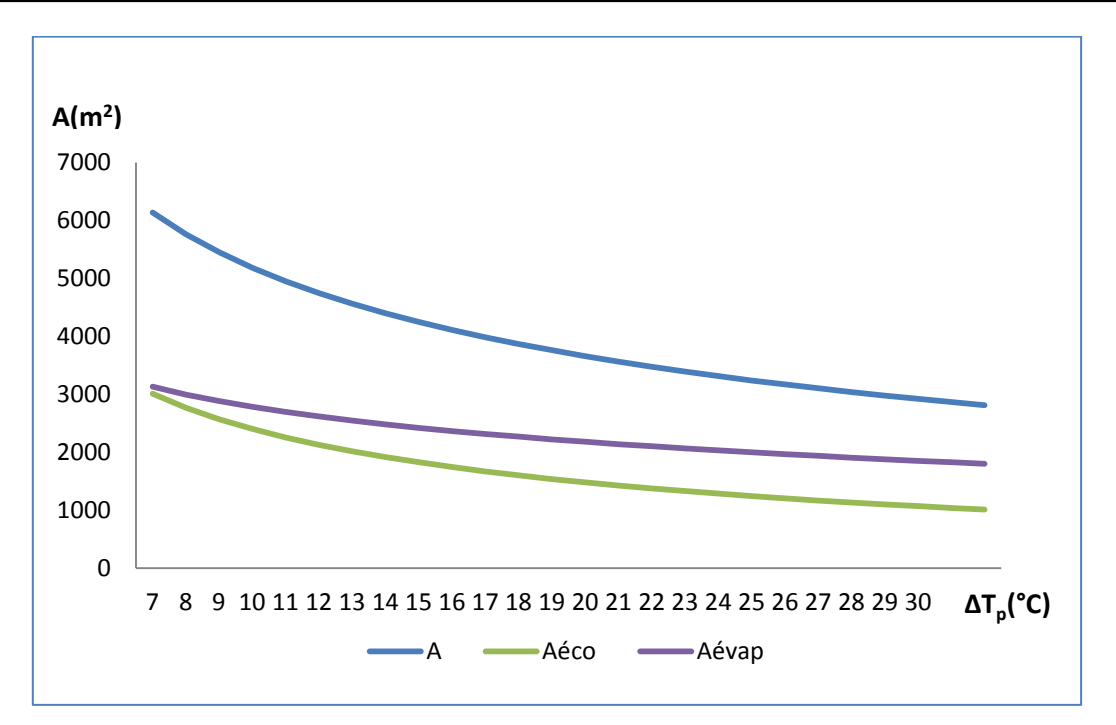

**FigureIV.10** : évolution des surfaces d'échange de la chaudière de récupération en fonction du pincement

 Nous avons représenté sur la figure IV.10 les courbes d'évolutions des surfaces d'échange de l'économiseur, de l'évaporateur et de l'ensemble de la chaudière de récupération en fonction du pincement.

Nous relevons que toutes les surfaces d'échange diminuent lorsque le pincement augmente ce qu'est un avantage du point de vue capital investi. Si l'on admet en premier approximation que le prix de la chaudière de récupération est proportionnel à la surface d'échange.

# **4. Conclusion**

Les calculs effectués sur la chaudière de récupération ont révélé que le choix de la valeur du pincement est un compromis entre la perte d'énergie à la cheminée, qui augmente avec le pincement et qui réduit donc la performance énergétique du système de cogénération et le coût de la chaudière, qui est directement lié à la surface d'échange et qui diminue lorsque le pincement augmente.

L'optimisation économique de la chaudière consiste à rechercher la valeur du pincement qui minimiserait la somme des coûts de l'investissement, directement proportionnel à la surface d'échange et celui de l'exploitation qui est directement proportionnel à l'énergie inaccessible à la récupération.

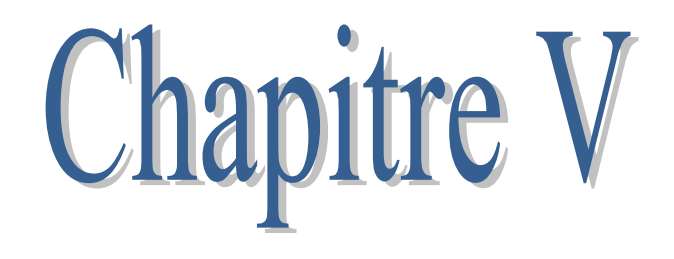

# **Simulation avec RETScreen**

# **1. Introduction**

 Le Modèle pour turbines à gaz du logiciel RETScreen nous permet d'évaluer la production et les économies d'énergie, les coûts, les réductions d'émissions de gaz à effet de serre, la viabilité financière ainsi que les risques pour des projets de centrales à turbines à gaz hors réseau ou raccordées à un réseau isolé ou à un réseau central d'électricité. Le logiciel peut modéliser une gamme de projets allant de centrales électriques de grande taille composées de plusieurs turbines alimentées au gaz naturel, jusqu'aux systèmes de production d'électricité décentralisée situés sur des bâtiments institutionnels, commerciaux et industriels, en passant par des systèmes résidentiels de micro-turbines.

Le système de cogénération comprend trois turbines à gaz de 8300 kW chacune est avec chaudière de récupération pour combler les besoins électriques et chaleur du procédé. Les besoins électriques sont de 16600 kW, l'excèdent de la production électrique sera systématiquement vendue à Sonelgaz, sauf en cas de panne de l'une des deux turbines destinées au procédé.

La première étape consiste à remplir le tableau démarrage suivant :

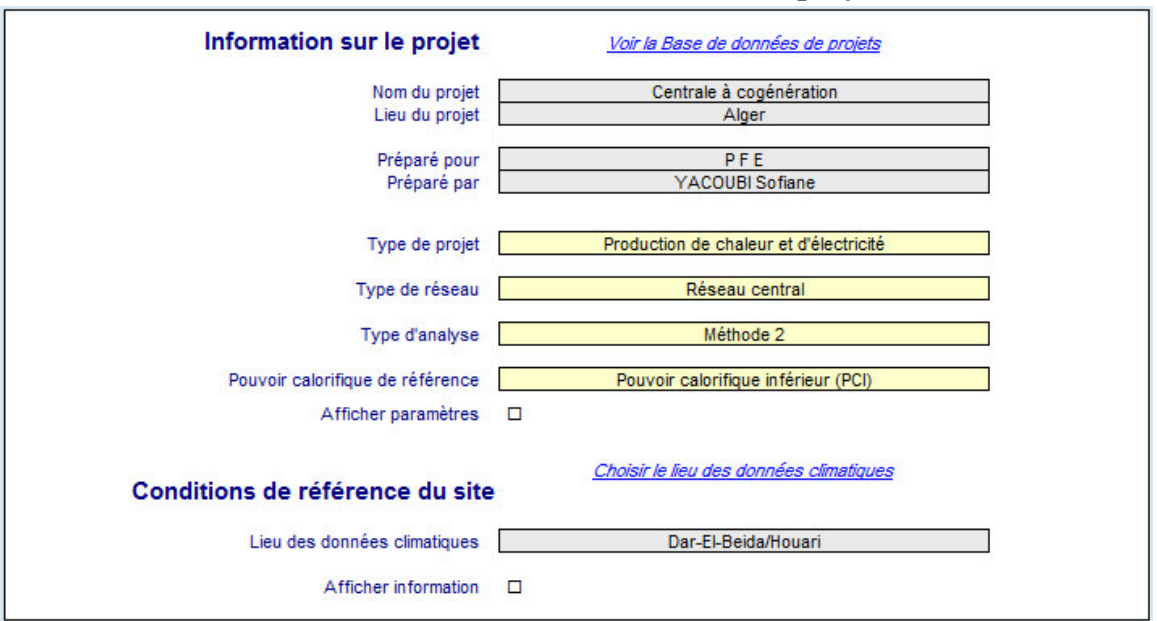

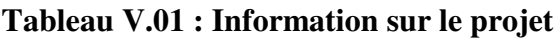

# **Pouvoir calorifique de référence[17]**

 Le pouvoir calorifique est la quantité d'énergie thermique qui est libérée lors de la combustion complète d'un combustible. Selon la composition du combustible (sa teneur en hydrogène), la quantité de vapeur d'eau contenue dans les gaz de combustion varie. Le pouvoir calorifique supérieur (PCS) est calculé en supposant que l'on condense la vapeur d'eau contenue dans les gaz de combustion et que l'on récupère la chaleur latente de condensation de toute la quantité de vapeur d'eau produite par la combustion. Le pouvoir calorifique inférieur (PCI) est calculé sans tenir compte de la chaleur de condensation, c'est-à-
dire que l'on considère que l'eau produite lors de la combustion reste sous forme de vapeur dans les gaz de combustion.

#### **2. Données climatiques**

 La [base de données climatique RETScreen](mk:@MSITStore:C:/PROGRA~2/RETSCR~1/RETSCR~2/RETSCR~1.CHM::/TrainingMaterial/FiguresAndGraphs/FigureRETScreenClimateDatabase.htm) contient les données météorologiques nécessaires au modèle. Pendant l'exécution du logiciel, nous avons pu obtenir des données climatiques de lieu du projet (Dar El Beida Alger).

**Tableau V.02 : données climatiques de Dar El Beida Alger [15]**

| Pays - région                |                                                   |                   |                                                  |                           |                          |   |                     | Algérie |                       |                                       | $\overline{\phantom{a}}$                  |
|------------------------------|---------------------------------------------------|-------------------|--------------------------------------------------|---------------------------|--------------------------|---|---------------------|---------|-----------------------|---------------------------------------|-------------------------------------------|
| Province / État              |                                                   |                   |                                                  |                           |                          |   |                     | n/d     |                       |                                       |                                           |
| Lieu des données climatiques |                                                   |                   | Voir carte                                       |                           |                          |   | Dar-El-Beida/Houari |         |                       |                                       | ٠                                         |
| Latitude                     |                                                   |                   |                                                  |                           | 'N                       |   |                     | 36.7    |                       |                                       |                                           |
| Longitude                    |                                                   |                   |                                                  |                           | Έ                        |   |                     | 3.2     |                       | <b>Source</b>                         |                                           |
| Elévation                    |                                                   |                   |                                                  |                           | m                        | ٠ |                     | 29      |                       | Sol                                   |                                           |
|                              | Température extérieure de calcul de chauffage     |                   |                                                  |                           | °C                       | ٠ |                     | 3.0     |                       | Sol                                   |                                           |
|                              | Température extérieure de calcul de climatisation |                   |                                                  |                           | °C                       | ٠ |                     | 33,4    |                       | Sol                                   |                                           |
|                              | Amplitude des températures du sol                 |                   |                                                  |                           | °C.                      | ٠ |                     | 14.2    |                       | <b>NASA</b>                           |                                           |
| <b>Mois</b>                  | Température de<br><b>l'air</b>                    | Humidité relative | Rayonnement<br>solaire quotidien<br>- horizontal | Pression<br>atmosphérique |                          |   | Vitesse du vent     |         | Température du<br>sol | Degrés-jours<br>de chauffage<br>18 °C | Degrés-jours<br>de climatisation<br>10 °C |
|                              | °C<br>٠                                           | %                 | $kWh/m^2/j$<br>۰                                 | kPa                       | ٠                        |   | m/s                 | ٠       | °C<br>٠               | $-c-i$<br>$\cdot$                     | °C-j<br>$\overline{\phantom{a}}$          |
| Janvier                      | 10.6                                              | 78,2%             | 2.48                                             | 97.2                      |                          |   | 2.6                 |         | 11,6                  | 229                                   | 19                                        |
| Février                      | 11.0                                              | 79,2%             | 3,38                                             | 97.1                      |                          |   | 2.7                 |         | 12.4                  | 196                                   | 28                                        |
| Mars                         | 13.1                                              | 77.1%             | 4.59                                             | 96.9                      |                          |   | 2.8                 |         | 14,6                  | 152                                   | 96                                        |
| Avril                        | 15.2                                              | 75.1%             | 5.69                                             | 96.6                      |                          |   | 3,0                 |         | 17.1                  | 84                                    | 156                                       |
| Mai                          | 18.5                                              | 75,6%             | 6.49                                             | 96.7                      |                          |   | 2.9                 |         | 21.0                  | 0                                     | 264                                       |
| Juin                         | 22.5                                              | 70,8%             | 7.20                                             | 96.8                      |                          |   | 3.1                 |         | 25.8                  | 0                                     | 375                                       |
| Juillet                      | 25,4                                              | 69.8%             | 7.13                                             | 96.8                      |                          |   | 3.0                 |         | 28.9                  | $\circ$                               | 477                                       |
| Août                         | 26.1                                              | 69,4%             | 6.44                                             | 96.8                      |                          |   | 2.9                 |         | 29.0                  | $\circ$                               | 499                                       |
| Septembre                    | 23.6                                              | 71.3%             | 5.28                                             | 96.8                      |                          |   | 2.7                 |         | 25.8                  | $\circ$                               | 408                                       |
| Octobre                      | 20.0                                              | 73,4%             | 3,82                                             | 96.9                      |                          |   | 2.5                 |         | 21.5                  | 0                                     | 310                                       |
| Novembre                     | 15.2                                              | 76,8%             | 2.63                                             | 96.9                      |                          |   | 2.6                 |         | 16.6                  | 84                                    | 156                                       |
| Décembre                     | 12,1                                              | 78,9%             | 2.15                                             | 97.1                      |                          |   | 2.7                 |         | 13.0                  | 183                                   | 65                                        |
| Annuel                       | 17.8                                              | 74,6%             | 4.78                                             | 96.9                      |                          |   | 2.8                 |         | 19.8                  | 928                                   | 2853                                      |
| <b>Source</b>                | Sol                                               | Sol               | <b>NASA</b>                                      | <b>NASA</b>               |                          |   | Sol                 |         | <b>NASA</b>           | Sol                                   | Sol                                       |
| Mesuré à                     |                                                   |                   |                                                  | m                         | $\overline{\phantom{a}}$ |   | 10                  |         | 0                     |                                       |                                           |

Le nombre de degrés-jours sous 18 °C (65 °F) pour un mois est la somme des degrésjours pour chacune des journées de ce mois sous 18 °C. Le nombre de degrés-jours pour une journée représente la différence de température, en °C, entre la température extérieure moyenne de la journée et une température spécifique qui est fixée à 18 °C, c'est-à-dire lorsque la température de consigne en mode chauffage est 18 °C.

Le nombre de degrés-jours annuels de chauffage sous 18 °C (65 °F) peut être calculé en faisant la somme des degrés-jours mensuels.

## **3. Charge et conception du réseau :**

## **3.1. Projet de production de chaleur du cas de référence**

 Dans cette section du logiciel RETScreen d'analyse de projets d'énergies propres, la [feuille](mk:@MSITStore:C:/Program%20Files/RETScreen/RETScreen%204/RETScreenSuite_f.chm::/TrainingMaterial/FiguresAndGraphs/FigureLoadAndNetworkDesignWorksheet.htm)  [de calcul « charge et conception du réseau](mk:@MSITStore:C:/Program%20Files/RETScreen/RETScreen%204/RETScreenSuite_f.chm::/TrainingMaterial/FiguresAndGraphs/FigureLoadAndNetworkDesignWorksheet.htm) » nous permet de caractériser la charge de production de chaleur et d'électricité pour les systèmes des cas proposé et de référence. Cette feuille de calcul (tableau V.03) permet aussi de faire une conception préliminaire et une estimation des coûts d'un réseau de chauffage urbain.

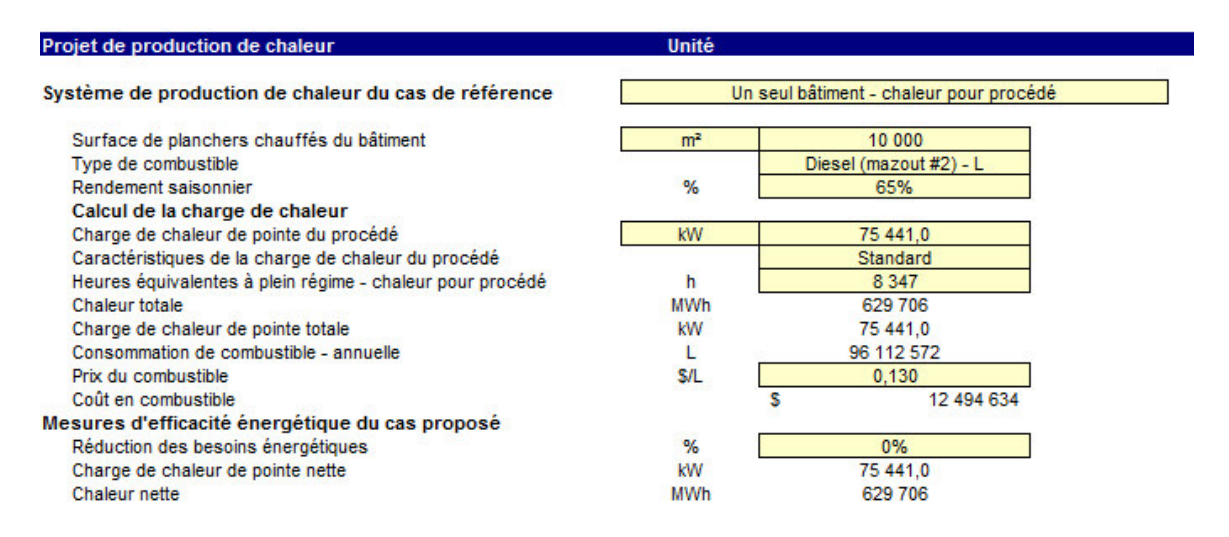

**Tableau V.03 : Projet de production de chaleur du cas de référence** 

 La charge de chaleur de pointe nette calculée par le modèle pour le procédé est la puissance thermique maximale à laquelle devra répondre le système de production de chaleur du cas de référence pour satisfaire la charge maximale la charge de chaleur du procédé.

Nous avons choisi le diesel comme combustible utilisé par le système de production de chaleur du cas de référence.

 Le rendement saisonnier pour le système de production de chaleur est généralement plus faible que le « rendement en régime permanent » car il est calculé sur une base saisonnière. Ainsi, le « rendement en régime permanent » est valable pour les conditions de pleine charge tandis que le « rendement saisonnier » tient compte des conditions de charge partielle durant l'année. Les valeurs typiques du rendement saisonnier pour les systèmes de production de chaleur sont comprises entre 55 % pour les chaudières ou générateurs de chaleur standards (avec témoin) et 85%. Dans notre cas, nous l'avons fixé à 65%.

 La charge de chaleur de pointe du procédé est la somme des capacités thermiques des trois turbines dont :  $\dot{\mathbf{Q}}_c = 25147 \text{ kW}_t$  (calculé dans le chapitre IV) pour chaque turbine. L'option « standard » choisie, veut dire que la charge du procédé sera considérée comme identique pour chaque mois de l'année et sera calculée à partir de la charge de chaleur de pointe du procédé et des heures équivalentes à plein régime pour la charge de chaleur du procédé.

 Le modèle calcule l'énergie requise par le système du cas de référence pour fournir la chaleur du procédé, et consommation annuelle de combustible pour le procédé.

# **3.2. Projet de production d'électricité du cas de référence**

 Dans cette section, nous avons fourni des renseignements sur le système de production d'électricité du cas de référence, la charge électrique moyenne brute sur une base mensuelle des trois turbines et le prix de l'électricité pour le système de production d'électricité du cas de référence.

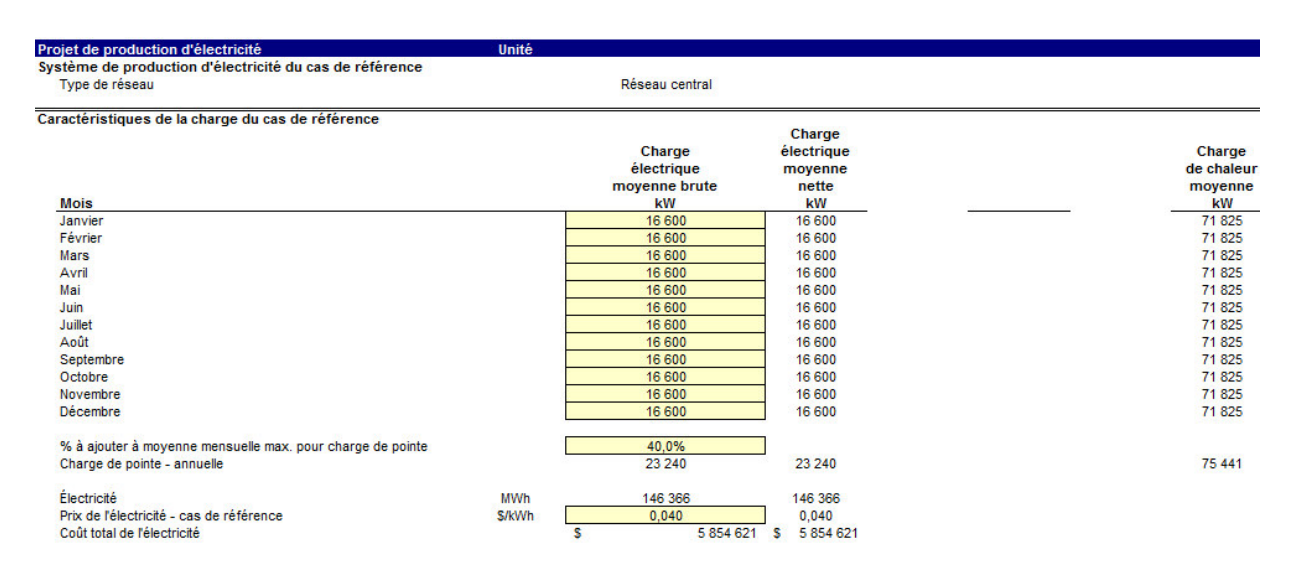

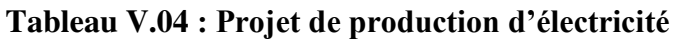

 Nous avons introduit la charge électrique moyenne mensuelle nette pour le système de production d'électricité du cas de référence qui' est obtenue en soustrayant l'électricité utilisée pour la production de chaleur à la charge électrique moyenne brute sur une base mensuelle.

Le modèle calcule la charge de chaleur moyenne mensuelle pour le système de production de chaleur du cas de référence à partir des éléments suivants : des données météorologiques mensuelles et de la charge de chaleur de pointe du procédé.

 La Figure V.01 montre les caractéristiques de la charge du cas de référence ; elle nous montre le profil de la charge moyenne du cas de référence pour les systèmes de production d'électricité de et chaleur sur une base mensuelle.

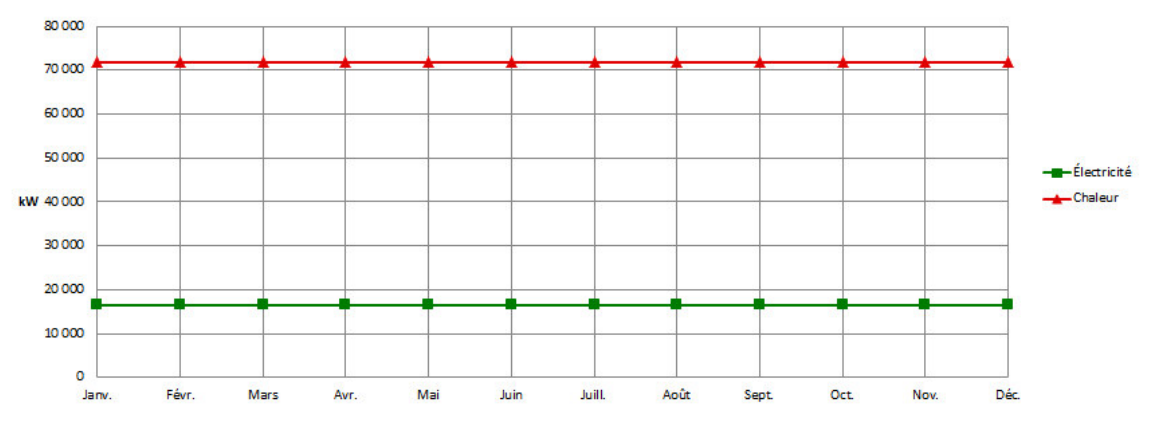

**Figure V .01 : Caractéristiques de la charge du cas de référence** 

# **3.3. Projet de production d'électricité du cas proposé**

 Cette section s'intéresse aux charges mensuelles et à la charge de pointe annuelle pour le cas proposé des systèmes de production d'électricité et de chaleur. Ces charges sont calculées en fonction du système du cas de référence, des mesures d'efficacité énergétique du cas proposé et du type d'équipement dans la feuille de calcul Choix des équipements.

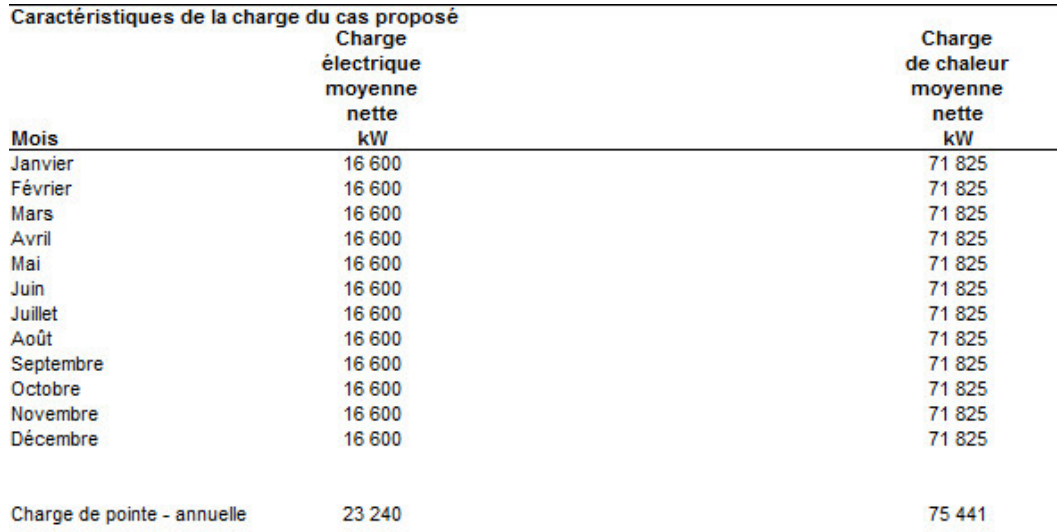

#### **Tableau V.05 : Caractéristiques de la charge du cas proposé**

Le modèle calcule :

- La charge électrique moyenne nette pour le système du cas proposé en multipliant la charge électrique moyenne nette du cas de référence sur une base mensuelle par la réduction des besoins énergétiques en électricité du cas proposé.
- la charge de chaleur moyenne nette du système du cas proposé en multipliant la charge de chaleur moyenne du cas de référence sur une base mensuelle par la réduction des besoins énergétiques en chaleur du cas proposé.

# **3.4. Graphique des caractéristiques de la charge du cas proposé**

 Le graphique des caractéristiques de la charge du cas proposé montre le profil de la charge moyenne du cas proposé pour les systèmes de production d'électricité et de chaleur sur une base mensuelle.

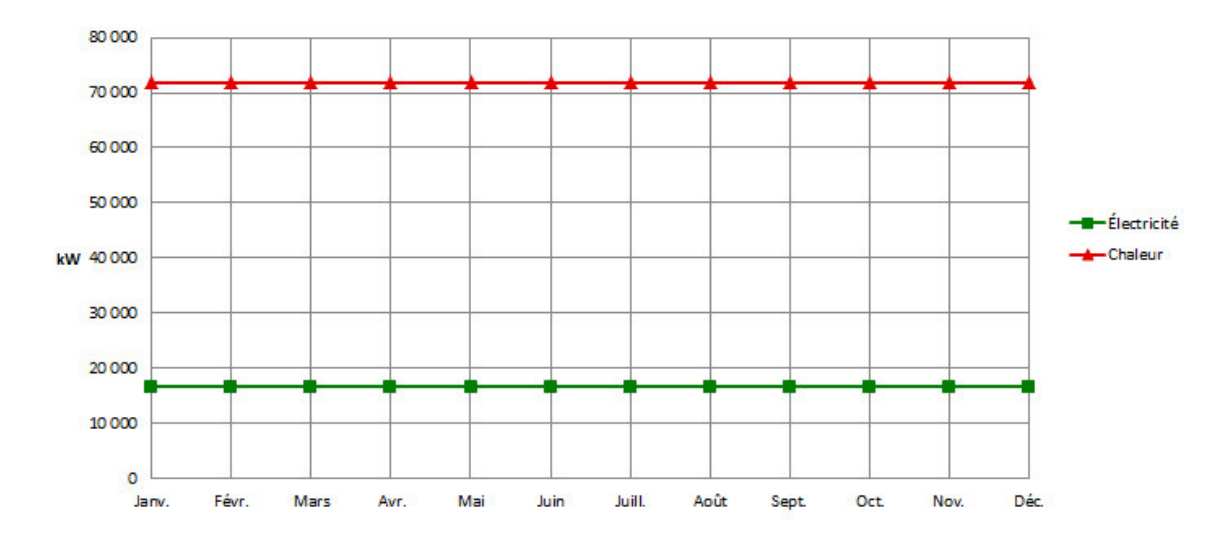

**Figure V.02 : caractéristiques de la charge du cas proposé** 

## **4. Modèle énergétique**

 Dans cette section, la feuille de calcul Modèle énergétique est conçue pour spécifier le système du cas proposé, elle présente un sommaire du cas proposé (type de combustible, consommation de combustible, capacité et énergie fournie) en fonction des caractéristiques et des calculs présentés dans les feuilles de calcul Charge et réseau et Choix des équipements. Nous avons introduit les données sur le système de production d'électricité de base dans la feuille de calcul Choix des équipements et elle est copiée automatiquement dans la feuille de calcul Modèle énergétique.

# **4.1. Système de production d'électricité du cas proposé**

Ce système est décrit par le tableau V.06 ci-après.

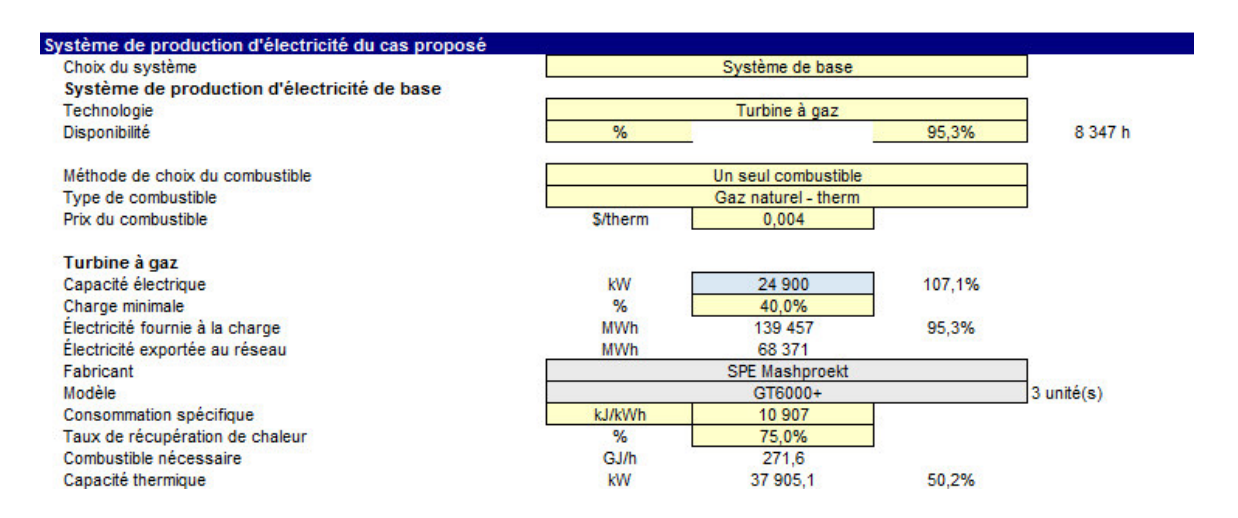

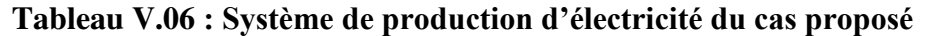

## **Consommation spécifique :**

 La consommation spécifique du système de production d'électricité de pointe est la quantité d'énergie à fournir (en kJ ou Btu), sous forme de combustible, pour produire 1 kWh d'électricité. Cette valeur est une autre façon de présenter le rendement de conversion en électricité d'un système de production d'électricité et elle est communément employée dans l'industrie.[18]

## **Charge minimale :**

 La charge (capacité électrique) minimale est la charge que doit fournir l'équipement électrique pour fonctionner sous la forme d'un pourcentage. Cette valeur est comparée à la « Charge électrique moyenne nette » mensuelle du système du cas proposé, donnée dans la feuille de calcul Charge et réseau.

La charge minimale typique d'une turbine à gaz est de 40 %.

## **Taux de récupération de chaleur**

 Il s'agit du pourcentage de la quantité de chaleur dégagée par l'équipement de production d'électricité qui est récupérée sous forme d'énergie thermique utile. Si la température d'opération de l'équipement de production d'électricité est trop basse, seule une partie de la chaleur produite peut être récupérée de manière utile, les valeurs typiques du taux de récupération de chaleur varient de 50 à 80 %.

Le modèle calcule :

- La capacité thermique qui est la puissance thermique dégagée par l'équipement de production d'électricité qui peut être récupérée sous forme de chaleur utile pour combler les besoins de la charge de chaleur.
- Le pourcentage que représente la capacité électrique de l'équipement par rapport à la charge de pointe du système de production d'électricité du cas proposé.

# **4.2. Stratégie d'exploitation**

 Cette section nous permet de spécifier la stratégie d'exploitation optimale du système de production d'électricité du cas proposé (tableau V.07), cette méthode est seulement un indicateur de la rentabilité du système choisi.

#### **Tableau V.07 : Stratégie d'exploitation-système de production d'électricité**

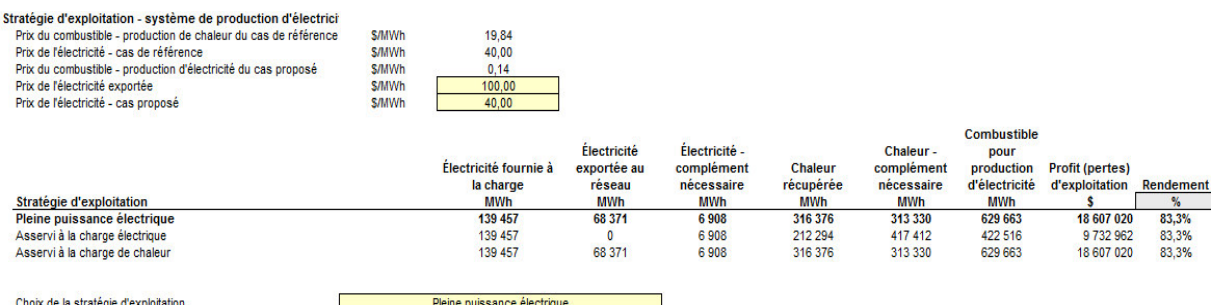

Les résultats de calcul de cette section sont portés sur le tableau V.07 ci-dessus sont :

- Le prix du combustible (prix par unité de combustible) pour le système de production de chaleur du cas de référence à partir des valeurs entrées dans la feuille de calcul Charge et réseau.
- Le prix de l'électricité pour le système du cas de référence à partir des valeurs entrées dans la feuille de calcul Charge et réseau.
- Le prix du combustible (prix par unité de combustible) pour le système de production d'électricité du cas proposé (charge de base ou intermédiaire) à partir du prix du combustible entré dans la section « Méthode de choix du combustible ».
- la quantité d'électricité fournie à la charge par le système de production d'électricité pour les différentes stratégies d'exploitation.
- le complément d'électricité nécessaire pour les différentes stratégies d'exploitation. Cette valeur représente l'électricité qui doit être fournie par le système de production d'électricité de pointe (qui peut être le réseau électrique), tel que défini dans la section « Caractéristique du cas proposé ».
- la quantité de chaleur récupérée du système de production d'électricité pour combler les besoins de la charge de chaleur pour les différentes stratégies d'exploitation.
- le complément de chaleur nécessaire pour les différentes stratégies d'exploitation. Cette valeur représente la quantité de chaleur qui doit être fournie par les systèmes de production de chaleur intermédiaire ou de pointe.
- le profit (ou les pertes) d'exploitation pour les différentes stratégies d'exploitation. Cette valeur représente les profits ou les pertes d'exploitation du système de production d'électricité choisi basé sur la stratégie d'exploitation retenue. Ce calcul ne tient pas compte des coûts d'investissement, d'exploitation et d'entretien, au financement, etc.
- le rendement (en %) des différentes stratégies d'exploitation, qui représente le rapport de l'énergie utile fournie (l'électricité fournie à la charge, l'électricité exportée au réseau et la chaleur récupérée) sur la quantité d'énergie consommée (combustible pour la production d'électricité).

# **4.3. Caractéristiques du cas proposé**

 Le système de production d'électricité du cas proposé peut comprendre jusqu'à quatre installations différentes :

- 1. Le système de production d'électricité de base, qui fonctionne selon le choix de la «stratégie d'exploitation » sélectionnée dans la feuille de calcul Choix des équipements.
- 2. Le système de production d'électricité intermédiaire, qui fonctionne selon le choix de la « stratégie d'exploitation » sélectionnée dans la feuille de calcul Choix des

équipements. On considère que l'installation de production d'électricité de base fonctionne à pleine puissance à partir du moment où on lui ajoute une installation de production d'électricité intermédiaire.

- 3. Le système de production d'électricité de pointe, qui est conçu pour répondre à une faible partie de la demande d'électricité annuelle pendant les périodes de pointe.
- 4. Le système de production d'électricité de secours (optionnel), qui est utilisé en cas d'arrêt des autres systèmes.

## **4.4. Contribution des systèmes :**

 Les graphiques « Contribution des systèmes » ci-dessous (Figures V.03 et V.04) sont des histogrammes présentant un sommaire des performances du système modélisé. La barre verticale à gauche de l'histogramme présente, en %, les contributions cumulées des capacités installées (kW) de l'installation pour la charge de base par rapport à la charge de pointe du système comme cela a été calculé dans la feuille de calcul [Charge et réseau.](mk:@MSITStore:C:/Program%20Files/RETScreen/RETScreen%204/RETScreenSuite_f.chm::/SoftwareAndData/Feasibility/LoadAndNetwork/LoadAndNetwork.htm) La hauteur de cette barre peut dépasser 100 %, ce qui montre la marge de sécurité du système combinant les différentes installations pour assurer la charge de pointe. La barre verticale à droite de l'histogramme présente, en %, la contribution de l'énergie fournie (MWh) par chacune des installations par rapport à l'utilisation énergétique totale du système, calculée dans la feuille de calcul Charge et réseau. La hauteur de cette barre ne peut pas dépasser 100 % **.**

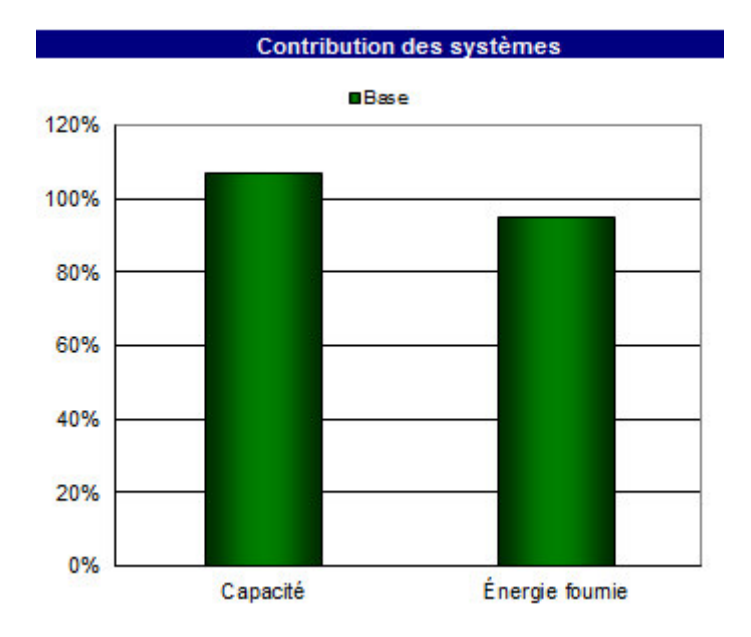

**Figure V.03 : Contribution du système de production d'électricité**

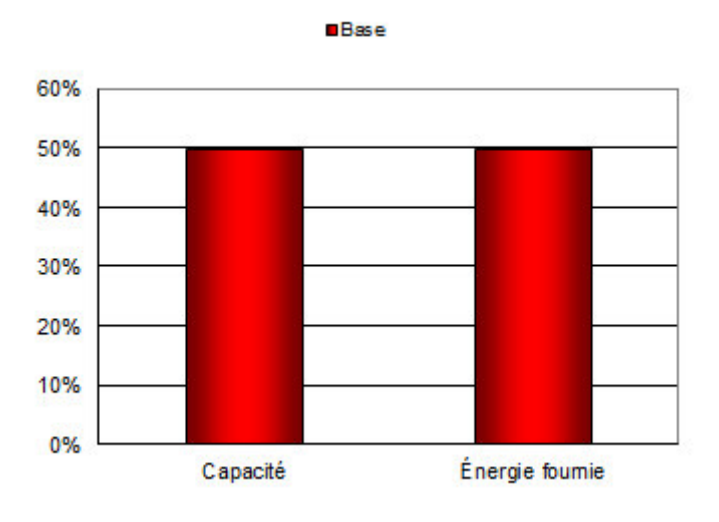

**Figure V.04 : Contribution du système de production de chaleur**

#### **4.5. Sommaire du cas proposé**

 Cette section présente un résumé des types de combustible utilisés, de la consommation estimée de chacun de ces combustibles, de la capacité installée et de l'énergie fournie par chacun des différents systèmes de production d'électricité et de chaleur afin de répondre à la charge de pointe et à la demande d'énergie du cas proposé.

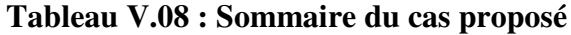

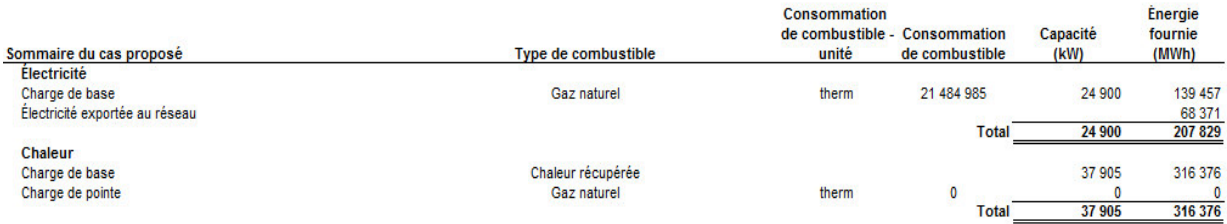

## **5. Analyse financière :**

#### **5.1. Sommaire des coûts, économies et revenus du projet**

 Plusieurs éléments de cette section sont calculés ou entrés dans la feuille de calcul Analyse des coûts et transférés dans la feuille de calcul Sommaire financier. Les autres sont calculés ou entrés à d'autres endroits de la feuille de calcul Sommaire financier.

 Le modèle calcul les coûts d'investissement qui représentent l'investissement total nécessaire jusqu'à la mise en route du projet, avant qu'il ne commence à générer des économies ou des revenus. Les coûts d'investissement sont la somme des coûts estimés pour l'étude de faisabilité, pour le développement, pour les travaux d'ingénierie, pour les équipements de production d'électricité et de chaleur, et leur installation, pour les infrastructures connexes et autres frais divers. C'est une donnée nécessaire aux calculs des temps de retour simple, de la valeur actualisée nette, des capitaux propres investis et de la dette du projet.

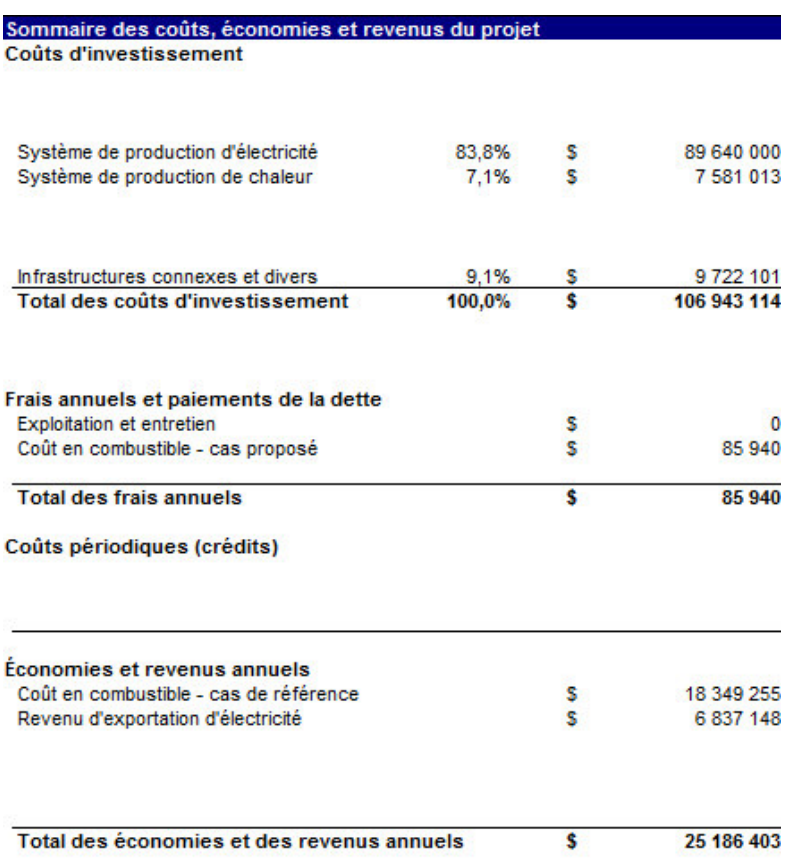

#### **Tableau V.09 : Sommaire des coûts, économie et revenus du projet**

## **5.2. Flux monétaires annuels :**

 Le modèle calcule les flux monétaires de chaque année d'exploitation du projet. Il s'agit de la différence entre les revenus et les dépenses annuelles du projet. Les revenus annuels comprennent : les économies de carburant, les économies d'entretien et les mesures incitatives de financement. Les dépenses annuelles du projet comprennent les capitaux propres investis au démarrage du projet puis les remboursements annuels de la dette, les frais annuels d'exploitation et d'entretien.

| An | <b>Flux monétaires annuels</b><br>Av. impôt | Apr. impôt   | <b>Cumulatif</b> |  |  |
|----|---------------------------------------------|--------------|------------------|--|--|
| #  | s                                           | s            | <u>s</u>         |  |  |
| 0  | $-106943114$                                | $-106943114$ | -106 943 114     |  |  |
| 1  | 25 100 463                                  | 25 100 463   | $-81842651$      |  |  |
| 2  | 25 100 463                                  | 25 100 463   | $-56742187$      |  |  |
| 3  | 25 100 463                                  | 25 100 463   | $-31641724$      |  |  |
| 4  | 25 100 463                                  | 25 100 463   | $-6541261$       |  |  |
| 5  | 25 100 463                                  | 20 593 091   | 14 051 830       |  |  |
| 6  | 25 100 463                                  | 20 478 544   | 34 530 374       |  |  |
| 7  | 25 100 463                                  | 20 456 468   | 54 986 842       |  |  |
| 8  | 25 100 463                                  | 20 437 705   | 75 424 547       |  |  |
| 9  | 25 100 463                                  | 20 421 755   | 95 846 302       |  |  |
| 10 | 25 100 463                                  | 20 408 198   | 116 254 500      |  |  |
| 11 | 25 100 463                                  | 20 396 675   | 136 651 175      |  |  |
| 12 | 25 100 463                                  | 20 386 880   | 157 038 054      |  |  |
| 13 | 25 100 463                                  | 20 378 554   | 177 416 608      |  |  |
| 14 | 25 100 463                                  | 20 371 477   | 197 788 086      |  |  |
| 15 | 25 100 463                                  | 20 365 462   | 218 153 548      |  |  |
| 16 | 25 100 463                                  | 20 360 349   | 238 513 897      |  |  |
| 17 | 25 100 463                                  | 20 356 003   | 258 869 899      |  |  |
| 18 | 25 100 463                                  | 20 352 309   | 279 222 208      |  |  |
| 19 | 25 100 463                                  | 20 349 169   | 299 571 377      |  |  |
| 20 | 25 100 463                                  | 20 432 205   | 320 003 582      |  |  |

**Tableau V.10 : flux monétaires annuels** 

 La feuille Sommaire financier de RETScreen est accompagnée par un diagramme des flux monétaires cumulés du projet. Ce diagramme cumulatif permet de visualiser rapidement les besoins de financement puis les profits du projet.

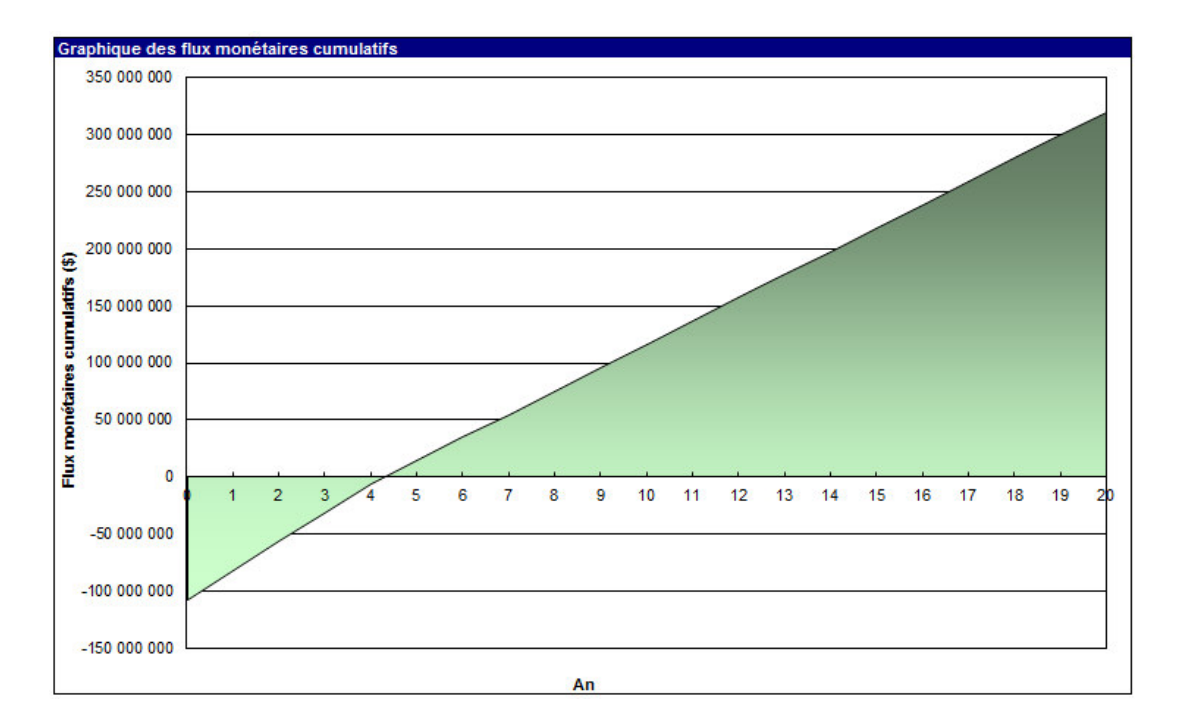

#### **Figure V.05 : diagramme des flux monétaires cumulatifs avec un prix de l'électricité exportée de 100 \$ /MWh**

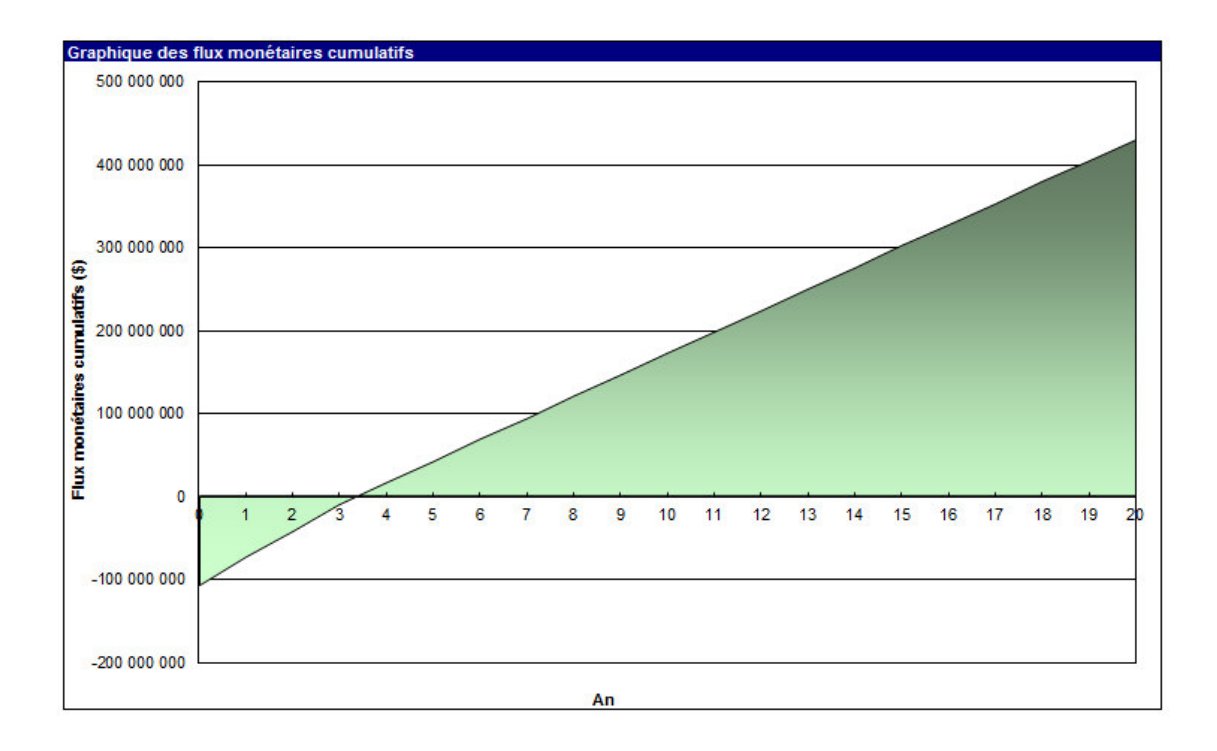

#### **Figure V.06: diagramme des flux monétaires cumulatifs avec un prix de l'électricité exportée de 200\$ /MWh**

 La figure ci-dessus V.05 nous montre que la période de retour sur investissement est de plus de quatre ans, par contre la figure V.06, il est autour de trois ans, ce qui motive les l'investissement privé dans la cogénération.

#### **5.3. Viabilité financière :**

 Plusieurs indicateurs financiers sont calculés par RETScreen. Trois d'entre eux sont plus connus : le temps de retour simple sur investissement, la valeur actualisée nette (VAN) et le taux de rendement interne (TRI) appelé aussi retour sur investissement (RI). Le temps de retour simple sur investissement est le nombre d'années qu'il faut pour rembourser le capital investi dans un projet à partir des économies ou revenus qu'il génère.

La valeur actualisée nette ou VAN d'un projet est la meilleure façon de valoriser les revenus futurs du projet. Il s'agit de la valeur cumulée de tous les coûts et bénéfices d'un projet ramené à leur valeur monétaire actuelle présente. Si la VAN d'un projet est positive, c'est que le projet est rentable selon le taux d'actualisation choisi par l'utilisateur. Si la VAN est négative, cela signifie que l'investissement monétaire pourrait être plus rentable ailleurs que dans ce projet. C'est pourquoi le taux d'actualisation est souvent considéré comme étant le rendement que l'on peut couramment escompter d'un investissement. Le choix d'un taux d'actualisation fera souvent l'objet de discussions entre les parties.

Le taux de rendement interne ou TRI d'un projet ne demande pas à l'utilisateur de fixer un taux d'actualisation, car il s'agit en fait de la valeur du taux d'actualisation permettant d'obtenir une valeur actualisée nette du projet égale à zéro. Le TRI est donc le taux d'intérêt réel obtenu sur l'investissement dans le projet, pendant toute la durée de son exploitation. On peut comparer cette valeur au rendement que l'on obtiendrait sur des investissements dans d'autres projets ayant des niveaux de risque équivalents.

## **Tableau V.11 : Indicateurs clés (sorties) de la viabilité financière pour le cas où le prix de l'électricité exportée est de 100 \$ /MWh**

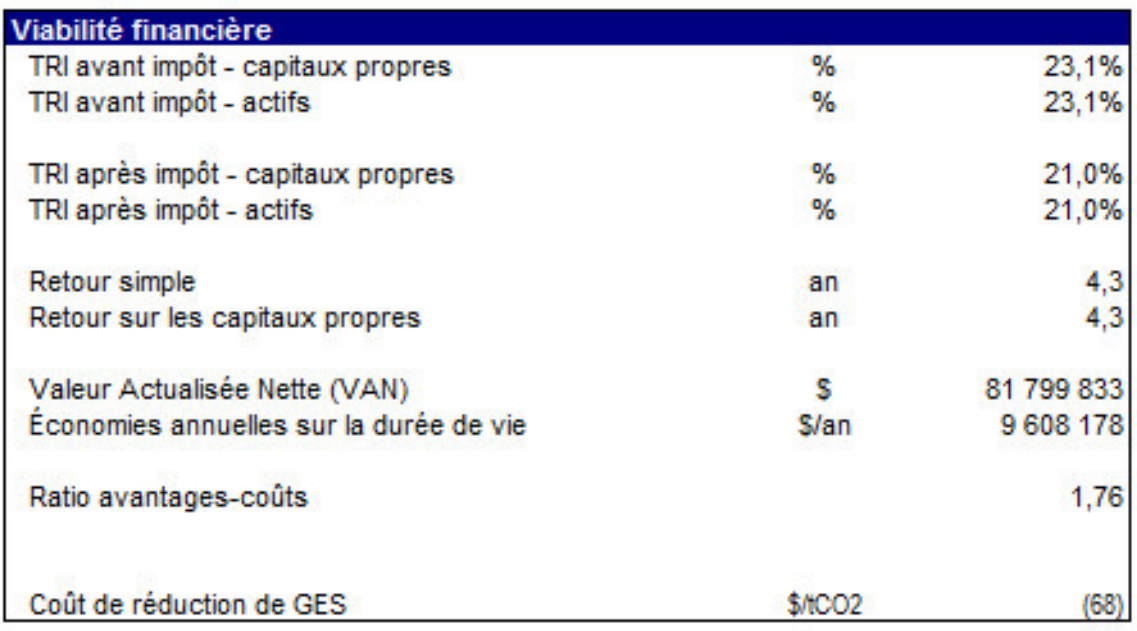

## **Tableau V.12 : Indicateurs clés (sorties) de la viabilité financière pour le cas où le prix de l'électricité exportée est de 200 \$ /MWh**

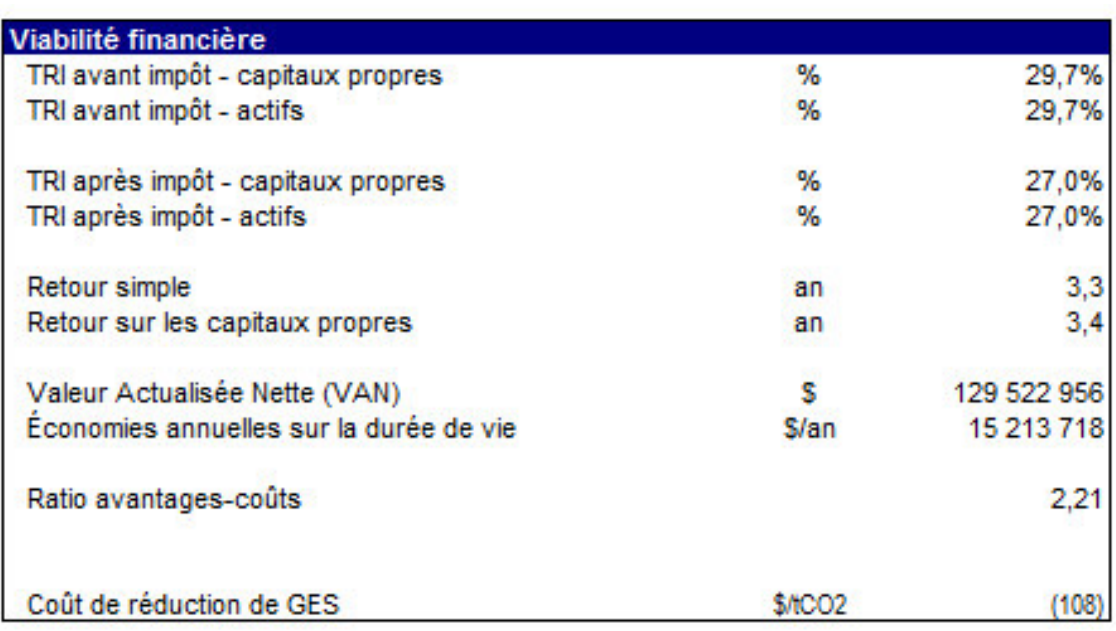

## **6- Economies annuelle de gaz naturel**

# **•** Economies relatives  $E_p$  [19]

Les installations sont raccordées à un Poste 30 KV. En Algérie, les pertes en ligne pour alimenter un tel Poste à partir de la 220 KV seraient de 9%.

Pour calculer les économies de gaz naturel, nous avons à notre disposition deux formules données par l'arrêté NOR et la directive CE. La comparaison de ces deux formules montre que l'arrêté NOR tient compte, toutes choses égales par ailleurs, des pertes en ligne du réseau, alors que la directive CE les ignore. Le Réseau électrique algérien étant caractérisé par d'importantes pertes en ligne, nous utiliserons la formule de l'arrêté NOR pour le calcul des économies relatives de gaz naturel.

Appelons **E<sup>p</sup>** l'économie relative de gaz générée par l'installation de cogénération par rapport à des installations électrique et thermique séparées.

**E<sup>p</sup>** est donnée par la formule (Arrêté NOR) :

$$
E_p = [1 - Q / [E / (1 - t) \eta_{cc} + C / \eta_t]] 100
$$

Où :

- E<sub>p</sub> est l'économie relative de gaz naturel,
- Q est l'énergie primaire consommée (PCI), **Q=629663 MWh**
- E est l'énergie électrique produite, **E = 207829 MWh**
- C est l'énergie thermique effectivement produite, **C = 316376 MWh**
- t est la valeur des pertes en ligne **(9 %),**
- $-\eta_t$ est le rendement de la chaudière de.  $\eta_t = 75$  %
- $-\eta_{cc}$  est le rendement électrique du cycle,  $\eta_{cc} = 33 \%$

**Ce qui donne**  $\mathbf{E}_{\mathbf{p}} = 43,47$  **%,** ce qui correspond à : 237714, 5MWh par an.

 Si on suppose que l'état subventionne le projet de cogénération avec 50% de ses économise annuelle, nous obtenons la courbes ci-dessous de la figure V.07.

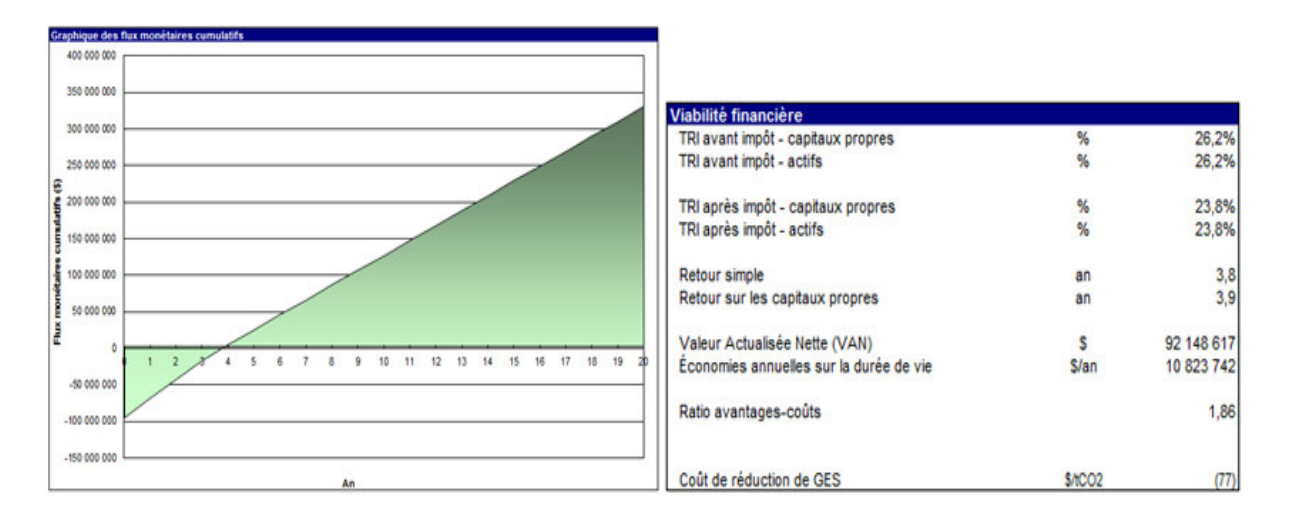

#### **Figure V.07 : diagramme des flux monétaires cumulatifs avec un prix de l'électricité exportée de 100 \$ /MWh et subvention 50% des économies.**

La figure ci-dessus V.06 nous montre que la période de retour sur investissement est de trois années et neuf mois.

#### **7. Analyse des réductions d'émissions de gaz à effet de serre (GES) :**

 Dans cette section du logiciel RETScreen, la feuille de calcul Analyse des GES permet d'estimer le potentiel de réduction d'émissions de gaz à effet de serre (GES) du projet analysé.

Les gaz à effet de serre comprennent la vapeur d'eau  $(H_2O)$ , le dioxyde de carbone  $(CO_2)$ , le méthane (CH**4**), l'oxyde nitreux (N**2**O), l'ozone (O**3**) et différents gaz de la famille des organochlorés (c.-à-d. les produits chimiques qui contiennent du carbone associé à du fluor, du chlore ou du brome). Les gaz à effet de serre permettent au rayonnement solaire d'entrer dans l'atmosphère terrestre, mais absorbent en partie le rayonnement infrarouge émis par la surface terrestre et l'empêchent de s'échapper. Les gaz à effet de serre réémettent alors partiellement cette énergie vers la terre, sous forme de radiation thermique, ce qui la réchauffe. Les gaz à effet de serre les plus pertinents au niveau de l'analyse d'un projet énergétique sont le dioxyde de carbone (CO**2**), le méthane (CH**4**), et l'oxyde nitreux (N**2**O).

# **7.1. Sommaire des GES**

Le tableau ci- dessous nous montre les quantités annuelles des GES rejetés par les deux combustibles, le gaz naturel et le diésel.

## **Tableau V.13 : comparaison entre les émissions de GES du cas de référence et du cas proposé**

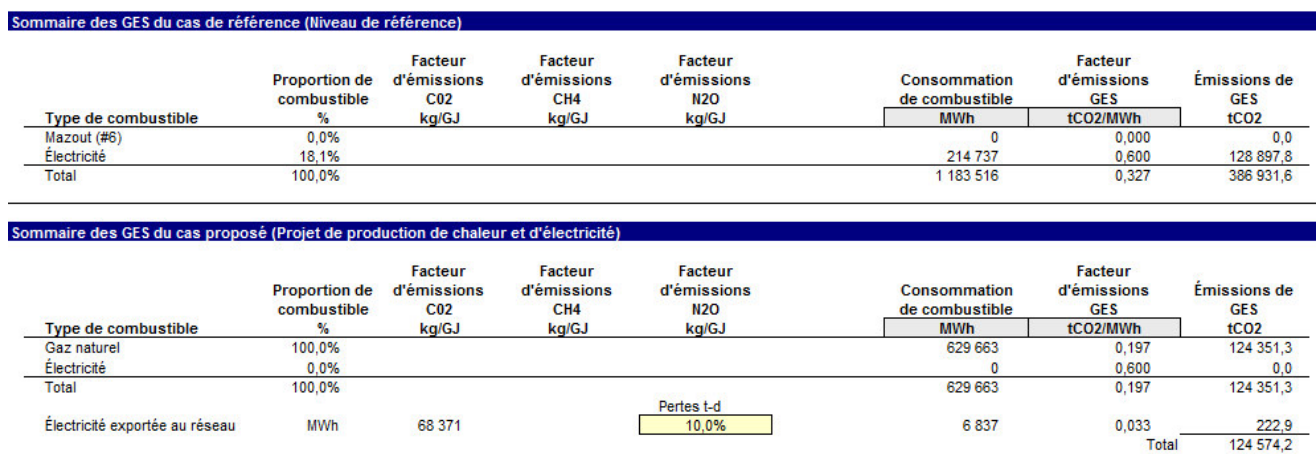

# **Pertes de transport et de distribution (t-d) :**

 Les unités sont exprimées en pourcentage et représentent le rapport entre toutes les pertes électriques et l'électricité totale générée. En première approximation, les pertes de transport et de distribution sont de l'ordre de 6 à 10 % pour un réseau moderne et de 10 à 20 % pour un réseau situé dans un pays en développement.

## **7.2. Sommaire des réductions d'émissions de GES :**

 Le tableau ci-dessous V.14 nous montre la réduction annuelle brute d'émissions de GES lorsque le projet proposé est réalisé. Ce calcul est basé sur les émissions comparées des systèmes des cas de référence et du projet proposé, sur une base annuelle.

## **Tableau V.14 : Sommaire des réductions d'émission de GES**

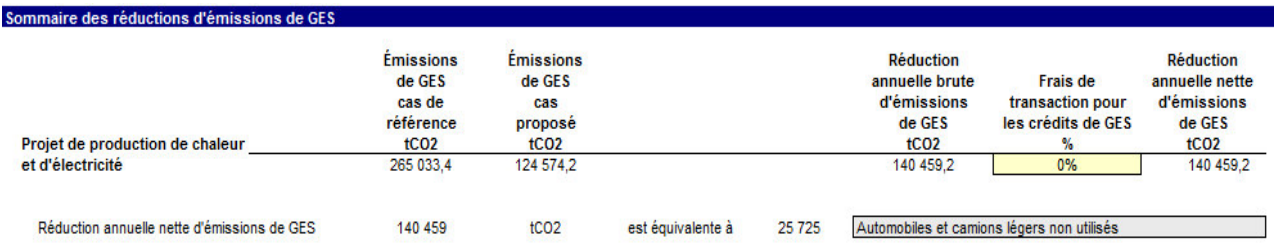

# **8. Conclusion**

 L'analyse financière RETScreen d'un projet d'énergie propre prend en compte tous les facteurs clés qui peuvent affecter la viabilité financière d'un tel projet. RETScreen calcule automatiquement les valeurs des principaux indicateurs financiers reconnus pour déterminer la rentabilité d'un projet. Dans une analyse de faisabilité, l'utilisation d'indicateurs, comme le taux de rendement interne (TRI) ou la valeur actualisée nette (VAN), tiennent compte des profits du projet pendant toute la période d'analyse sont préférables au seul critère du temps de retour simple sur investissement.

 En général, la décision d'investir ou non dans le projet proposé sera de s'assurer que le TRI du projet dépasse un seuil minimum qui est le rendement minimum que l'on attend de ce type d'investissement. Le TRI donne les mêmes résultats que la VAN dans la plupart des cas. Cependant, le TRI peut avoir un sens assez confus dans le cas de projets présentant des flux monétaires toujours positifs.

 Finalement, la viabilité financière d'un projet de cogénération dépend considérablement des valeurs relatives de l'électricité produite et du combustible utilisé. Pour que l'exploitation d'une centrale à cogénération soit rentable, il est nécessaire au départ que la valeur de l'électricité qui est produite soit supérieure au prix payé pour le combustible, corrigé en fonction du rendement de conversion en électricité.

# **Conclusion et recommandation**

 Les systèmes de cogénération permettent de valoriser de l'énergie thermique qui serait autrement perdue. Ils contribuent ainsi à réduire la consommation d'énergie primaire qu'il aurait fallu pour combler des besoins combinés de chaleur et d'électricité, et par conséquent, à réduire les émissions de gaz à effet de serre.

 Dans le cadre de ce projet, nous avons étudié un système de cogénération comportant trois turbines à gaz de 8300 kW chacune, avec chaudière de récupération. Bien que les besoins électriques envisagés du procédé nécessitent seulement l'utilisation de deux turbines, ses besoins en chaleur exigerait le recours à une troisième turbine dont la production électrique sera systématiquement vendue à Sonelgaz, sauf en cas de panne de l'une des deux turbines destinées au procédé.

Le dimensionnement thermique de la chaudière de récupération a montré qu'il représente un compromis à rechercher entre les coûts d'investissement, qui sont proportionnels à la surface d'échange, et les coûts d'exploitation qui diminuent lorsque le rendement de la cogénération augmente. Une valeur optimale du pincement permet de minimiser le coût global du projet.

 La simulation effectuée grâce au logiciel RETScreen a donné pour les trois scénarios considérés les principaux résultats suivants :

**Scénario I** : L'excédent d'énergie électrique sera vendu à Sonelgaz avec un prix subventionné de 10 DA/kWh, dans cette configuration la période de retour sur investissement sera autour de quatre ans.

**Scénario II :** Si le prix de vente de l'excédent d'énergie électrique passe de 10 à 20 DA/kWh, le retour sur investissement descend à trois ans.

**Scénario III :** Si, en plus de la subvention du kWh<sub>é</sub> vendu qui reste à 10 DA, l'investisseur reçoit une subvention équivalente à 50% des économies de gaz réalisées grâce à la cogénération, le retour sur investissement sera également autour de trois ans.

 En termes d'efficacité, la cogénération par turbines à gaz serait classée dans la catégorie « verte » si les moyens de production d'électricité faisaient l'objet d'un étiquetage comparable à celui des appareils ménagers.

 Bien que les textes visant le soutien de projets de cogénération n'existent pas encore chez nous, ou sont en projet d'élaboration, les contrats d'obligation d'achat sont conçus pour garantir à l'acheteur une puissance électrique constante. Pour le moment, ce soutien n'est consenti qu'aux installations solaires ou éoliennes.

[01] : RETScreen® International:*[www.retscreen.net.](http://www.retscreen.net/)* 

[02] : Umberto D'Aloise, « Bois énergie; L'utilisation du bois comme combustible pour la cogénération », Département d'ingénierie Industrielle- Université de Pérouse, N°1/2003.

[03] : Joel S Gilbert., « A quoi sert la cogénération » ENERPRESSE FORUM, Dalkia, 16 septembre 2008.

[4] : Geoffroy Touroumbaye., « Une vue d'ensemble sur la production thermique d'électricité » Article préparé par Geoffrey T et Wormell, Daniel Berry., SNC-Lavalin à Montréal, CHOC Juin 2007.Agence de l'efficacité énergétique Québec. [www.aee.gouv.qc.ca.](http://www.aee.gouv.qc.ca/)

[05] : Jean-Paul Van de Vijver., Séminaire « La cogénération à l'huile de colza », Université Libre de Bruxelles, 22 Janvier 2008. [www.ef4.be.](http://www.ef4.be/)

[06] : Umberto D'Aloise., « Bois énergie; L'utilisation du bois comme combustible pour la cogénération », Département d'ingénierie Industrielle- Université de Pérouse, N°1/2003.

[07]: Jean-Claude SABONNADIÈRE., « Nouvelles Technologies de l'Energie 2 : Stockage à Emission Réduite», Edition Hermès, 2007.

[08]: « Combustion dans les Turbines à Gaz Combustion aéronautique », Master Energie, Fluide et Environnement EFE, Université et INSA de Rouen, Université du Havre.

[10] :IBGE-Institut Bruxellois pour la gestion de l'environnement (aout 2009)

[11]: Cogeneration, Turbines (Gas, Steam), Chapter 3 Energy Efficiency in Thermal utilities, Guide Book 4 Bureau of Energy Efficiency, New Delhi B T PRACT ICE MANUAL B E S T PRACT ICE MANUAL [12] Manuel d'ingénierie et étude de cas RETScreen® troisième édition.

[13] Thèse « Simulation et Aide au Dimensionnement des Chaudières de Récupération « Marie-Noëlle Dumont Travail présenté pour l'obtention du grade de Docteur en Sciences de l'Ingénieur » Département de Chimie Appliquée Faculté des Sciences Appliquées Université de Liège.10-04-2005.

[14] Thèse de Magister « étude et commande d'une centrale à cogénération basé sur une turbine à vapeur » CHENNA Amina.2010.

[15] <http://eosweb.larc.nasa.gov/sse/RETScreen>.

[16] : Agence Internationale de l'Énergie (AIE), 2002.

[17] : American Society of Heating, Refrigerating, and Air Conditioning Engineers (ASHRAE), ASHRAE Handbook, Fundamentals Volume, 2009.

[18] : Wayne **Beaty** Hardcover. and Fink, Donald G. **Fink**., Standard Handbook for Electrical Engineers, 14th edition, McGraw-Hill, Inc., 2000.

[19] : CREG

[20] SEVENTH EDITION *Fundamentals of Heat and Mass Transfer* THEODORE L. BERGMAN *Department of Mechanical Engineering University of Connecticut* 

[21] ADRIENNE S. LAVINE *Mechanical and Aerospace Engineering Department University of California, Los Angeles* 

[22] [04]: Ismail DAOUD et Nicolas P., « Analyse des systèmes de micro cogénération », Université catholique de Louvain, Faculté des sciences Appliquées, Département mécanique-Unité TERM, 2000-2000.

[23] Walid HANKACHE., « Gestion Optimisée de l'Énergie Électrique d'un Groupe Électrogène Hybride à Pile à Combustible », l'Institut National Polytechnique de Toulouse, thèse doctorat, 16/12/2000.